Документ подписан простой электронной подписью Информация о владельце: Министерство науки и высшего образования Российской Федерации Должность: Ректор ФГБОУ ВО «Дагестанский государственный технический университет» Дата подписания: 04.06.2024 08:26:14 Уникальный программный ключ: 5cf0d6f89e80f49a334f6a4ba58e91f3326b9926

# ФОНД ОЦЕНОЧНЫХ СРЕДСТВ

# ГИА. 01 Государственная итоговая аттестация

специальность

09.02.07 Информационные системы и программирование

квалификация

уровень образования

администратор баз данных

СПО на базе основного общего образования

Heef MycaeBa Y.A., K.T.H., ДОЦЕНТ Разработчик

Фонд оценочных средств обсужден на заседании кафедры УиИвТСиВТ

«<u>1» (/</u> 2022 г., протокол № 3

Зав. кафедрой УиИвТСиВТ

Heed !!

 $Mycaeba V.A., k.T.H., AoucHT$ 

г. Махачкала - 2022

# **СОДЕРЖАНИЕ**

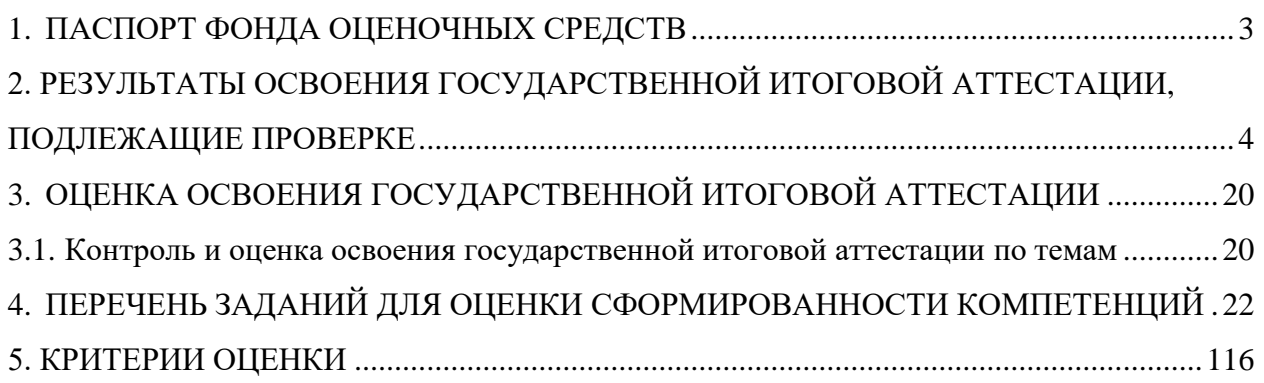

Фонд оценочных средств (ФОС) является неотъемлемой частью программы государственной итоговой аттестации и предназначен для контроля и оценки образовательных достижений, обучающихся (в т.ч. по самостоятельной работе студентов, далее – СРС), освоивших программу данного модуля.

Целью фонда оценочных средств является установление соответствия уровня подготовки обучающихся требованиям ФГОС СПО по специальности 09.02.07 Информационные системы и программирование.

Программой ГИА. 01 Государственная итоговая аттестация предусмотрено формирование общих и профессиональных компетенций:

ОК 01 Выбирать способы решения задач профессиональной деятельности применительно к различным контекстам;

ОК 02 Использовать современные средства поиска, анализа и интерпретации информации и информационные технологии для выполнения задач профессиональной деятельности;

ОК 03 Планировать и реализовывать собственное профессиональное и личностное развитие, предпринимательскую деятельность в профессиональной сфере, использовать знания по финансовой грамотности в различных жизненных ситуациях;

ОК 04 Эффективно взаимодействовать и работать в коллективе и команде;

ОК 05 Осуществлять устную и письменную коммуникацию на государственном языке Российской Федерации с учетом особенностей социального и культурного контекста;

ОК 06 Проявлять гражданско-патриотическую позицию, демонстрировать осознанное поведение на основе традиционных общечеловеческих ценностей, в том числе с учетом гармонизации межнациональных и межрелигиозных отношений, применять стандарты антикоррупционного поведения;

ОК 07 Содействовать сохранению окружающей среды, ресурсосбережению, применять знания об изменении климата, принципы бережливого производства, эффективно действовать в чрезвычайных ситуациях;

ОК 08 Использовать средства физической культуры для сохранения и укрепления здоровья в процессе профессиональной деятельности и поддержания необходимого уровня физической подготовленности;

ОК 09 Пользоваться профессиональной документацией на государственном и иностранном языках;

ПК 1.1 Формировать алгоритмы разработки программных модулей в соответствии с техническим заданием;

ПК 1.2 Разрабатывать программные модули в соответствии с техническим заданием;

ПК 1.3 Выполнять отладку программных модулей с использованием специализированных программных средств;

ПК 1.4 Выполнять тестирование программных модулей;

ПК 1.5 Осуществлять рефакторинг и оптимизацию программного кода;

ПК 1.6 Разрабатывать модули программного обеспечения для мобильных платформ;

ПК 2.1 Разрабатывать требования к программным модулям на основе анализа проектной и технической документации на предмет взаимодействия компонент;

ПК 2.2 Выполнять интеграцию модулей в программное обеспечение;

ПК 2.3 Выполнять отладку программного модуля с использованием специализированных программных средств.

ПК 2.4 Осуществлять разработку тестовых наборов и тестовых сценариев для программного обеспечения;

ПК 2.5 Производить инспектирование компонент программного обеспечения на предмет соответствия стандартам кодирования;

ПК 4.1 Осуществлять инсталляцию, настройку и обслуживание программного обеспечения компьютерных систем;

ПК 4.2 Осуществлять измерения эксплуатационных характеристик программного обеспечения компьютерных систем;

ПК 4.3 Выполнять работы по модификации отдельных компонент программного обеспечения в соответствии с потребностями заказчика;

ПК 4.4 Обеспечивать защиту программного обеспечения компьютерных систем программными средствами;

ПК 7.1 Выявлять технические проблемы, возникающие в процессе эксплуатации баз данных и серверов;

ПК 7.2 Осуществлять администрирование отдельных компонент серверов;

ПК 7.3 Формировать требования к конфигурации локальных компьютерных сетей и серверного оборудования, необходимые для работы баз данных и серверов;

ПК 7.4 Осуществлять администрирование баз данных в рамках своей компетенции;

ПК 7.5 Проводить аудит систем безопасности баз данных и серверов, с использованием регламентов по защите информации;

ПК 11.1 Осуществлять сбор, обработку и анализ информации для проектирования баз данных;

ПК 11.2 Проектировать базу данных на основе анализа предметной области;

ПК 11.3 Разрабатывать объекты базы данных в соответствии с результатами анализа предметной области;

ПК 11.4 Реализовывать базу данных в конкретной системе управления базами данных;

ПК 11.5 Администрировать базы данных;

ПК 11.6 Защищать информацию в базе данных с использованием технологии защиты информации.

Формой аттестации по ГИА. 01 Государственная итоговая аттестация является выпускная квалификационная работа, включая демонстрационный экзамен.

# **2. РЕЗУЛЬТАТЫ ОСВОЕНИЯ ГОСУДАРСТВЕННОЙ ИТОГОВОЙ АТТЕСТАЦИИ, ПОДЛЕЖАЩИЕ ПРОВЕРКЕ**

В результате аттестации по государственной итоговой аттестации осуществляется комплексная проверка следующих умений, знаний и практического опыта, а также динамика формирования общих и профессиональных компетенций.

Таблина 1

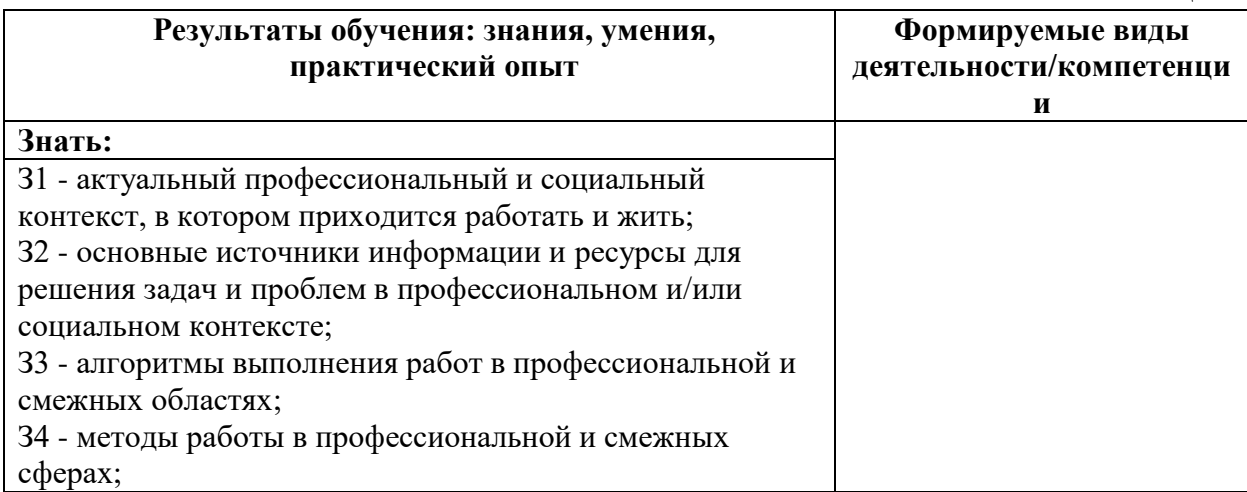

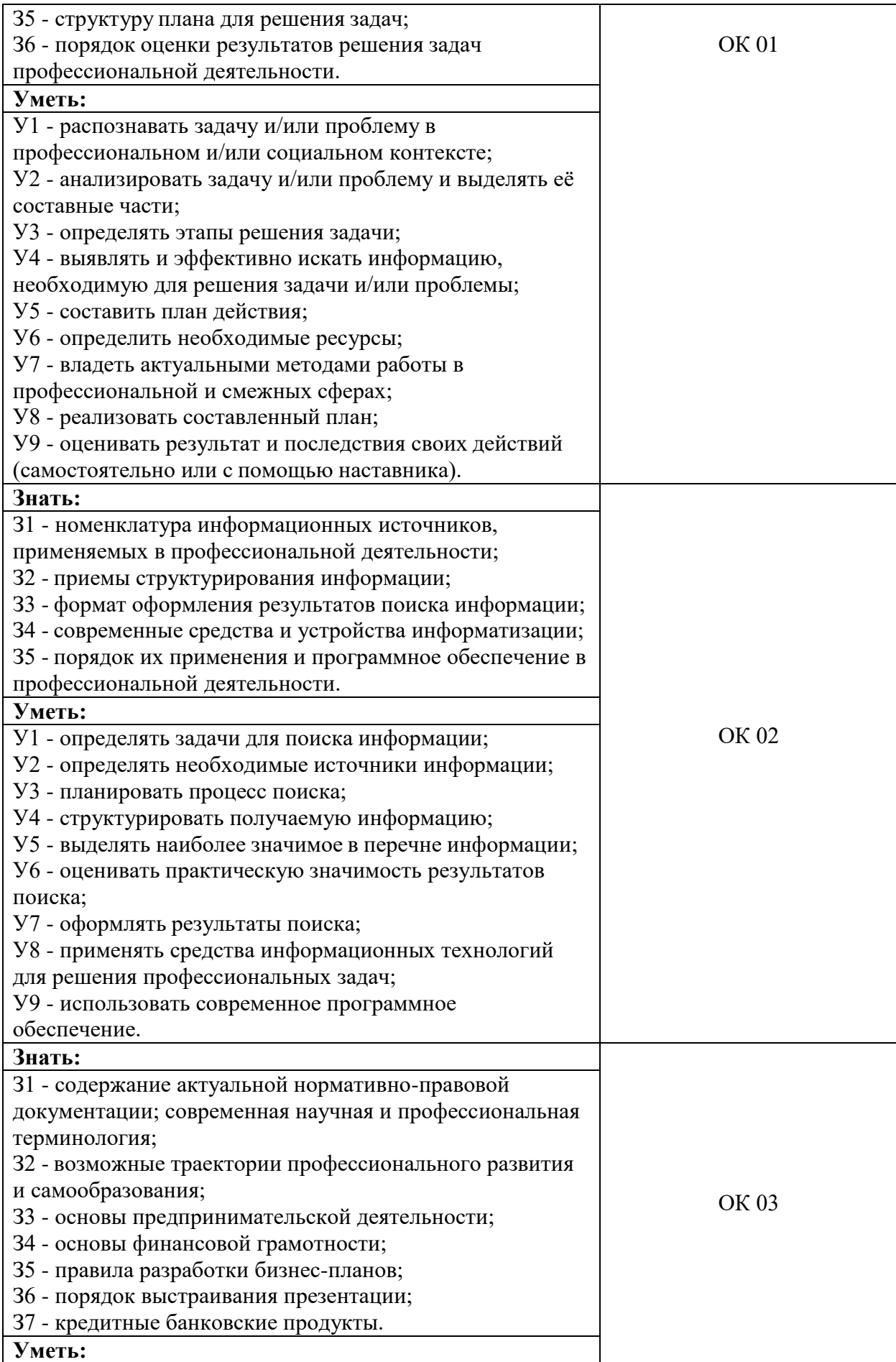

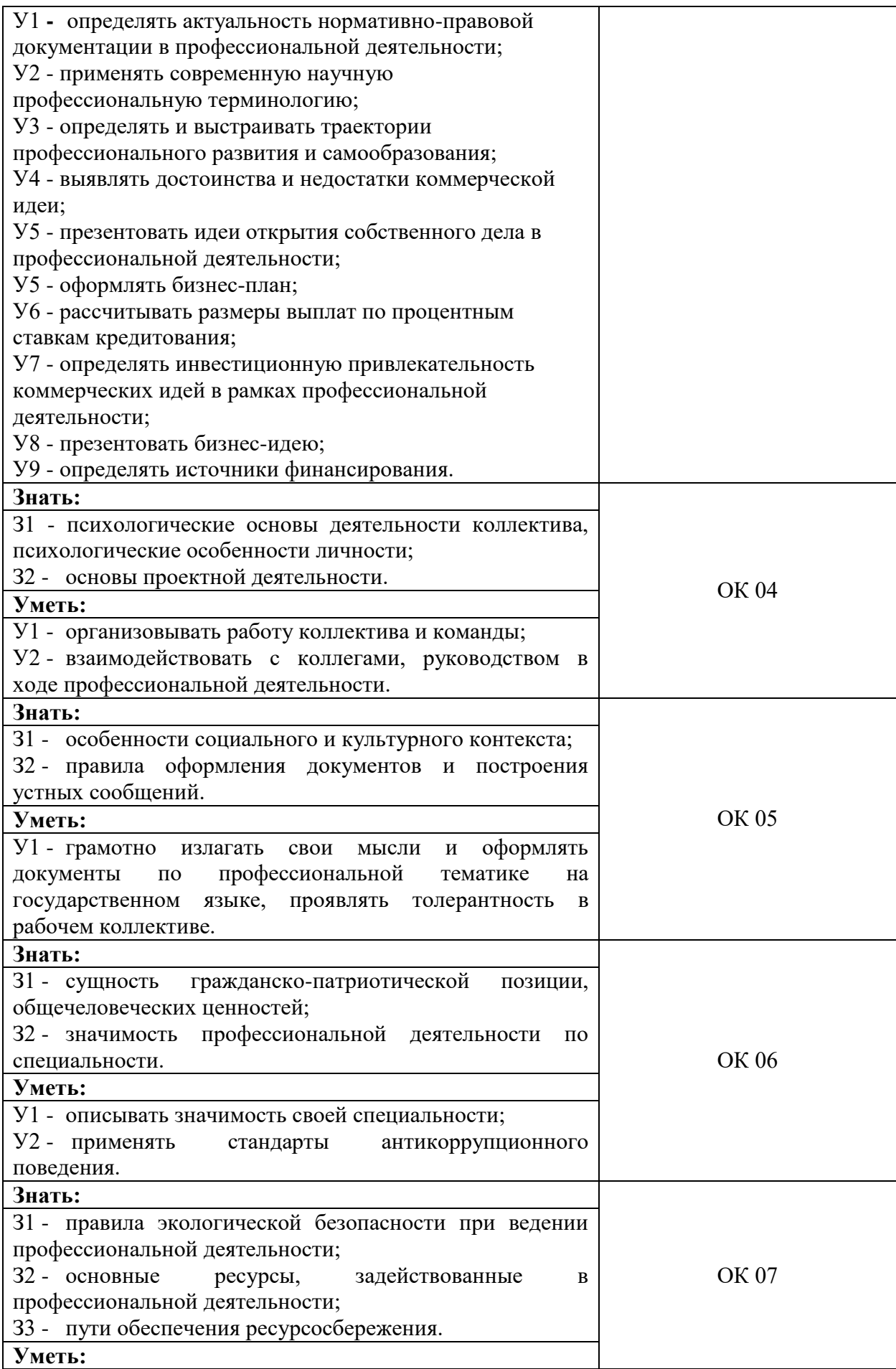

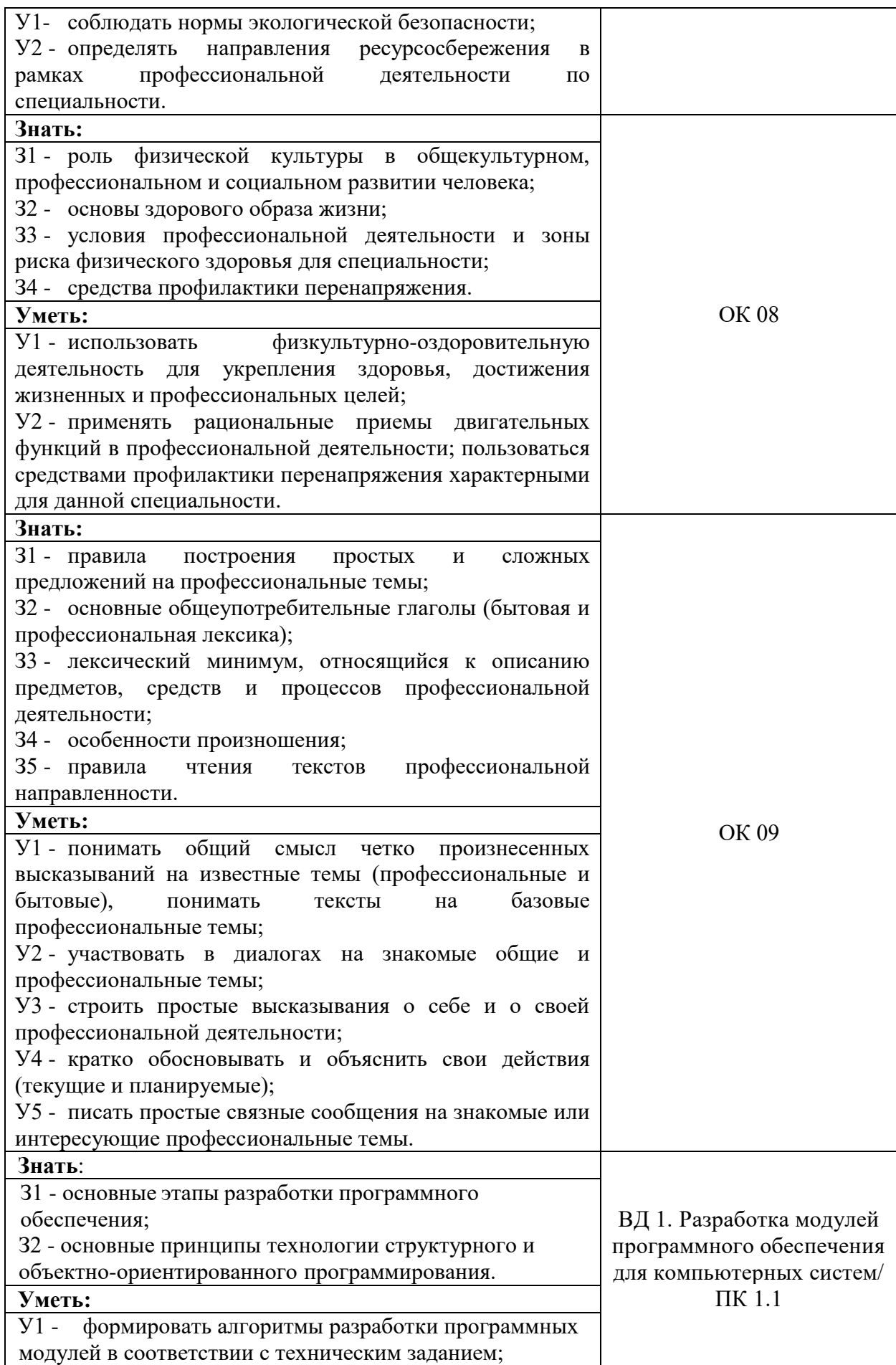

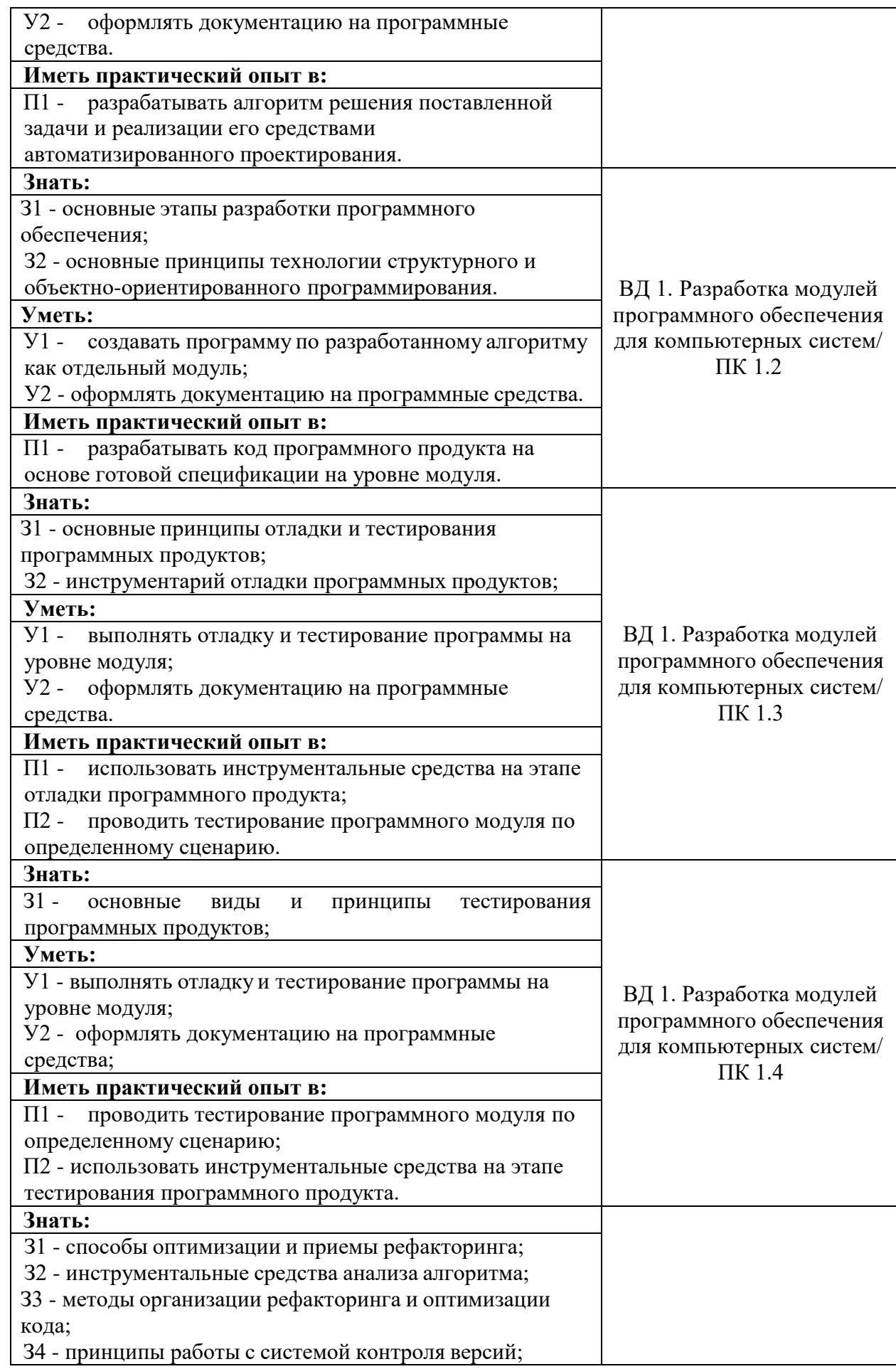

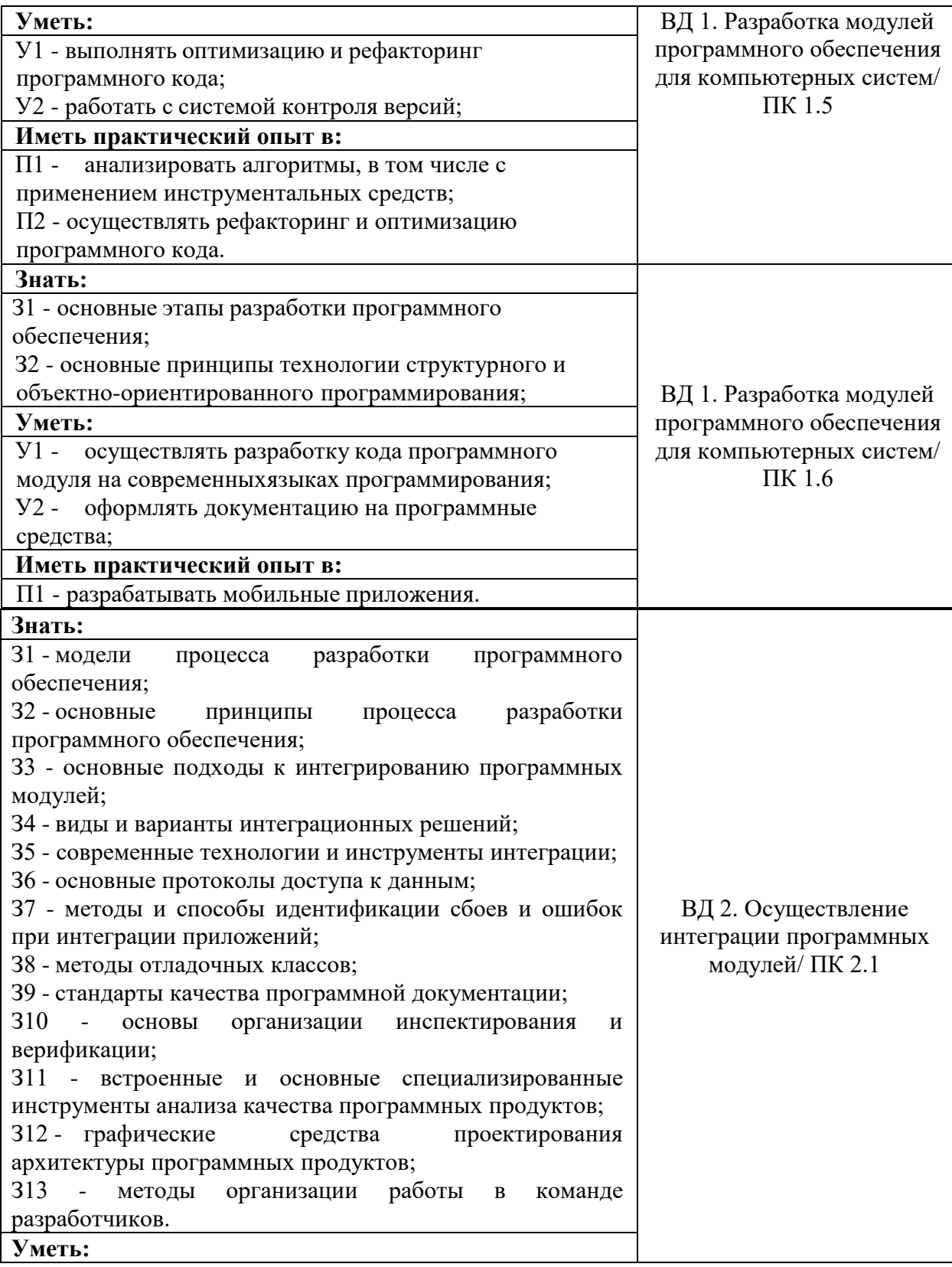

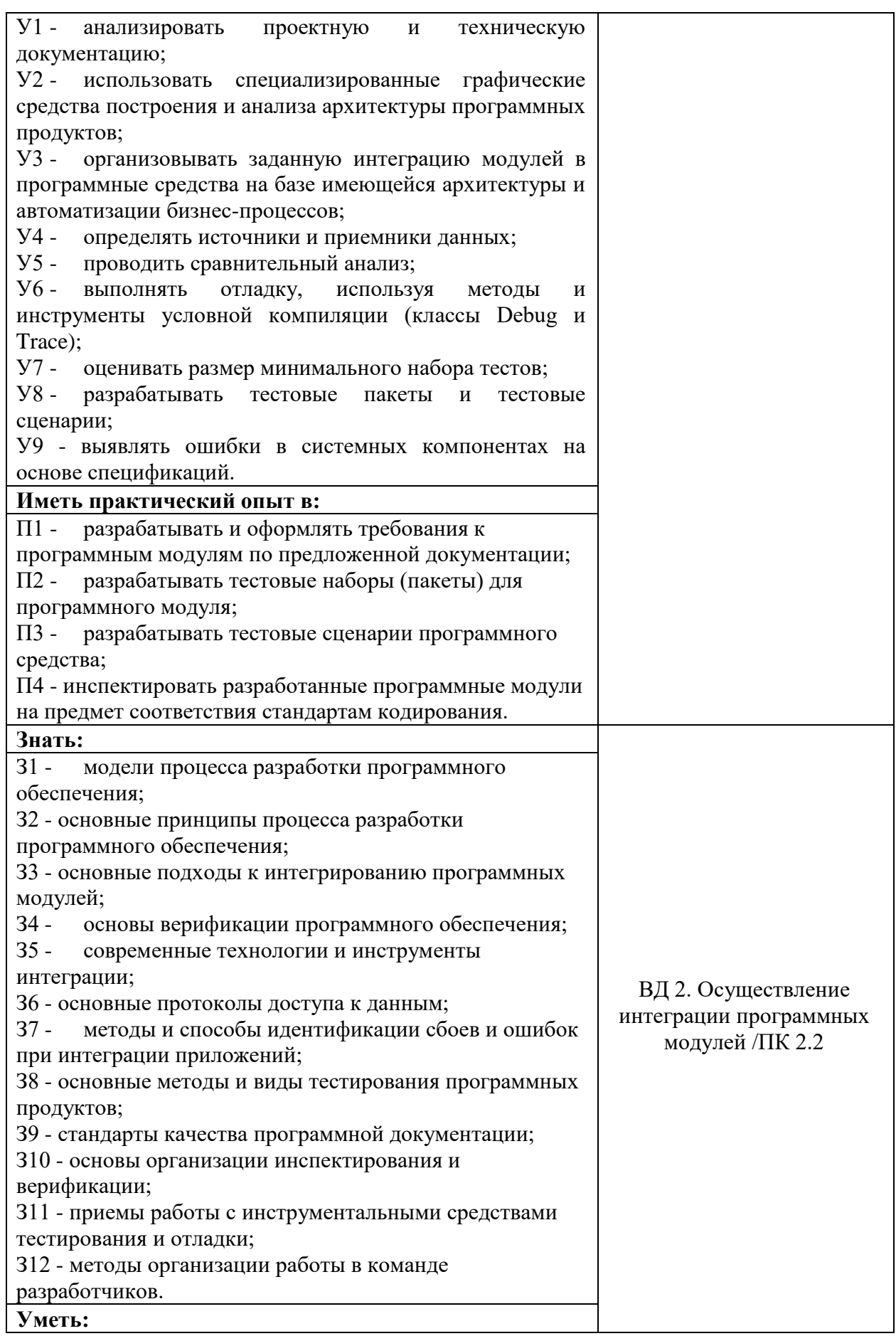

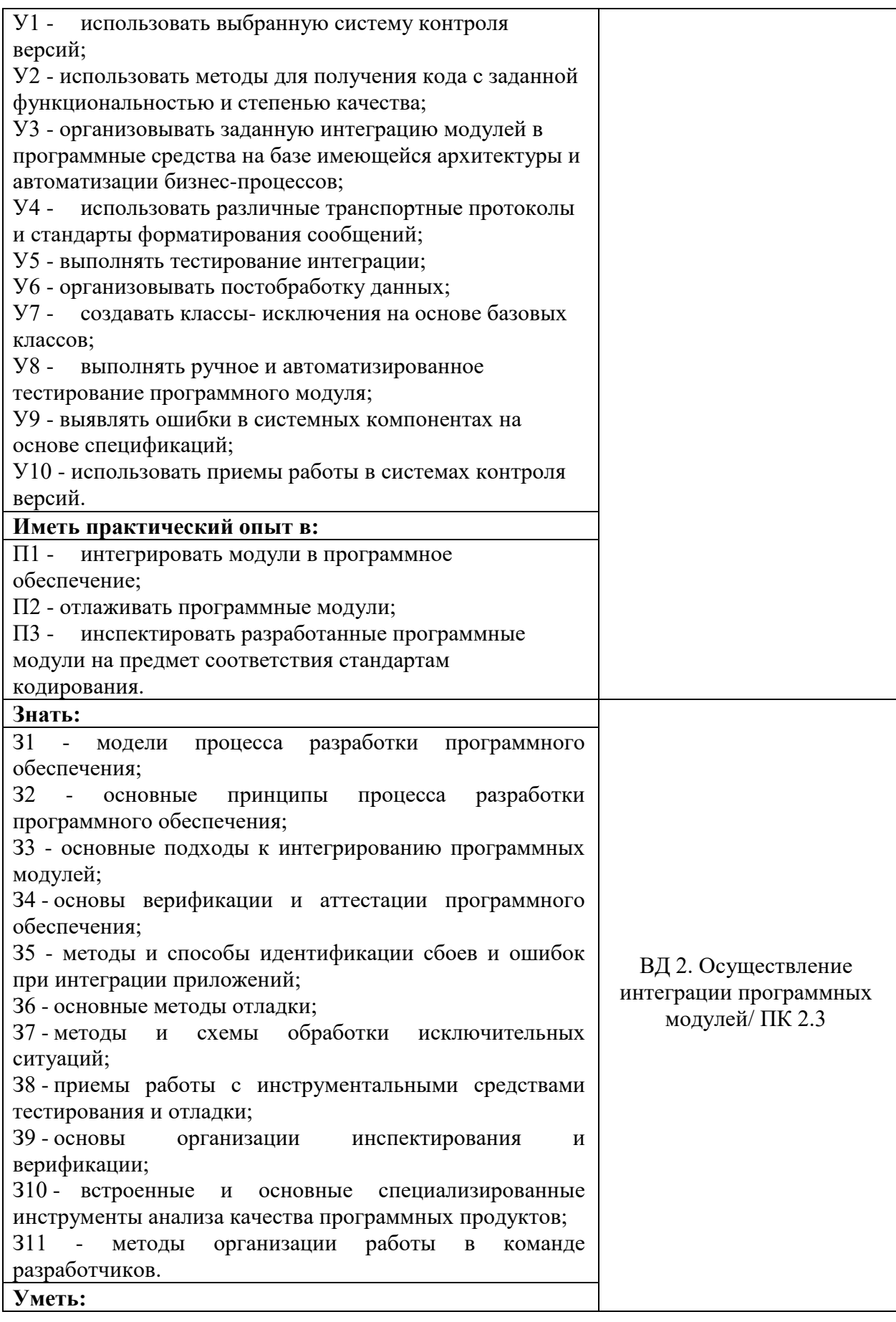

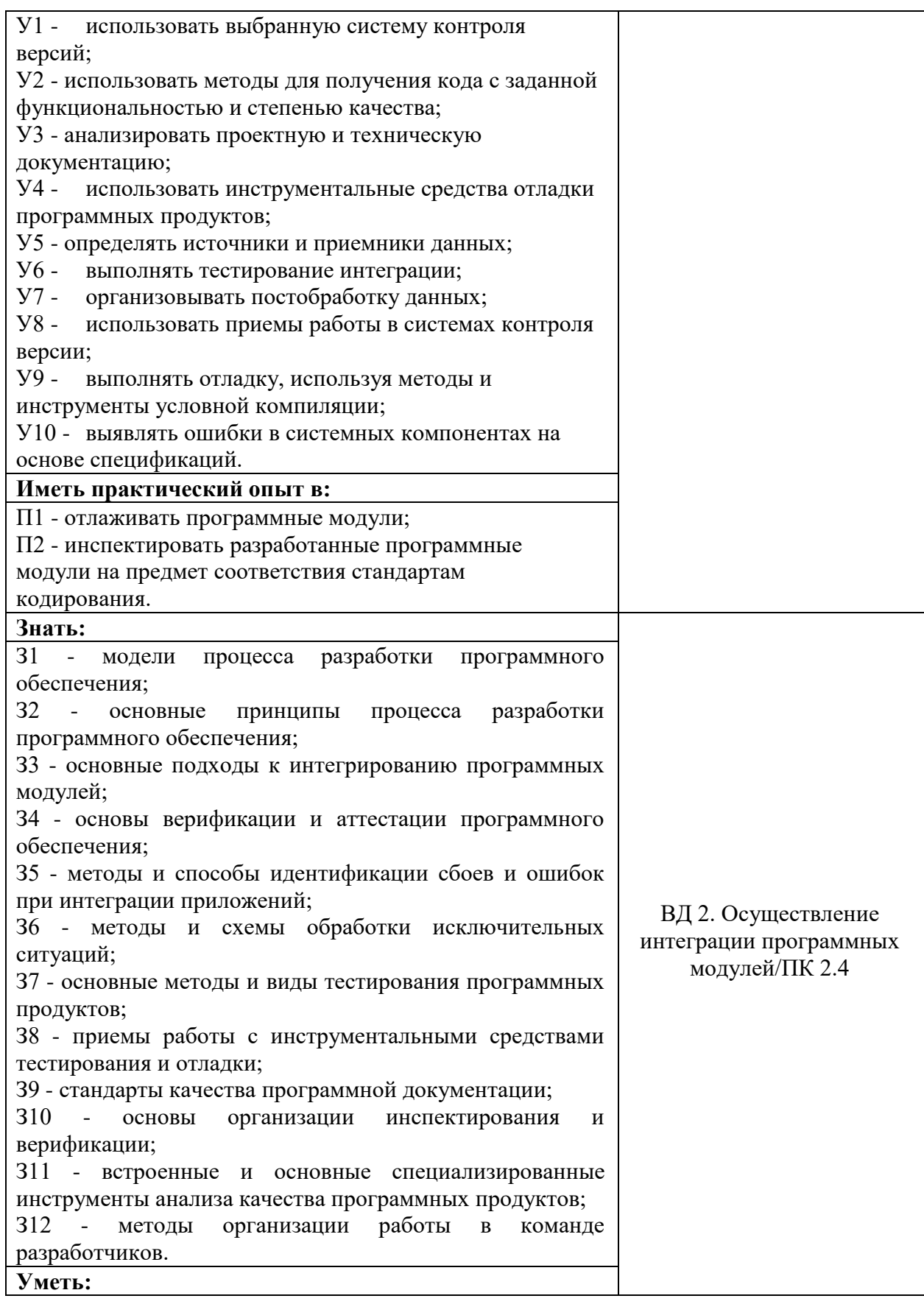

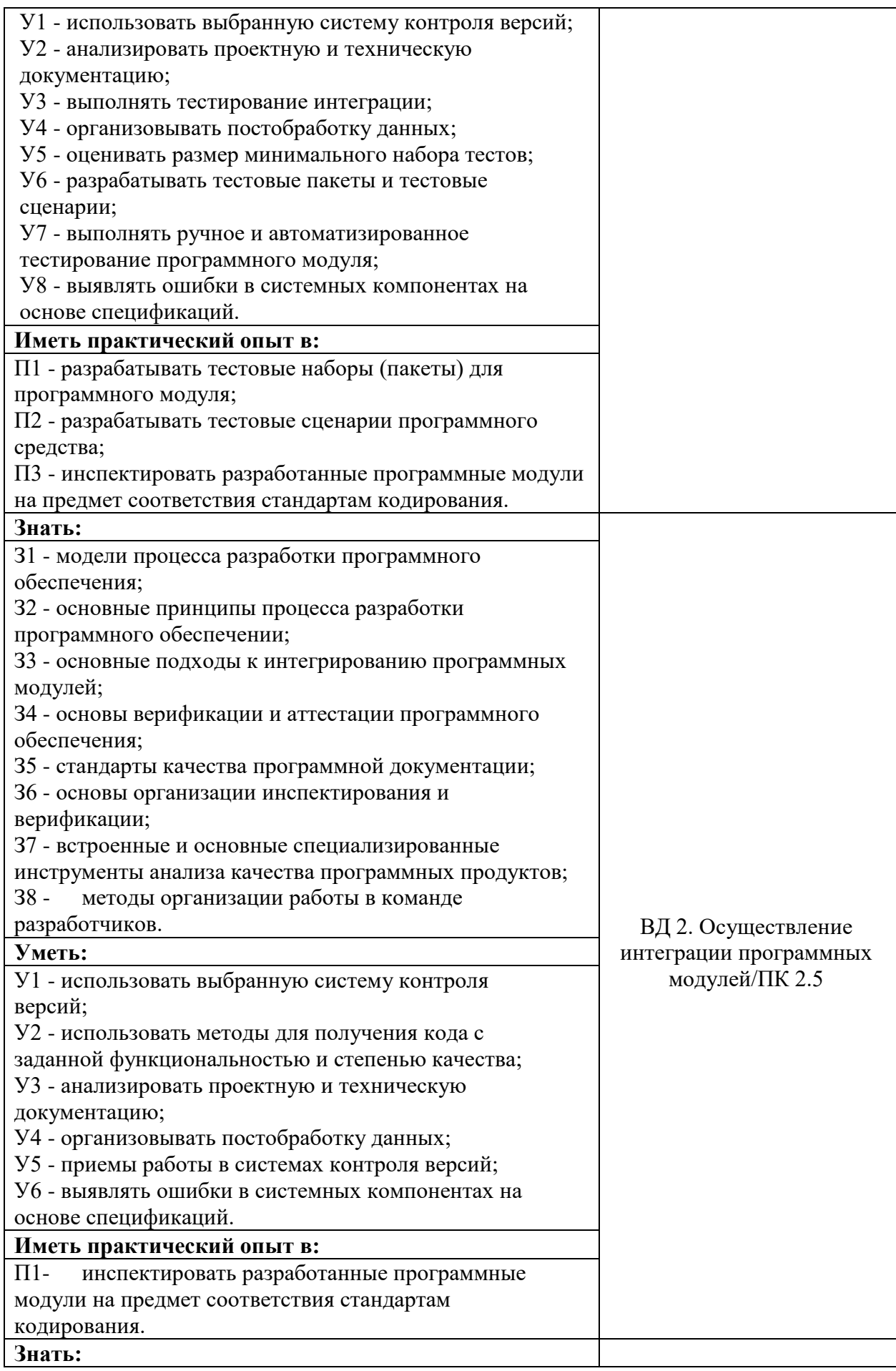

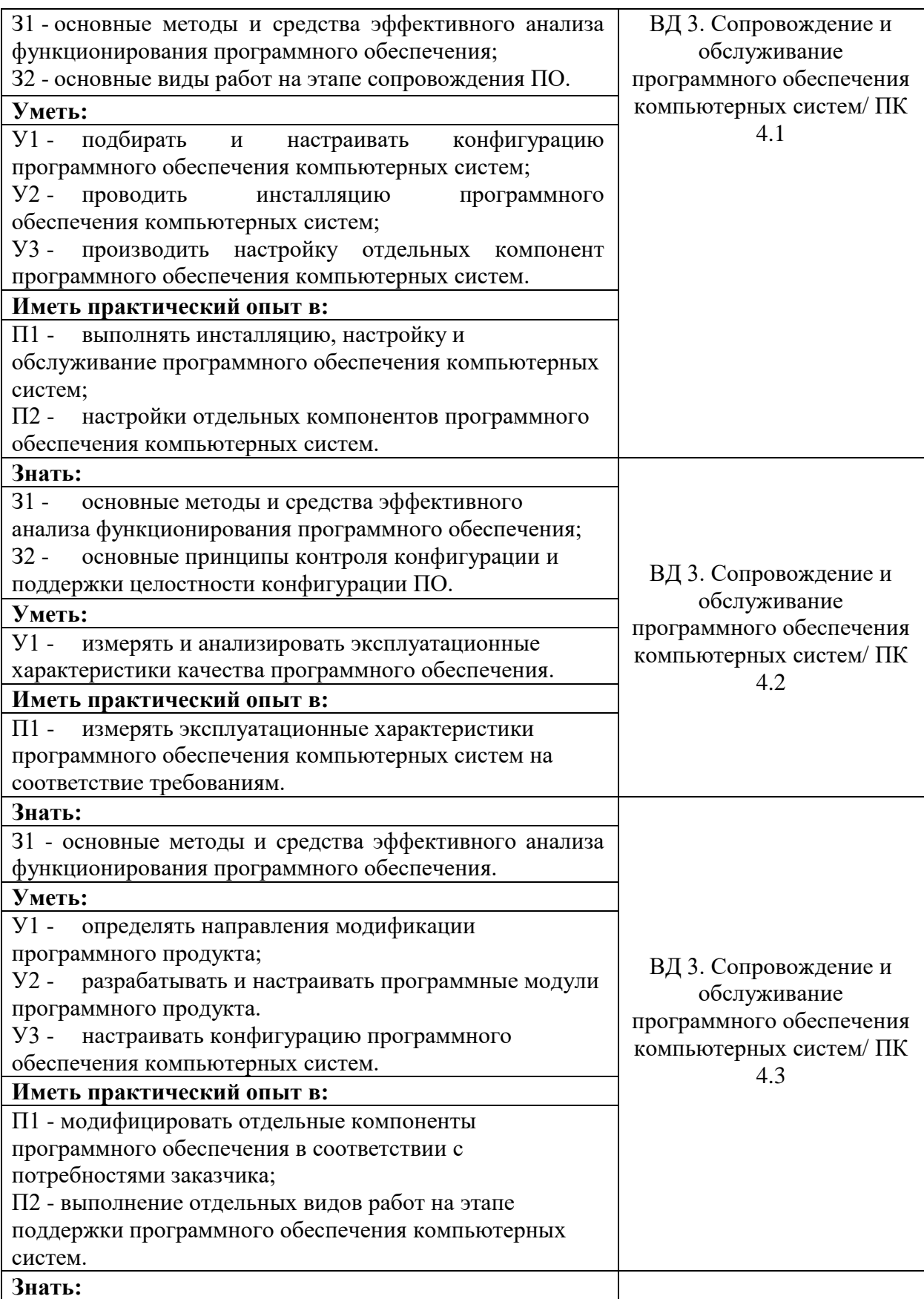

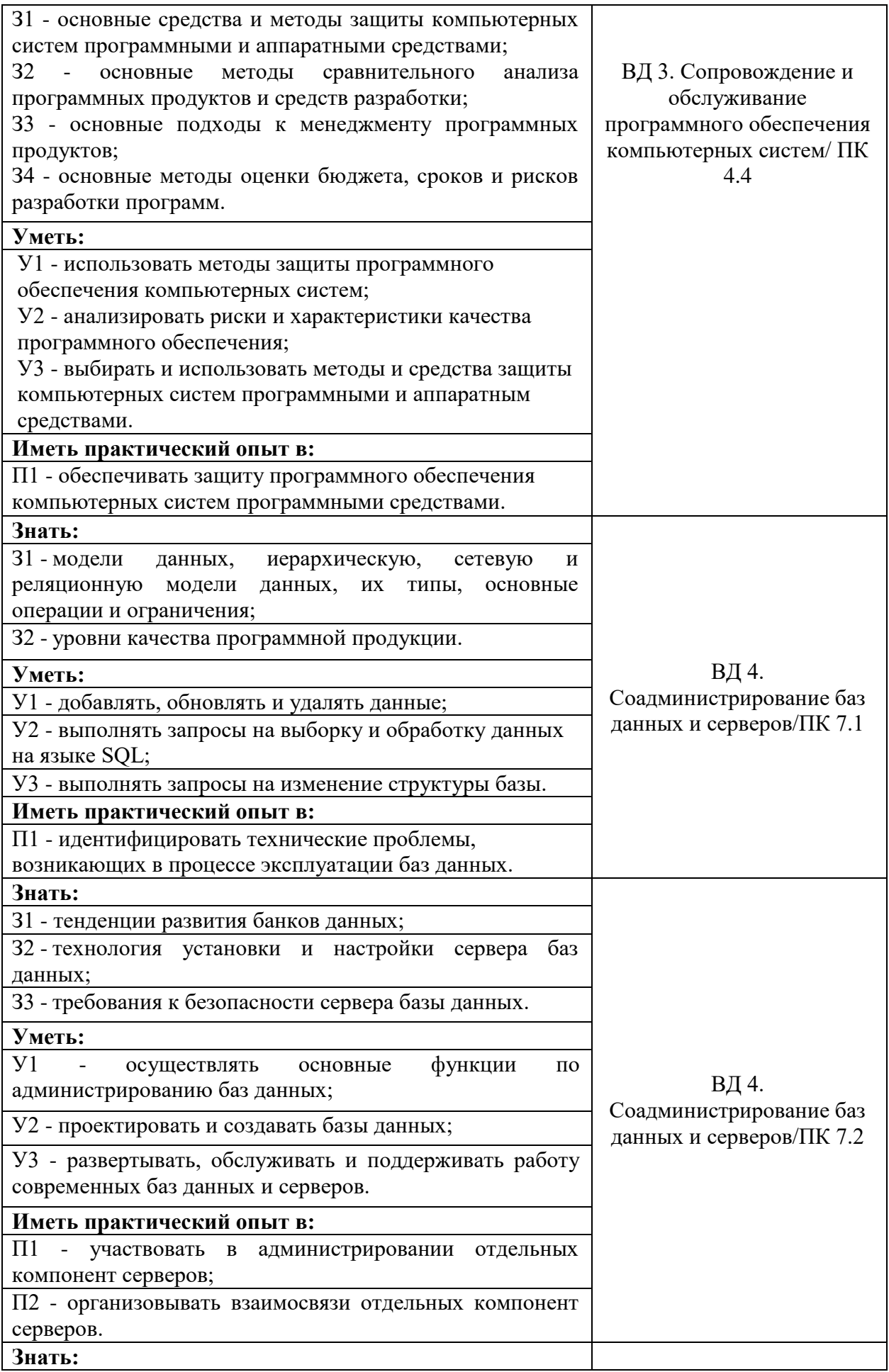

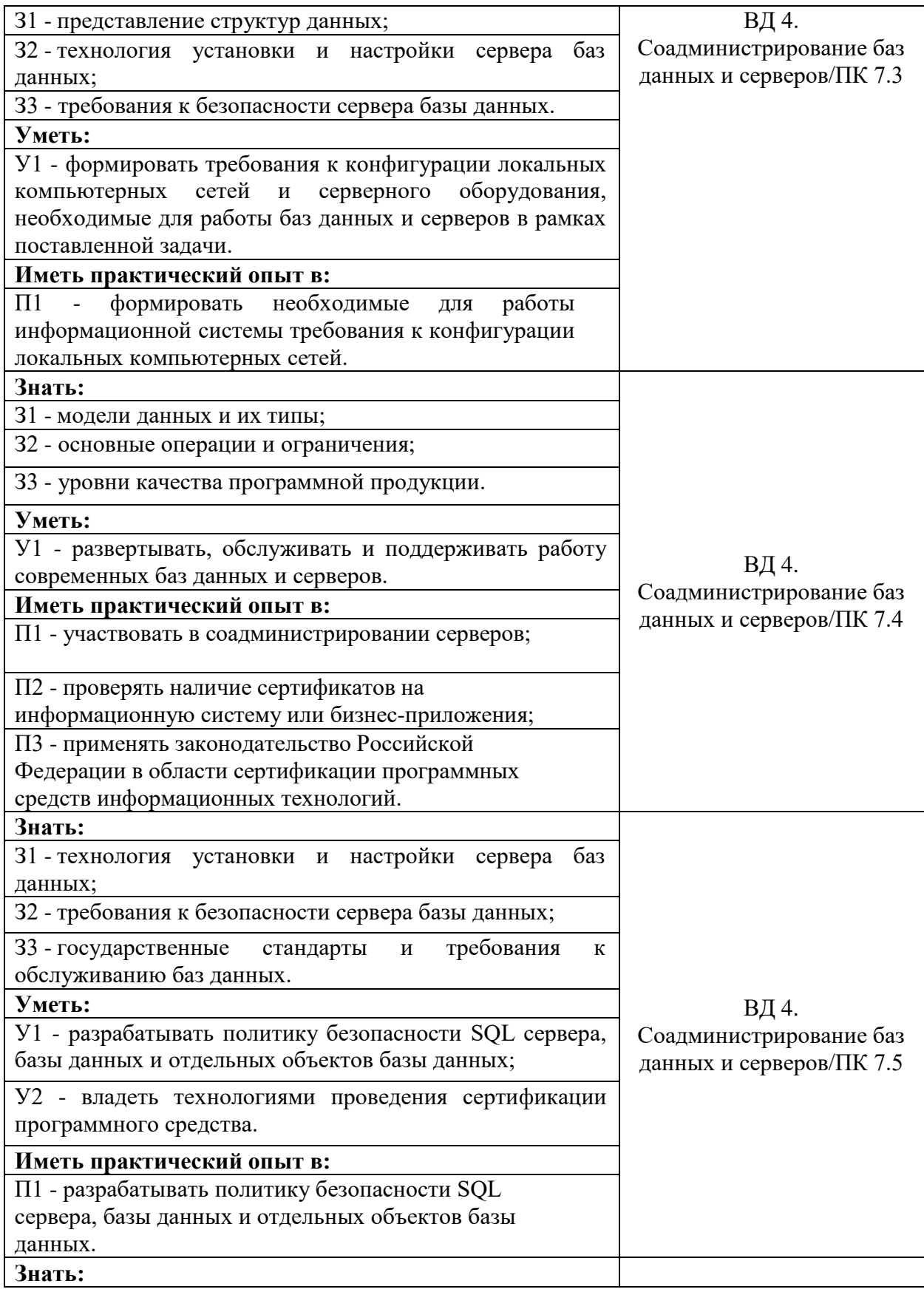

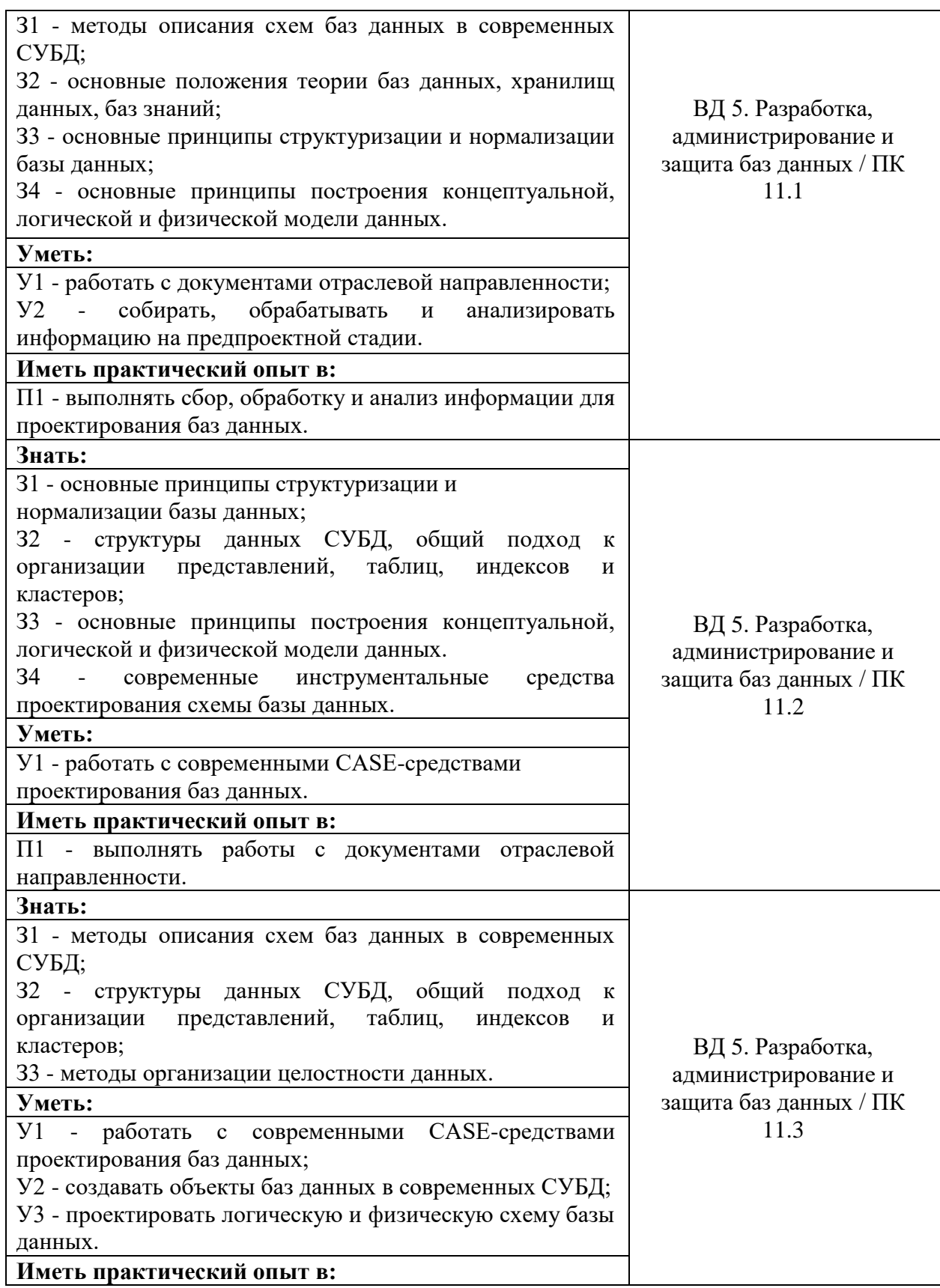

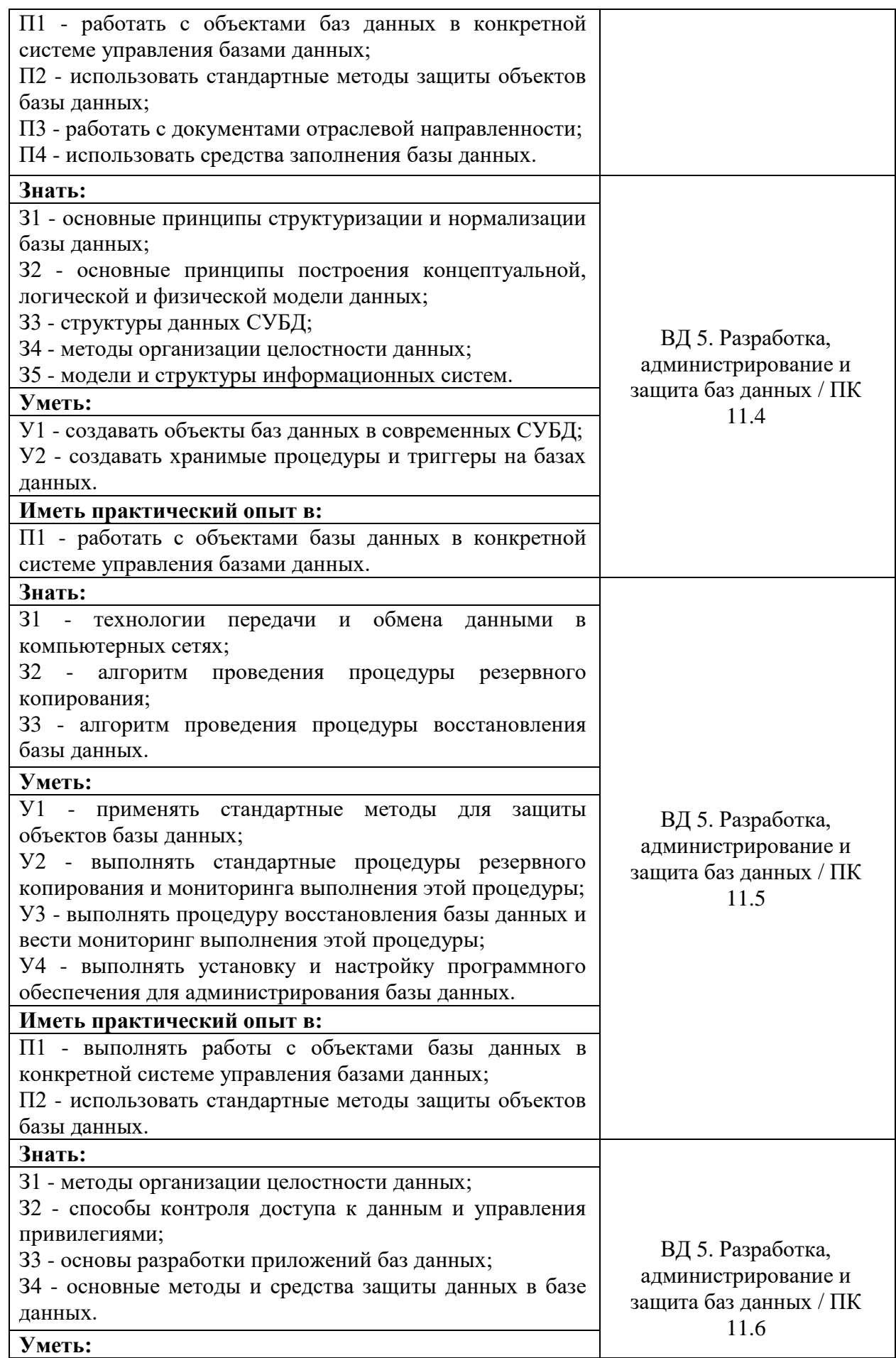

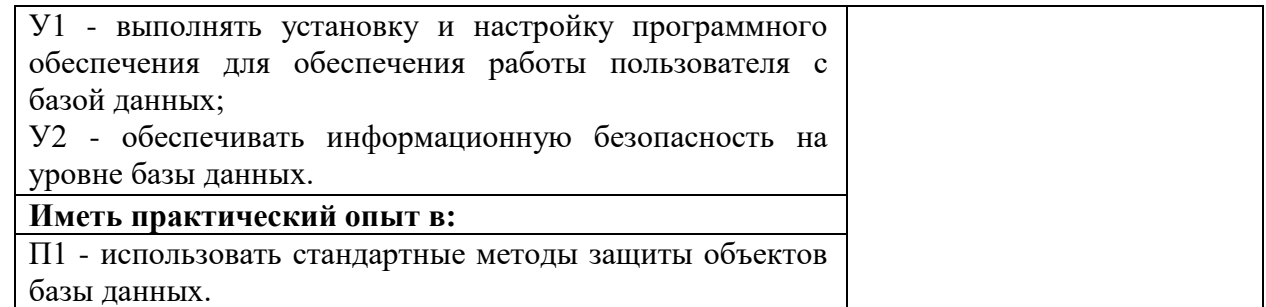

# **3. ОЦЕНКА ОСВОЕНИЯ ГОСУДАРСТВЕННОЙ ИТОГОВОЙ АТТЕСТАЦИИ**

# **3.1. Контроль и оценка освоения государственной итоговой аттестации по темам**

Предметом оценки служат знания, умения и практический опыт, предусмотренные ФГОС СПО, направленные на формирование общих и профессиональных компетенций.

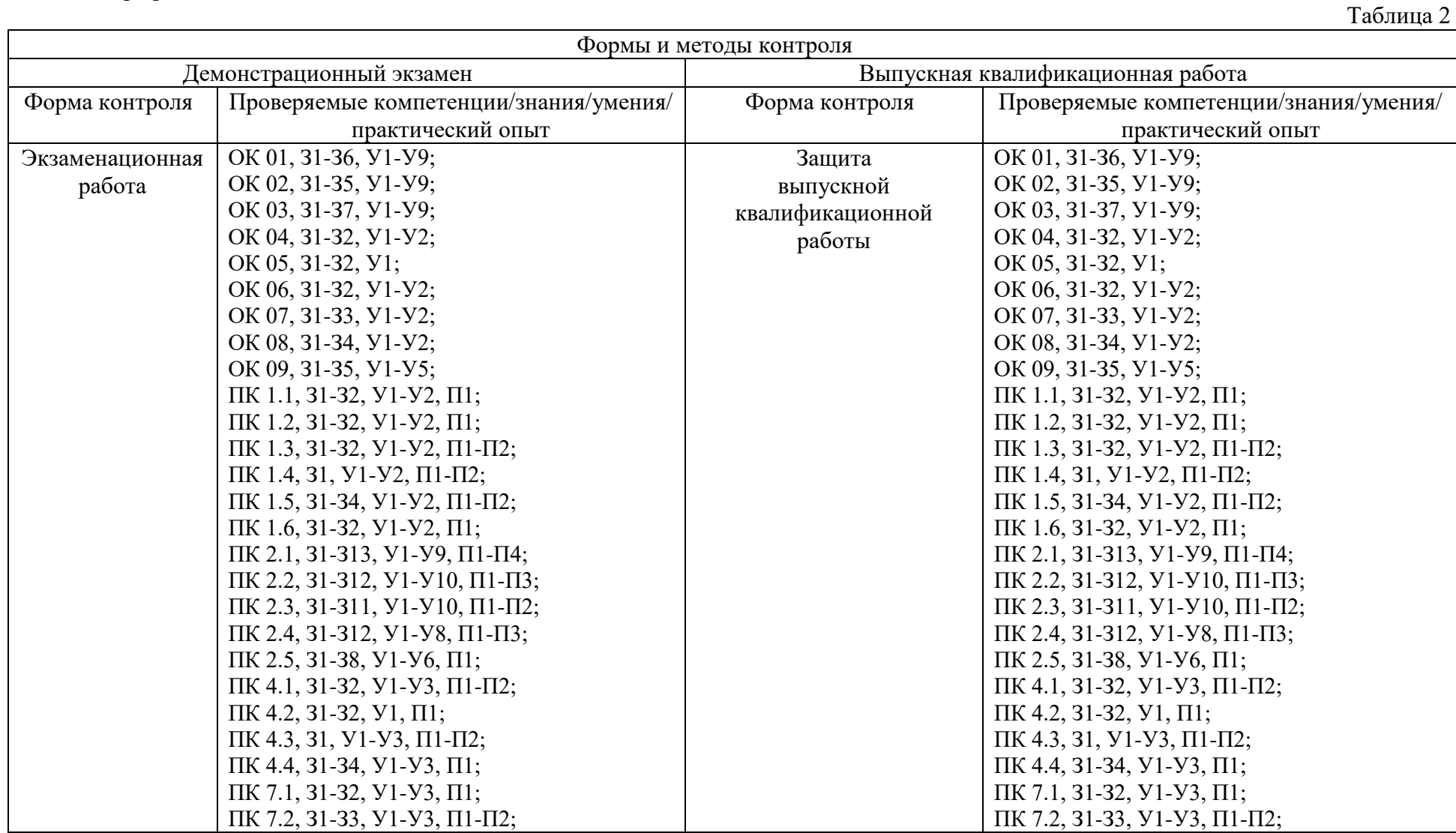

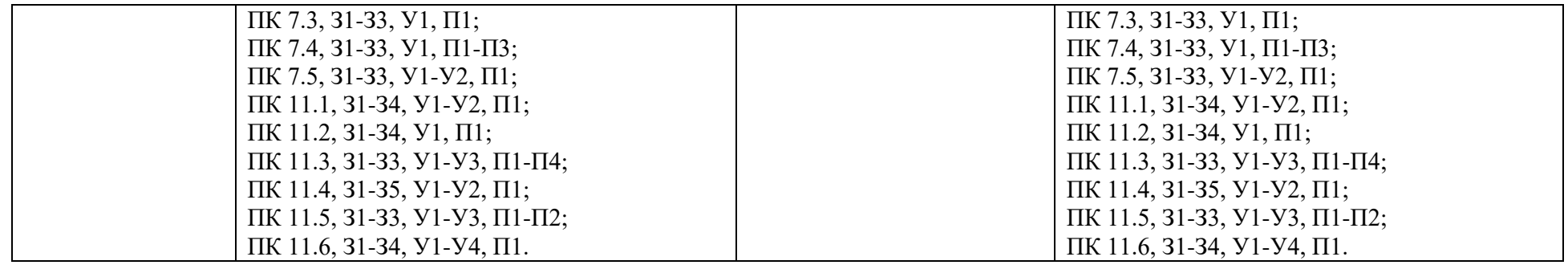

# 4. ПЕРЕЧЕНЬ ЗАЛАНИЙ ЛЛЯ ОПЕНКИ СФОРМИРОВАННОСТИ **КОМПЕТЕНЦИЙ**

Формируемая компетенция ОК 01

#### Перечень заданий закрытого типа

Задание №1. Какая из функций является нечетной:

A) 
$$
y = \frac{x^3 + x^4}{1 + x^2}
$$
  
\nB)  $y = \frac{x + x^2}{1 + x^2}$   
\nC)  $y = \frac{x + x^4}{1 + x^2}$   
\nD)  $y = \frac{x^2 + x^4}{1 + x^2}$   
\nE)  $y = \frac{x + x^3}{1 + x^2}$ 

Задание № 2. Вычислите с точностью до 3 знаков  $\sqrt{16,06}$ , выберите правильный вариант ответа.

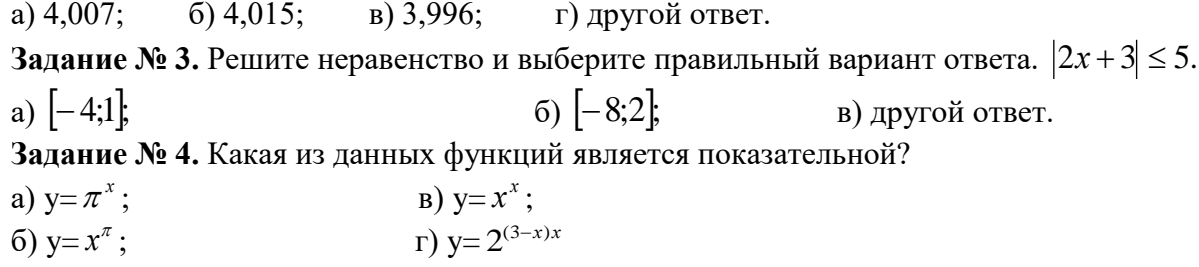

Задание № 5. Радианная мера двух углов треугольника равна  $\frac{\pi}{3}$  и  $\frac{\pi}{4}$ . Найдите

градусную меру каждого угла треугольника.  $(B) 60^{0}$   $\mu$  45<sup>0</sup>;

a)  $75^0$  H  $45^0$ ;<br>6)  $55^0$  H  $65^0$ ;

Задание № 6. Упростите выражение  $\frac{\cos 4\alpha + \cos 2\alpha}{\cos 3\alpha}$  и выберите правильный вариант

ответа

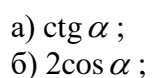

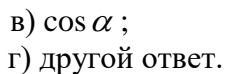

Залание № 7. Установите соответствие формулы лвойных и половинных углов

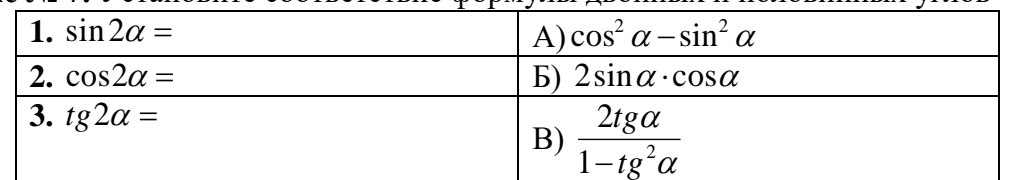

Задание № 8. Установите соответствие формулы двойных и половинных углов

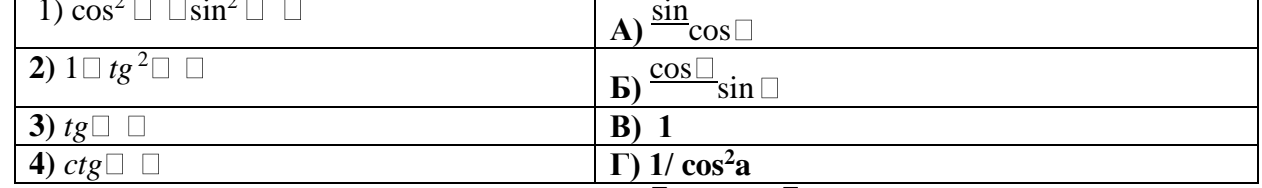

**Задание № 9.** Функция  $y = \sin x$  на отрезке  $\left[-\frac{\pi}{2}; \frac{\pi}{2}\right]$  имеет обратную функцию,

которая называется арксинусом и обозначается  $y = \arcsin x$ . Установите правильную последовательность описания свойств функции  $y = \arcsin x$ 

1) 
$$
D(y) = [-1;1]
$$
  
\n2)  $\arcsin(-x) = -\arcsin x$   
\n3)  $\sin(\arcsin x) = x$ ,  $\text{rate } x \in [-1;1]$   
\n4)  $E(y) = \left[ -\frac{\pi}{2}; \frac{\pi}{2} \right]$ 

Задание № 10. Функция  $y = tgx$  на промежутке  $\left(-\frac{\pi}{2}, \frac{\pi}{2}\right)$  имеет обратную функцию,

которая называется арктангенсом и обозначается  $y = arctgx$ .

Установите правильную последовательность описания свойств функции  $y = arctgx$ .

1) 
$$
arctg(-x) = -arctgx
$$
  
\n2)  $E(y) = \left(-\frac{\pi}{2}; \frac{\pi}{2}\right)$   
\n3)  $tg(arctgx) = x$ ,  $r_{\text{Re}} x \in R$   
\n4)  $D(y) = R$ 

#### Перечень заданий открытого типа

Задание № 1. Найти значение выражения:

$$
\int \frac{dx}{\sqrt{a+bx}}
$$

Задание № 2.

$$
\int\limits_{0}^{3}\frac{dx}{9+x^2}.
$$

Задание № 3. Найти определитель матрицы

$$
\begin{array}{cccc}\n3 & 5 & 7 & 2 \\
1 & 2 & 3 & 4 \\
-2 & -3 & 3 & 2 \\
1 & 3 & 5 & 4\n\end{array}
$$

Задание № 4. Решить систему уравнений

$$
\begin{cases} 3x + 2y - z = 5, \\ x + y - z = 0, \\ 4x - y + 5z = 0 \end{cases}
$$

Задание № 5. Даны векторы  $\overline{a}$  и  $\overline{b}$ , угол между которыми 120<sup>0</sup>. Построить вектор  $\overline{c}$  =  $2\bar{a} - 1.5\bar{b}$  и определить его модуль, если  $a = 3$  и  $b = 4$ .

Задание № 6. Вычислить:  $(\overline{m} + \overline{n})^2$ , если  $\overline{m}$  и  $\overline{n}$  - единичные векторы с углом между ними  $30<sup>0</sup>$ 

Задание № 7. Вычислить объем параллелепипеда, построенного на векторах  $\overline{a} = 3\overline{i} + 4\overline{j}, \ \overline{b} = -3\overline{j} + \overline{k}, \ \overline{c} = 2\overline{j} + 5\overline{k}.$ 

Задание № 8. Кто ввел понятие «абсолютная величина действительного числа»?

Задание № 9. Дополните определение: Операция, состоящая в вычислении производных и дифференциалов от любой дифференцируемой функции – это …

Задание № 10. Дополните определение: Совокупность n линейно независимых векторов n - мерного пространства R называется …

#### *Формируемая компетенция: ОК 02*

#### **Перечень заданий закрытого типа**

Задание № 1. Какой информационный процесс включает в себя разделение информации на более мелкие и понятные части, установление связей между ними и упорядочивание их в логическую последовательность?

- а) регистрация информации;
- б) структурирование информации;

в) сбор информации;

г) передача информации.

Задание № 2. Какие группа технических средств входит в базовую аппаратную конфигурацию ЭВМ в ИТ?

а) монитор, клавиатура, динамики, системная плата;

- б) системный блок, монитор, принтер, мышь, дигитайзер;
- в) системный блок, монитор, клавиатура, мышь;
- г) сканер, мышь, системный блок.

Задание № 3. Какая группа программ составляет программное обеспечение в ИТ?

- а) стандартные, интернетовские, текстовые, архиваторы;
- б) базовые, системные, служебные, прикладные;
- в) операционная система, прикладные программы, антивирусы, дискета;
- г) все что перечислено.

Задание № 4. Какая группа технических средств относится к средствам сбора информации в ИТ?

- а) клавиатура, сканер, микрофон, видеокамера;
- б) монитор, планшет, диктофон, джойстик;
- в) принтер, световое перо, клавиатура;
- г) все что перечислено.

Задание № 5. Какой объект нельзя вставить в слайд электронной презентации?

- а) видеоклип;
- б) аудио;
- в) фильм;
- г) функцию BIOS.

Задание № 6. Какая группа операций относится к процедурам обработки текстовой информации в ИТ?

- а) выделение, выравнивание и настройка;
- б) набор, редактирование, форматирование, сохранение и печать документа;
- в) печать и редактирование;
- г) подготовка и набор.

Задание № 7. Сопоставьте внешний вид непечатаемого символа с названием клавиши, отвечающей за его ввод:

|                      | а) Конец абзаца, абзац |
|----------------------|------------------------|
| 2.                   | б) Пробел              |
| 3. $\P$<br>4. $\Box$ | в) Разрыв строки       |
|                      | г) Табуляция           |
|                      | д) Неразрывный         |
|                      | пробел                 |
|                      |                        |

Задание № 8. Сопоставьте операцию работы с документом и сочетание клавиш, с помощью которых она выполняется:

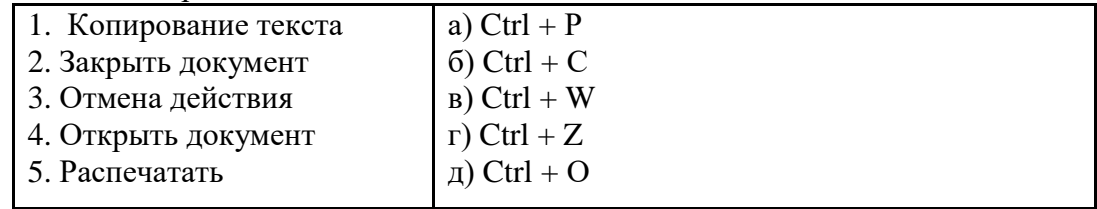

Задание № 9. Установите правильную последовательность действий пользователя для выполнения процедуры сохранения новой книги в Microsoft Excel:

а) В поле Имя файла введите имя книги;

б) Нажмите кнопку Сохранить;

в) Выберите команду кнопка Файл/Сохранить как и в поле Тип файла выберите необходимый тип сохранения документа (например, Книга Excel);

г) В окне Сохранение документа укажите диск и папку, в которую будет помещена книга.

Задание № 10. Определите правильный порядок действий пользователя для добавления в электронную презентацию слайдов из файла, расположенного на локальном компьютере?

а) В области Повторное использование слайдов нажмите кнопку Открыть файл PowerPoint.

б) В диалоговом окне Обзор выберите файл презентации, который содержит нужный слайл.

в) В обычном режиме в панели слайдов на вкладке Слайды щелкните место куда нужно добавить слайд.

г) На вкладке Главная в группе Слайды щелкните стрелку Создать слайд, а затем выберите команду Повторное использование слайдов.

д) В области Повторное использование слайдов: чтобы добавить отдельный слайд, щелкните этот слайд, чтобы добавить все слайды, щелкните любой из них правой кнопкой мыши и выберите в контекстном меню команду Вставить все слайды.

# Перечень заданий открытого типа

Задание № 1. Как называется процесс организации данных и информации в определенном порядке и формате, чтобы они были легко доступны и понятны для использования?

Задание № 2. Вычислите значение в ячейке В1 по приведенной формуле?

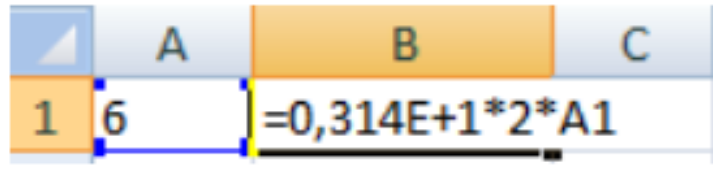

Задание № 3. Какую опцию регулирует диалоговое окно в текстовом процессоре MS Word, изображенное на рисунке?

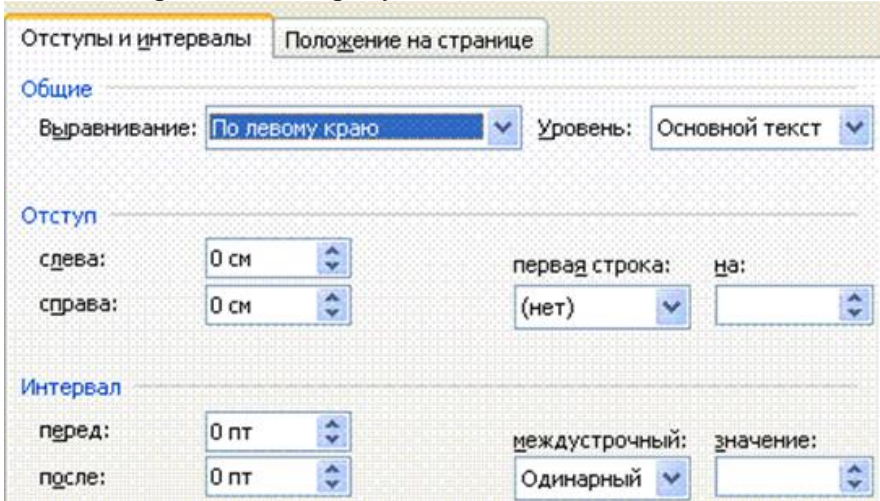

Задание № 4. На рисунке представлен фрагмент электронной таблицы в режиме отображения формул в табличном процессоре MS Excel. Чему будет равно значение в ячейке В3?

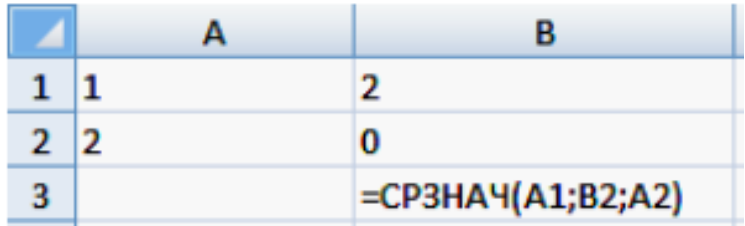

Задание № 5. На рисунке представлен фрагмент электронной таблицы в режиме отображения формул в табличном процессоре MS Excel. Чему будет равно значение в ячейке C6?

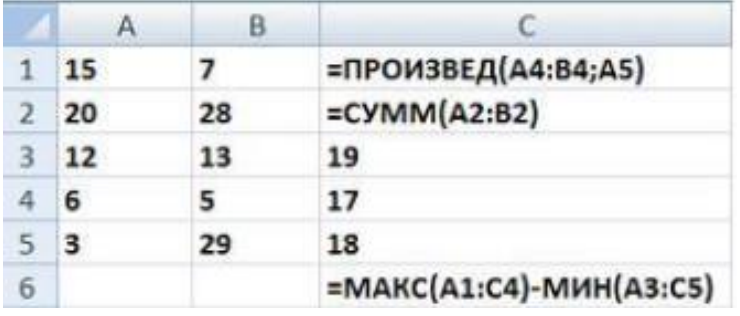

Задание № 6. Как называется команда, изображенная на пиктограмме

Задание № 7. Какая вкладка ленты в программе MS PowerPoint предназначена для организации демонстрации слайдов презентации?

Задание № 8. Какой режим просмотра в программе MS PowerPoint представляет слайды в виде эскизов в том порядке, в котором они будут появляться при демонстрации презентации?

Задание № 9. Дополните высказывание: «На рисунке представлены фрагмент электронной таблицы с данными и диаграмма в табличном процессоре MS Excel. Диапазон ячеек, по значениям которых была построена диаграмма, – это …».

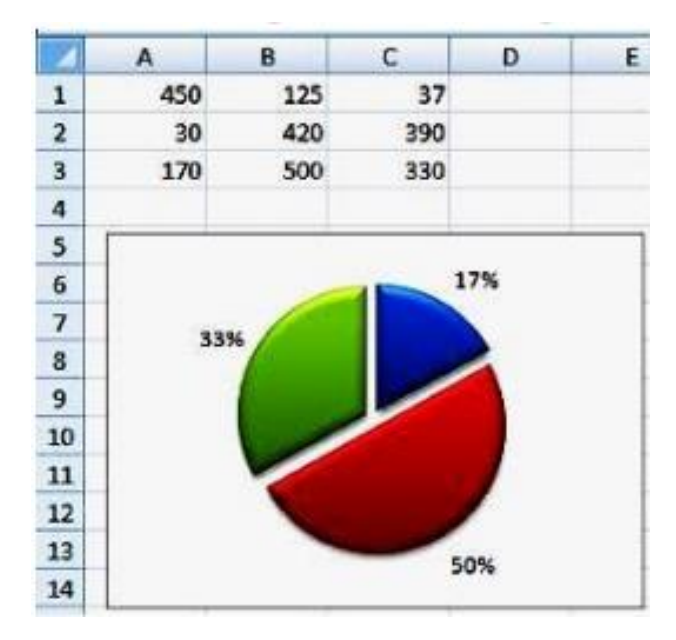

Задание №10. Дополните высказывание: «Пользователь работает с электронной таблицей в табличном процессоре MS Excel (см. рисунок) и выполняет операцию ... ».

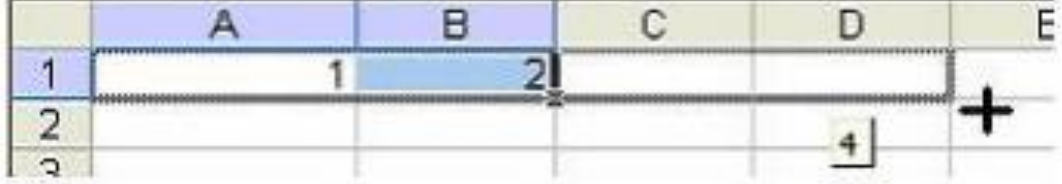

# *Формируемая компетенция: ОК 03*

# **Перечень заданий закрытого типа**

Задание №1. Целью предпринимательства является:

- а) Удовлетворение потребностей населения в товарах и услугах
- б) Пополнение бюджета государства налоговыми поступлениями
- в) Систематическое получение прибыли

Задание №2. Важнейшими чертами предпринимательства являются:

а) Риск и неопределенность, самостоятельность и свобода деятельности, опора на инновации

б) Постоянный поиск новых идей, риск, экономическая зависимость от макроэкономической ситуации в стране

в) Самостоятельность, оглядка на конкурентов, опора на инновации

Задание №3. Основой государственного предпринимательства являются:

- а) Унитарные муниципальные предприятия
- б) Стратегически важные предприятия и учреждения
- в) Банковские структуры

Задание №4. Предпринимательство на основе частичной занятости предполагает:

- а) Вынужденное занятие иными видами деятельности, приносящими доход
- б) Одновременную реализацию нескольких коммерческих проектов
- в) Совмещение или чередование занятия предпринимательством с другими видами

производственной и непроизводственной трудовой деятельности

Задание №5. Рентабельность это:

а) показатель, характеризующий доходность использования производственных фондов и дает возможность оценить качественную сторону их использования.

б) показатель, показывающий какая часть стоимости фондов приходится на 1 рубль выполненного объема работ.

в) показатель, характеризующий уровень оснащенности организации основными производственными фондами.

Задание №6. Анализ финансовой устойчивости ориентирован на :

а) оценку надежности предприятия с точки зрения его платежеспособности

б) оценку конкурентоспособности предприятия

в) создание и использование инструментария, позволяющего найти лучшее сочетание цены продукта, объема его выпуска и реально планируемых продаж

г) характеристику платежеспособности предприятия

Задание № 7. Установите соответствие.

1) вид управленческой деятельности, направленный на обеспечение нормального функционирования организации в соответствии с определенным планом достижения желаемого результата

2) утрата первоначальных эксплуатационных свойств основных фондов в процессе эксплуатации

3) соотношение спроса, предложения, цены в конкретный момент времени

4) вид человеческой деятельности, направленной на удовлетворение нужд и потребностей людей посредством обмена

- а) износ
- б) организация
- в) маркетинг
- г) конъюнктура

Задание № 8. Установите соответствие вида векселя и вида операции (сделки), лежащей в основе выдачи векселя.

- а) Казначейский
- б) Коммерческий
- в) Финансовый
- 1) Продажа товара
- 2) Купля товара
- 3) Получение денежного займа

Задание № 9. Расположите этапы бизнес-планирования в правильной

последовательности:

- а) определение приоритетов целей и задач;
- б) Оценка ресурсов;
- в) образование команды;
- г) определение целей и задач;
- д) определение временных рамок и методов оценки;
- е) управление рисками и разработка альтернативного плана действий

ж) создание конкурентных преимуществ;

Задание № 10. Расположите этапы процесса стратегического планирования в правильной последовательности:

а) определение стратегически неблагоприятных угроз и обстоятельств;

- б) определение стратегически благоприятных обстоятельств;
- в) установление масштабов стратегии;
- г) контроль
- д) анализ внешнего окружения и имеющихся в распоряжении ресурсов;
- е) принятие стратегии и ее внедрение;
- ж) формулирование целей и задач;

#### **Перечень заданий открытого типа**

Задание № 1. Как называется разница между ожидаемой (прогнозной) денежной выручкой фирмы и ее реальной величиной?

Задание № 2. Определить NPV проекта, если известно, что предприятие инвестировало на строительство объекта 200 млн руб. Ежегодные планируемые поступления от эксплуатации объекта составят по годам соответственно: 40, 70, 100, 130 млн руб. Норма доходности 12%.

Задание № 3. В какой форме регистрируют индивидуальное предпринимательство?

Задание № 4. Как называется соглашение между предпринимателями одной отрасли о ценах, разделе рынков сбыта и доли в общем рынке?

Задание № 5. Как называется метод, основанный на выработке решений путем совместного обсуждения проблемы экспертами?

Задание № 6. Определить индекс доходности проекта, если известно, что предприятие инвестировало на строительство объекта 200 млн руб. Ежегодные планируемые поступления от эксплуатации объекта составят по годам соответственно: 40, 70, 100, 130 млн руб. Норма доходности 12%.

Задание № 7. Банк принимает депозиты на 3 месяца по ставке 5,5% годовых, на 6 месяцев по ставке 8,5% годовых и на год по ставке 9,5% годовых. Сумма депозита - 30 тыс. руб. Определить наращенную сумму депозита на год

Задание № 8. Банк выдал кредит в сумме 6 млн. руб. на 2 года по годовой ставке сложных процентов 15% годовых. Кредит должен быть погашен единовременным платежом с процентами в конце срока. Определить наращенную сумму долга

Задание № 9. Дополните определение: «Вероятность возникновения условий, приводящим к негативным последствиям неполнота и неточность информации об условиях деятельности предприятия, реализации проекта– это …».

Задание № 10. Дополните определение: «Участники закрытого акционерного общества – это: …».

# *Формируемая компетенция: ОК 04*

#### **Перечень заданий закрытого типа**

Задание №1. Процесс установления и развития контактов среди людей – это: а) общение б) восприятие

# в) взаимодействие

г) идентификация

Задание №2. Если дистанция между общающимися составляет 0,51…1,2 м – это дистанция:

- а) социальная
- б) личная
- в) публичная

Задание №3. Чем является «заражение, внушение, подражание»?

- а) способы регуляции;
- б) способы воздействия;
- в) способы исследования.

Задание №4. Какие функции выполняет/не выполняет лидер в производственной группе? а) регулирует неофициальные межличностные отношения в группе;

б) контролирует ход выполнения производственных задач и не отвечает за качество выпускаемой продукции;

в) назначается;

г) обладает определенной системой различных санкций.

Задание №5. Чем является осознанное внешнее согласие с группой при внутреннем расхождении с ее позицией?

- а) психическое заражение
- б) конформность
- в) убеждение
- г) подражание.

Задание №6. Что будет являться существенным признаком внушения:

- а) некритическое восприятие информации
- б) недоверие
- в) критичность

Задание № 7. Установите соответствие между типом темперамента и его характеристикой.

- 1) сангвиник
- 2) меланхолик
- 3) холерик
- 4) флегматик

а) активный, целеустремленный, эмоционально-страстный, несдержанный, отважный, бескомпромиссный;

б) медлительный, замкнутый, терпеливый, миролюбивый, стабильный.

в) склонный к обостренным переживаниям, размышлениям, повышенной чувствительности, утомляемости;

г) быстрый, легко переключаемый, общительный, оптимистичный, гибкий, компромиссный;

Задание № 8. Установите соответствие между типом слушания и его характерными чертами:

- 1) Избирательное слушание
- 2) Псевдослушание

3) Рефлексивное слушание

4) Эмпатийное слушание

а) Собеседник якобы слушает говорящего и поощряет его говорить, но информацию не обдумывает, "выключен" из общения, обратная связь ограничивается фразами "ясно", "да-да, говорите"

б) Собеседник выбирает из услышанного только нужные, ожидаемые фразы, интерпретирует их в своих интересах, не согласуясь с общим смыслом высказывания, "выхватывает" отдельные фрагменты и подтверждает их правоту: "А я что говорил!" в) Собеседник вдумчиво усваивает и перерабатывает информацию, анализирует еѐ, задаѐт уточняющие вопросы и высказывает разумную критику.

г) Собеседник ориентирован не на получение информации, а на эмоциональную поддержку и сочувствие, уточняющие вопросы относятся к эмоциональной стороне личности говорящего: "Что ты почувствовал? Каково твоё отношение?"

Задание № 9. Расположите стадии онтогенетического развития человека в правильной последовательности:

а) индивид

б)личность

в)субъект деятельности

г)индивидуальность

Задание № 10. Расположите по порядку этапы процесса делового общения:

- а) выявление мотивов общения
- б) завершение общения;
- в) установление контакта
- г) взаимодействие

# **Перечень заданий открытого типа**

Задание № 1. Что такое «особо выраженное эмоционально-чувственное состояние, сопровождающееся видимым изменением поведения»?

Задание № 2. Как называется повышенная эмоциональная возбудимость?

Задание № 3. Что представляет собой форма общения, предполагающая обсуждениеспор, столкновение разных точек зрения, позиций, подходов?

Задание № 4. Как называется настрой человека на определенное восприятие окружающей действительности?

Задание № 5. Как называется метод, основанный на выработке решений путем совместного обсуждения проблемы?

Задание № 6. Что такое «устойчивая психологическая причина поведения или поступка человека»?

Задание № 7. Как называется стиль общения, для которого характерно превосходство одного партнера, деловые, короткие распоряжения, запреты с угрозой, неприветливый тон, возможность быстрого принятия решений о стабилизации общения?

Задание № 8. Как называется отрасль науки, изучающая закономерности поведения и взаимодействия людей, включенных в социальные группы, и психологическая характеристика самих этих групп?

Задание № 9. Дополните фразу: «Тип темперамента, характеризующийся легкой ранимостью и склонностью к глубоким переживаниям – это …»

Задание № 10. Дополните фразу: «Психологическое воздействие, используемое для достижения односторонней цели, свойственно … стилю общения».

#### *Формируемая компетенция: ОК 05*

#### **Перечень заданий закрытого типа**

Задание № 1. Каких типов списков элементов текста нет в текстовом процессоре MS Word?

- а) нумерованных;
- б) многоколончатых;
- в) маркированных;
- г) многоуровневых.

Задание № 2. Какая группа параметров устанавливаются при задании параметров страницы документа в текстовом процессоре MS Word?

- а) поля, ориентация и размер страницы;
- б) интервал между абзацами, размер и вид шрифта;
- в) фон и границы страницы, отступ.

Задание № 3. Какую комбинацию клавиш следует применить, чтобы вставить в документ MS Word текущую дату?

- a)  $Ctrl + Alt + A;$
- $6$ ) Shift + Ctrl + V;
- в) Shift + Alt + D.

Задание № 4. Какую клавишу нужно удерживать на клавиатуре при копировании разных элементов текста одного документа MS Word?

- а) Alt;
- б) Ctrl;
- в) Shift;
- г) Home.

Задание № 5. Какую команду нужно выполнить в ленте текстового процессора MS Word, чтобы включить автоматическую расстановку переносов в документе?

а) Макет – Параметры страницы – Расстановка переносов;

б) Вставка – Текст – Вставка переносов;

в) Ссылки – Дополнительные материалы – Вставить перенос.

Задание № 6. Какую команду нужно выполнить в ленте текстового процессора MS Word, чтобы вставить формулу в документ MS Word?

- а) Файл Параметры страницы Вставить формулу;
- б) Вставка Символы Формула;
- в) Вставка Иллюстрации Вставить формулу.

|    | $\P$<br>Кнопка |  | а) выделение текста цветом     |
|----|----------------|--|--------------------------------|
|    | Аļ<br>Кнопка   |  | б) очистить все форматирование |
| 3. | Кнопка         |  | в) сортировка                  |
| 4. | Кнопка         |  | г) отобразить все знаки        |
|    | 吵<br>Кнопка    |  | д) заливка                     |

Задание № 7. Сопоставьте изображение пиктограммы и название команды в текстовом процессоре MS Word:

Задание № 8. Сопоставьте изображение пиктограммы и название команды в текстовом процессоре MS Word:

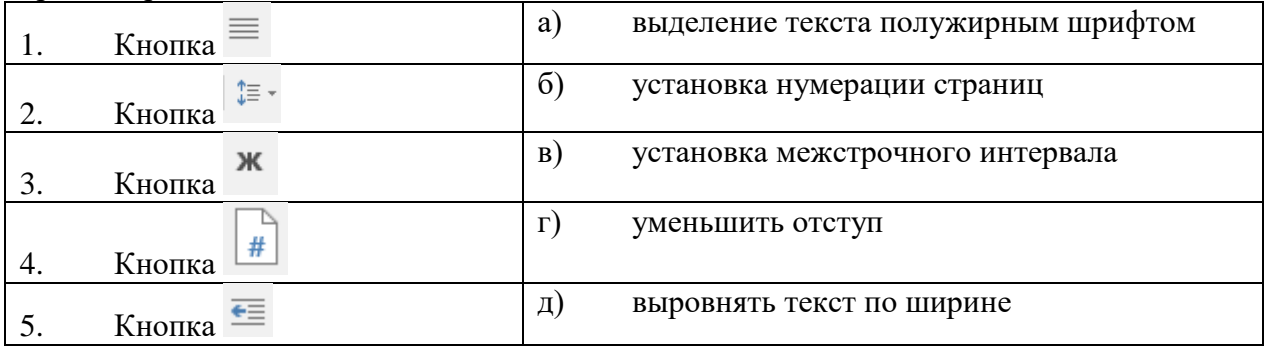

Задание №9. Установите правильную последовательность действий пользователя для создания автооглавления в документе MS Word.

а) Используйте пункт «Стили» в разделе «Главное» ленточного меню MS Word, чтобы задать уровень заголовка: «Заголовок 1»; «Заголовок 2»; «Заголовок 3» и так далее.

б) Откройте необходимый документ;

в) Установите курсор на строку, в которую необходимо добавить оглавление.

г) Повторите два предыдущих шага необходимое количество раз, чтобы задать форматирование для всех заголовков в документе;

д) Нажмите на кнопку «Оглавление» в разделе «Ссылки» ленточного меню MS Word и выберите необходимый шаблон для содержания.

е) Установите курсор на строку заголовка;

Задание №10. Установите правильную последовательность действий пользователя для сохранения документа определенного типа в качестве шаблона в текстовом процессоре MS Word:

а) Выберите соответствующий пункт в списке *Тип файла* (*Шаблон Word*, *Шаблон Word с поддержкой макросов*);

б) Нажмите кнопку Сохранить.

- в) Дважды щелкните пункт *Этот компьютер*;
- г) Щелкните вкладку Файл и выберите команду *Сохранить как*;

д) Введите имя шаблона в поле *Имя файла*.

#### **Перечень заданий открытого типа**

Задание № 1. Как называется операция изменения интервала между буквами одного слова в тексте документа MS Word?

Задание № 2. Как называется область, которая находится в верхнем поле страницы документа MS Word, и предназначается для помещения названия работы над текстом каждой страницы документа?

Задание № 3. Какой шрифт по умолчанию установлен в текстовом процессоре MS Word?

Задание № 4. Как называется вкладка ленты текстового процессора MS Word с набором команд для настройки параметров страницы документа?

Задание № 5. На какой вкладке ленты текстового процессора MS Word можно задать ориентацию страницы документа *Альбомная*?

Задание № 6. На какой вкладке ленты текстового процессора MS Word расположена

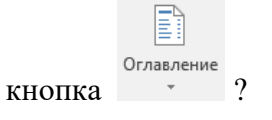

Задание № 7. На какой вкладке ленты текстового процессора MS Word расположена ABC кнопка <sup>Правописание</sup> ?

Задание № 8. Как называется команда текстового процессора MS Word, изображенная на пиктограмме  $\left| \frac{1}{n} \right|$ ?

Задание № 9. Дополните предложение: «Чтобы добавить табличное представление информации в документ MS Word нужно выбрать команду ………. на ленте текстового процессора MS Word».

Задание № 10. Дополните предложение: «Изображение или текст, который наносится под основной текст документа называется …».

# *Формируемая компетенция: ОК 06*

#### **Перечень заданий закрытого типа**

Задание 1. Предметом предпринимательского права являются:

а) комплекс правовых отношений, связанных с организацией, осуществлением, государственным регулированием предпринимательства, а также внутрихозяйственные отношения, складывающиеся в ходе предпринимательской деятельности крупных коммерческих структур;

б) система законодательных актов, которые регулируют общественные отношения между субъектами предпринимательства по поводу осуществления их деятельности;

в) содержание договорных отношений, которые складываются между участниками предпринимательской деятельности;

г) все верны.

Задание 2. Какой государственный орган уполномочен регистрировать индивидуальных предпринимателей?

а) Федеральная налоговая служба РФ;

- б) Министерство юстиции РФ;
- в) Министерство внутренних дел РФ;

г) Министерство экономики и социального развития РД.

Задание 3. Дайте определение понятию «трудовое право»:

а) это самостоятельная отрасль права, регулирующая общественные отношения, складывающиеся в связи с реализацией гражданами и другими физическими лицами своих способностей к труду;

б) это отрасль права, регламентирующая организацию государственной власти в стране, основные формы осуществления этой власти, отношения государства и гражданина (в том числе избирательную систему), а также иных лиц, участников правовых отношений; в) это отрасль права, объединяющая правовые нормы, регулирующие имущественные, а также связанные и несвязанные с ними личные неимущественные отношения, которые основаны на независимости имущественной самостоятельности и юрилическом равенстве сторон в целях создания наиболее благоприятных условий для удовлетворения частных потребностей, а также норм развития экономических отношений;

г) нет правильного варианта ответа.

Задание 4. Кто согласно Трудовому кодексу Российской Федерации является сторонами трудовых отношений?

а) работник и работолатель:

б) учитель и ученик;

 $(B)$  a)  $H$  6);

г) данный вопрос законом не урегулирован.

Задание 5. Что подписывается сторонами при недостижении согласия между ними по отдельным положениям проекта коллективного договора?

а) петиция;

б) дополнительный договор;

в) протокол разногласий;

г) правильных ответов нет.

Задание 6. С точки зрения информационного права информация - это ...

а) форма выражения объективных знаний

б) сведения о законодательстве, правовых явлениях, правоприменительной деятельности

в) сведения независимо от формы их представления

г) данные о развитии конкретной правовой науки и ее практическом применении

Задание № 7. Установите соответствие между названиями правовых принципов и их определениями.

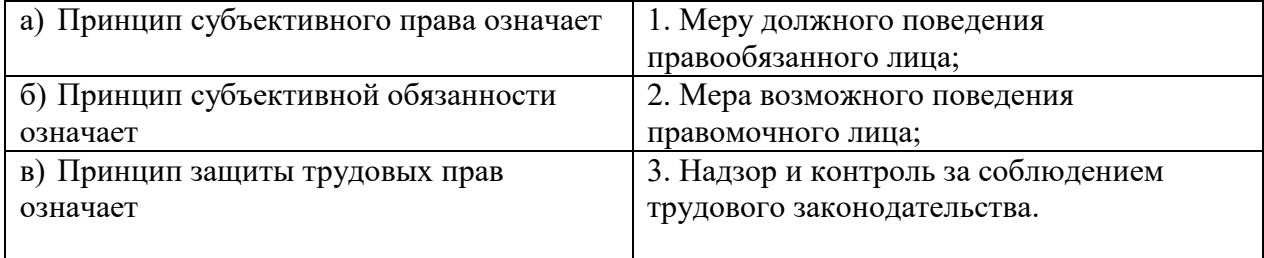

# Задание № 8. Установите соответствие между понятиями и их формулировками.

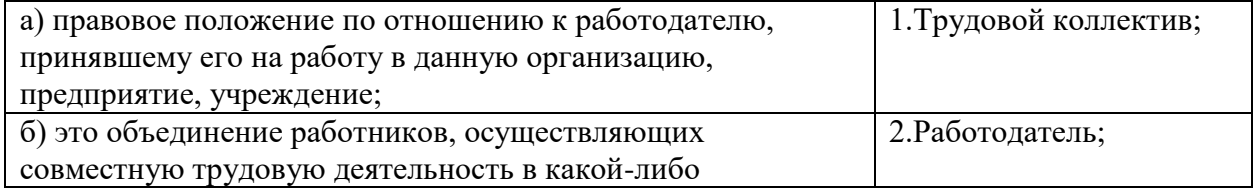

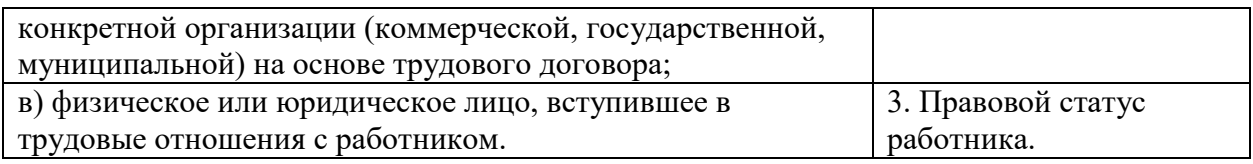

Задание № 9. Составьте верное утверждение:

- а) работодателем;
- б) организации;
- в) утверждаются;
- г) правила;
- д) распорядка;
- е) внутреннего;
- ж) трудового.

Задание № 10. Пронумеруйте источники трудового права по иерархии, начиная с документа наибольшей юридической силы.

- 1. Трудовой кодекс РФ;
- 2. Конституция РФ;
- 3. Распоряжения Президента РФ;

4. ФЗ «О профессиональных союзах, их правах и гарантиях деятельности».

#### **Перечень заданий открытого типа**

Задание № 1. Как называются отношения, основанные на соглашении между работником и работодателем о личном выполнении работником за плату трудовой функции, подчинении работника правилам внутреннего трудового распорядка при обеспечении работодателем условий труда, предусмотренных трудовым законодательством, коллективным договором, соглашениями, трудовым договором?

Задание № 2. С какого возраста граждане Российской Федерации могут вступать в трудовые отношения в качестве работника?

Задание № 3. Как называют физическое лицо, вступившее в трудовые отношения с работодателем?

Задание № 4. Как называют физическое лицо либо юридическое лицо (организация), вступившее в трудовые отношения с работником?

Задание № 5. Сколько часов в неделю не может превышать нормальная продолжительность рабочего времени?

Задание № 6. Сколько часов не может превышать продолжительность работы накануне выходных дней при шестидневной рабочей неделе?

Задание № 7. Сколько календарных дней составляет ежегодный основной оплачиваемый отпуск?

Задание № 8. Кто в случае возникновения спора по факту причинения работнику морального вреда определяет размеры его возмещения?

Задание №9. Дополните определение: «Форма подтверждения соответствия определенных объектов требованиям технических регламентов, стандартов или
условиям договоров, осуществляемая национальным органом по сертификации – это …».

Задание №10. Дополните определение: «Соглашение двух или более лиц – это …».

# *Формируемая компетенция: ОК 07*

### **Перечень заданий закрытого типа**

Задание №1. Какой принцип военного руководства принят в Вооружённых силах Российской Федерации:

- а) принцип единоначалия;
- б) принцип демократического централизма;
- в) принцип взаимодействия;
- г) принцип плюрализма.

Задание №2. От чего зависит стойкость химического заражения?

- а) от токсичности ОВ и направления ветра.
- б) от площади разлива.
- в) от свойств ОВ и погоды.
- г) рельефа местности.

Задание №3. Какой биологический объект, растущий в лесу, в наибольшей степени накапливает радионуклиды?

- а) хвойный лес.
- б) грибы.
- в) мох.
- г) папоротник.

Задание №4. Какую ответственность несут военнослужащие за проступки, связанные с нарушением воинской дисциплины, норм морали и воинской чести:

- а) административную;
- б) уголовную;
- в) дисциплинарную.

Задание №5. В качестве знака, обозначающего желание воюющей стороны эвакуировать раненых и потерпевших кораблекрушение, а также гражданских лиц из зоны боевых действий используется знак:

- а) белый квадрат с красной полосой;
- б) синий равносторонний треугольник на оранжевом фоне;
- в) белый флаг;
- г) красный крест или красный полумесяц на белом фоне.

Задание №6. Что нужно делать в первую очередь при ожоге?

- а) проколоть пузыри.
- б) охладить обожжённое место водой.
- в) смазать маслом.
- г) наложить стерильную повязку.
- \

Задание №7. Соотнесите состав военнослужащих и воинские звания:

- А. Солдаты
- Б. Младшие офицеры

В. Старшие офицеры

Г. Высшие офицеры

1. Генерал-майор

- 2. Рядовой
- 3. Лейтенант
- 4. Майор

Задание №8. Установите соответствие между группой средств защиты и самим средством:

- 1. Коллективное средство защиты
- 2. Индивидуальные средства защиты
- 3. Медицинские средства индивидуальной защиты

А. Респиратор, противогаз

Б. Убежище, щель

В. Аптечка индивидуальная (АИ-2), индивидуальный противохимический пакет (ИПП-11)

Задание №9. Укажите последовательность выполнения мероприятий при оповещении об аварии на радиационно-опасном объекте.

- а) включить телевизор (радио) и прослушать сообщение;
- б) надеть средства индивидуальной защиты;
- в) проследовать на сборный эвакопункт;
- г) выключить газ, электричество, воду, погасить огонь в печи;
- д) взять необходимые вещи, документы, продукты питания.

Задание №10. Укажите правильную последовательность действий при надевании противогаза по команде «Газы»:

- 1. снять головной убор
- 2. задержать дыхание и закрыть глаза
- 3. сделать выдох, открыть глаза и возобновить дыхание
- 4. надеть шлем-маску.

## **Перечень заданий открытого типа**

Задание №1. Как называется смещение вниз под действием силы тяжести больших грунтовых масс, которые формируют склоны, реки, горы, озёра?

Задание №2. Кто осуществляет воинский учет граждан в РФ?

Задание №3. Как называется временное освобождение от призыва на военную службу?

Задание №4. На какое время можно накладывать кровоостанавливающий жгут летом?

Задание №5. Когда в соответствии с Указом Президента Российской Федерации была создана Российская армия?

Задание №6. Как называется система политических, экономических, военных, социальных и правовых мер по обеспечению готовности государства к защите от вооруженного нападения, а также защите населения, территории и суверенитета РФ?

Задание №7. Как называется почётная государственная награда за воинские и другие отличия и заслуги?

Задание №8. Кто осуществляет непосредственное руководство Вооружёнными силами Российской Федерации?

Задание №9. Дополните фразу: «Самым опасным излучением для человека является … излучение».

Задание №10. Дополните определение: «Преданность своему Отечеству, любовь к Родине, стремление служить её интересам и защищать её врагов – это …».

#### *Формируемая компетенция: ОК 08*

### **Перечень заданий закрытого типа**

Задание №1. Применение физических упражнений в режиме трудового дня называется: 1) рекреативной гимнастикой;

- 2) производственной гимнастикой;
- 3) лечебной гимнастикой;
- 4) гигиенической гимнастикой;
- 5) оздоровительной гимнастикой

Задание №2. Физическое воспитание – это:

1) тренировочный процесс, направленный на морфологическое и функциональное совершенствование организма человека, повышение уровня физических качеств, формирование и развитие двигательных навыков, сохранение и укрепление здоровья. 2) педагогический процесс, направленный на морфологическое и функциональное совершенствование организма человека, повышение уровня физических качеств, формирование и развитие двигательных навыков, сохранение и укрепление здоровья. 3) образовательный процесс, направленный на морфологическое и функциональное совершенствование организма человека, повышение уровня физических качеств, формирование и развитие двигательных навыков, сохранение и укрепление здоровья.

Задание №3. Физическое здоровье человека – это:

1) естественное состояние организма, обусловленное нормальным функционированием всех его органов и систем, но не обеспечивающее адаптацию к факторам внешней среды; 2) естественное состояние организма, обусловленное нормальным функционированием всех его органов и систем и обеспечивающее адаптацию к факторам внешней среды.

Задание №4. Для оценки состояния дыхательной системы используются:

- 1) антропометрические показатели;
- 2) пульсометрия;
- 3) динамометрия;
- 4) проба Штанге.

Задание №5. В физкультурно-спортивный комплекс ГТО не входят следующие испытания:

- 1) челночный и обычный бег;
- 2) дартс;
- 3) самооборона без оружия;
- 4) прыжки в длину с места и с разбега;

Задание №6. Строевые упражнения – это:

- а) совместные действия в строю;
- б) поточные комбинации;
- в) сочетания движениями различными частями тела;
- г) метания, лазания и т.д.

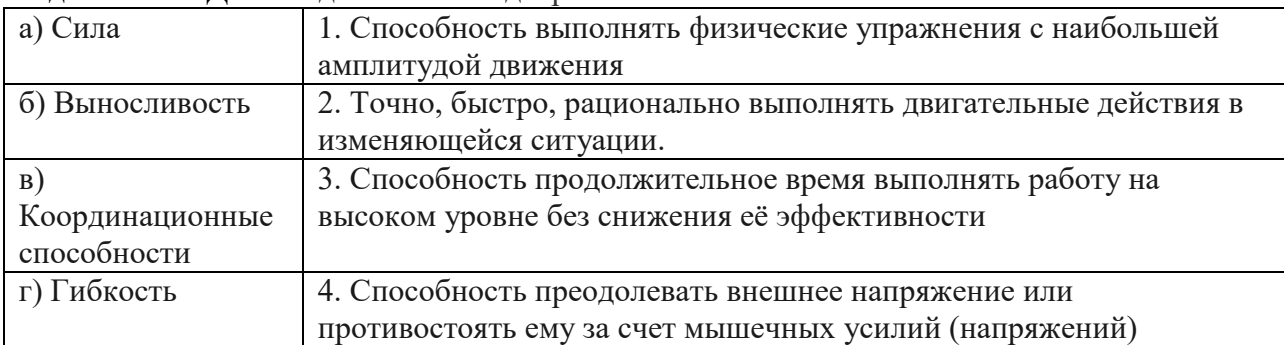

Задание № 7. Для каждого слова подберите толкование.

Задание № 8. Для каждого слова подберите толкование.

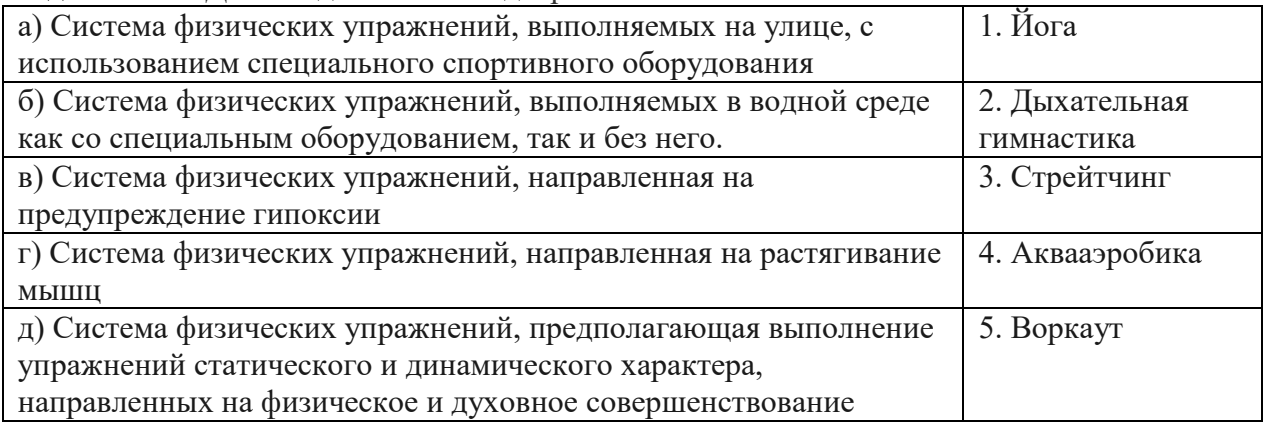

Задание № 9. В какой последовательности нужно расположить фазы прыжка в длину с разбега:

- а) разбег;
- б) отталкивание;
- в) приземление;
- г) полет.

Задание № 10. В какой последовательности нужно расположить фазы прыжка в высоту: а) разбег;

- б) приземление;
- в) отталкивание;
- г) перелет через планку.

## **Перечень заданий открытого типа**

Задание № 1. Кто является основателем Олимпийских игр современности?

Задание № 2. В каком году Олимпийские игры проводились в Российской Федерации?

Задание № 3. Назовите самую длинную дистанцию в беге, входящую в Олимпийскую программу.

Задание № 4. Назовите вид спорта, в который входят метание диска, толкание ядра, метание копья.

Задание № 5. В каком городе проходили летние Олимпийский игры в 2020 г.?

Задание № 6. Назовите вид спорта, в который входит подъём штанги.

Задание № 7. Какое физическое качество получает свое развитие при длительном беге в медленном темпе?

Задание № 8. Как называется бег в лесу по пересечённой местности на средние и длинные дистанции?

Задание № 9. Дополните определение: «Наука о здоровом образе жизни – это …».

Задание № 10. Дополните определение: «Физическая подготовка, обеспечивающая необходимый уровень развития физических качеств для выполнения трудовой деятельности, - это …».

### *Формируемая компетенция: ОК 09*

### **Перечень заданий закрытого типа**

Задание №1. Что в переводе на русский язык означает слово «Promotion»?

- а) продвижение;
- б) прототип;
- в) передвижение;
- г) просто.

Задание №2. Вставьте пропущенное слово: The board … directors selects the president and vice president:

а) at

 $6)$  by

в) in

г) of

Задание №3. Вставьте пропущенное слово: Businessmen … know the rules of business etiquette and follow them:

- а) should to
- б) want
- в) should
- г) wants to

Задание №4. Вставьте пропущенное слово: A corporation is a … owned by a few persons or by thousands of persons:

а) businesses

- б) business
- в) busines
- г) bisness

Задание №5. Как переводится на английский язык слово «Доход»?: а) come out

б) income

в) come

г) come on

Задание №6. The act of removing money from an account.

а) trainee

б) withdrawal

в) sum

г) sales price

Задание № 7. Установите соответствие между основными типами информационного общества и критериями У. Мартина:

а) Technological

б) Social

в) Economic

г) Political

д) Cultural

1. information acts as an important stimulant for changing the quality of life, "information consciousness" isformed and affirmed with wide accessto information

2 . recognition of the cultural value of information by promoting the assertion of information values in the interests of the development of the individual and society as a whole

3 . information is a key factor in the economy as a resource, service, product, source of value added and employment

4. the key factor is information technologies, which are widely used in production, institutions, the education system and in everyday life

5. freedom of information leading to a political process characterized by growing participation and consensus among different classes and social strata of the population

Задание № 8. Сопоставьте предложение со временем, в котором оно написано:

а) Economists, sociologists, and other researchers began to investigate the

effects of telecommunications and computing technologies on mature industrial countries during the 1950s and 1970s

б) For practically all of human history, labor has been sacral for the majority of people

в) Gartner has been studying and publishing the dynamics of the emergence and development of information technology for several years

г) The term "information society" refers to the social, economic, technological, and cultural changes

1 . Present Perfect Continuous

2. Present Simple

3. Present Perfect

4. Past Simple

Задание № 9. Установите правильную последовательность и составьте предложение. а) analytical

 $6$ ) in

в) Тhe

г) engine

д)invented

е) 1833

ж) was

Задание № 10. Установите правильную последовательность и составьте предложение. а) coming б) a в) called г) into д) cash е) company ж) inflow

### **Перечень заданий открытого типа**

Задание №1. Вставьте пропущенное слово: Joining the euro is … highly debated.

Задание №2. Вставьте пропущенное слово: Managers often set the … of new products too low.

Задание №3. Как переводится на английский язык слово «Потребитель»?

Задание №4. Как переводится на английский язык слово «Скудные ресурсы»?

Задание №5. Как переводится с английского языка «Short term loan»?

Задание № 6. Вставьте глагол в Present Simple: We … used to taking coffee every morning.

Задание № 7. Поставьте глагол в правильной форме: Last year they (begin) study English.

Задание № 8. Закончите определение: «Money that individuals and businesses are required to pay to a government - …».

Задание № 9. Дополните предложение: «The act of selling good below cost - …».

Задание № 10. Дополните предложение: «The act of exchanging goods or services for money - …».

## **ПМ.01 Разработка модулей программного обеспечения для компьютерных систем**

### *Формируемая компетенция: ПК 1.1*

#### **Перечень заданий закрытого типа**

Задание №1. На каком этапе разработки программного обеспечения устанавливаются состав и формы представления входной, промежуточной и результатной информации?

а) математическое описание;

- б) постановка задачи;
- в) составление программы;
- г) тестирование и отладка программы;
- д) опытная эксплуатация.

Задание №2. Выберите из предложенных выражений формулировку принципа структурного программирования:

а) сложная задача разбивается на достаточно простые части, каждая из которых имеет один вход и один выход;

б) моделирование требуемых атрибутов и взаимодействий сущностей выполняется в виле классов для определения абстрактного представления системы:

в) создание новых абстракций возможно на основе существующих;

г) внутреннее состояние и функции объекта скрыты и предоставление доступа осуществляется только через открытый набор функций.

Задание №3. Дана переменная а=12. Выберите правильный вариант вывода на консоль значения переменной а:

- а) print("На улице" + а + "градусов");
- б) print("На улице " + str(а) + " градусов");
- в) print(str ("На улице " + а + " градусов"));
- г) print("На улице " + int(a) + " градусов").

Задание №4. Как называются итерации, при разработке продукта по гибким методологиям?

- а) забеги:
- б) спринты;
- в) дейли;
- г) митапы.

Задание №5. Какая строка программного кода является началом функции в программе? a) for i in range $(0, 12)$ :;

- 6) if  $a == 0$ :
- B) print(name);
- $r)$  def Hello(name):.

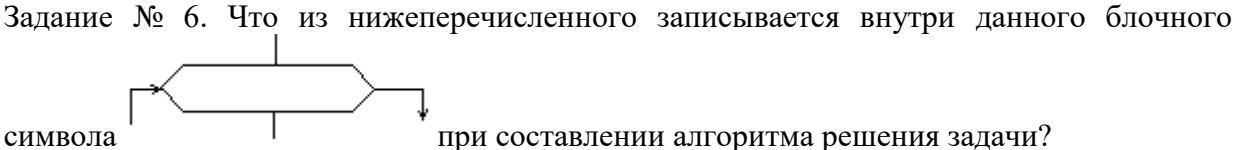

- а) ввод входных данных;
- б) комментарий;
- в) условие:
- г) вычислительное действие;

д) начальное значение, граничное условие и шаг изменения значения параметра для повторения.

Задание № 7. Сопоставьте экранные формы и названия встроенных инструментов разработки конфигураций в системе 1С.

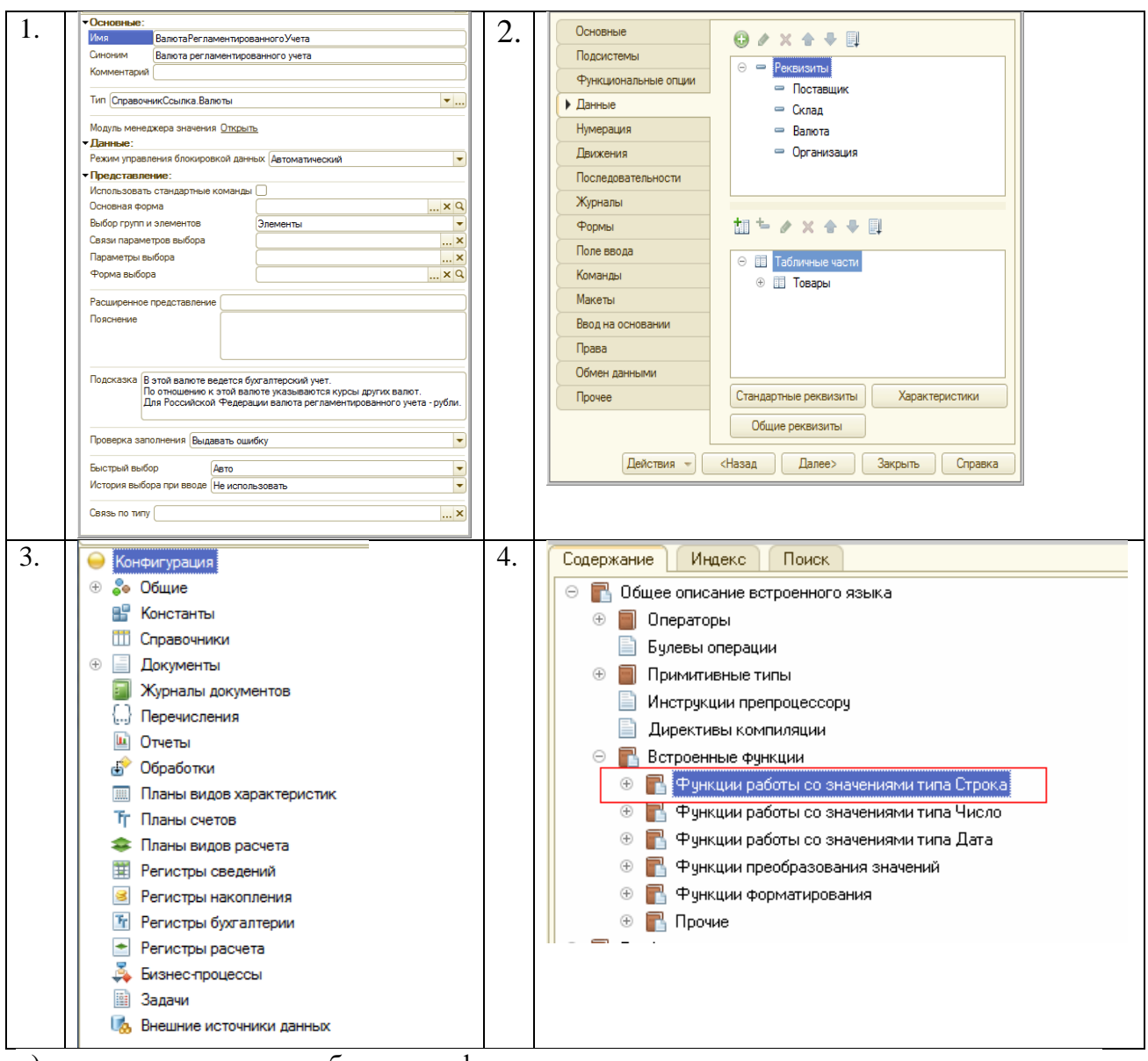

- а) окно редактирования объекта конфигурации;
- б) палитра свойств объекта конфигурации;
- в) синтакс-помощник;
- г) дерево объектов конфигурации.

Задание № 8. Сопоставьте какая алгоритмическая конструкция подходит для каждой из приведенных постановок задач?

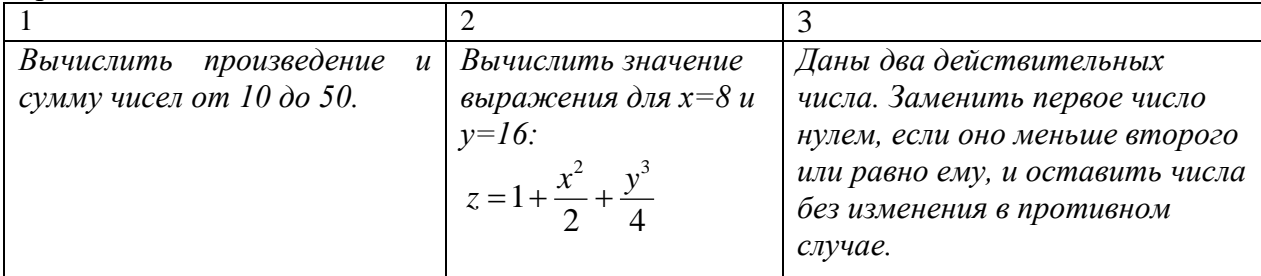

а) линейная;

б) пиклическая:

в) разветвляющаяся.

Задание № 9. Установите правильную последовательность шагов алгоритма решения квадратного уравнения.

а) Если (D > 0), вычислить X1 = (-B + корень(D))/(2\*A), X2 = (-B - корень(D))/(2\*A), вывести сообщение "Два корня,  $X1 =$ ",  $X1$ , " $X2 =$ ",  $X2$ . б) Вычислить дискриминант  $D = B^2 - 4^*A^*C$ .

в) Если ( $D < 0$ ), вывести сообщение "Уравнение действительных решений не имеет".

г) Если (D = 0), вычислить  $X = -B/(2*A)$ , вывести сообщение "Один корень,  $X =$ ", X.

д) Получить коэффициенты уравнения - А, В, С.

Задание №10. Упорядочите фазы этапа синтеза процесса компиляции программы:

а) оптимизация машинно-независимого кода - повышение эффективности кода;

б) оптимизация машинного кола – повышение эффективности целевого кола:

в) генерация машинно-независимого кода – формирование кода на промежуточном языке, который не зависит от конечного компьютера;

г) генерация машинного кода - формирование кода на машинном языке;

д) распределение памяти – назначение каждой переменной адреса в одной из областей памяти.

### Перечень заданий открытого типа

Задание №1. Как называется сборник подпрограмм или объектов, используемых для разработки программного обеспечения (ПО)?

Задание №2. Как называется модель для создания объектов определённого типа в объектно-ориентированном программировании?

Задание № 3. Какой принцип объектно-ориентированного программирования формулируется как скрытие внутреннего состояния и функций объекта и предоставление доступа только через открытый набор функций?

Задание №4. Как называется функция или процедура, принадлежащая какому-то классу или объекту, состоящая из некоторого количества операторов для выполнения какого-то действия, может иметь набор входных аргументов?

Задание №5. Как называется сообщение, которое возникает в различных точках исполняемого кода при выполнении определённых условий?

Задание № 6. Как называется свойство алгоритма, определяемое как разбиение алгоритма на ряд отдельных законченных действий?

Задание № 7. Как называется отдельная функционально законченная программная единица, которая структурно оформляется стандартным образом по отношению к компилятору и по отношению к объединению ее с другими аналогичными единицами в загрузке?

Задание № 8. Каким блочным символом можно изобразить в блок-схеме следующую строку программного кода: for i in range(1, num + 1, 2): ?

Задание №9. Дополните определение: «Доказательство правильности алгоритма называется  $\dots$  ».

Задание № 10. Дополните предложение: «Совокупность действий, направленных на устранение ошибок в программах, начиная с момента обнаружения фактов ошибочной работы программы и завершая устранением причин их возникновения называется ...?

## Формируемая компетениия: ПК 1.2

## Перечень заданий закрытого типа

Задание №1. Как называется обобщенно окружение программного модуля в 1С, т.е. какие ему будут доступны переменные, объекты, свойства, методы и события?

- а) сигнатура;
- б) рекурсия;
- в) контекст:
- г) среда.

Задание №2. Как называются обобщенно количественные или суммовые данные, которые хранятся в регистре накопления 1С?

- а) запасы;
- $6)$  ресурсы;
- в) измерения;
- г) реквизиты.

Задание № 3. Какие существуют типы переменных у чисел в Python (выбрать несколько вариантов):

- a) float:
- $6)$  list;
- $B)$  num;
- $r)$  int:
- $\mu$ ) cout;
- e) str.

Задание №4. Как называется процесс трансляции с языков высокого уровня программирования в программу на машинном языке?

- а) интерпретацией;
- б) эмуляцией;
- в) компиляцией:
- г) перекодированием.

Задание № 5. Какая результатная информация отобразится на экране после выполнения программы, если на вход программы подать  $a=10$ ,  $b=20$ ?

 $a = int(input())$  $b = int(input())$  $\vert$ if a < b:  $print(a)$ else:  $print(b)$ a)  $10$ :

- $6)$  20:
- $B)$  30:
- $r) -10.$

Задание №6. Какое выражение нужно написать в программном коде предопределенной

процедуры (например, "ОбработкаПроведения") для отмены неявной транзакции? а) Отказ = Ложь;

- 
- б) Отказ = Да;
- в) Отказ = Истина;
- г) Отказ = Нет.

Задание № 7. Сопоставьте постановки задач и предложенные программные решения.

|                                  | (2)                    | 3)                                |
|----------------------------------|------------------------|-----------------------------------|
| $n = int(input))$                | $num = 75869$          | start = $25$                      |
| $s = 0$                          | $count = 0$            | $end = 50$                        |
| for i in range $(1, n + 1, 1)$ : | while num $!= 0$ :     | for num in range(start, end + 1): |
| $s \neq i$                       | $num = num // 10$      | if num $> 1$ :                    |
| print(s)                         | $count = count + 1$    | for $i$ in range $(2, num)$ :     |
|                                  | print("Чисел:", count) | if (num $\%$ i) = 0:              |
|                                  |                        | break                             |
|                                  |                        | else:                             |
|                                  |                        | print(num)                        |

а) Программа, которая считает количество чисел в цифре;

б) Программа, которая выводит все простые числа, из определенного диапазона;

Программа, которая вычисляет сумму всех чисел  $or 1$ до заданного  $B)$ пользователем числа.

Задание № 8. Сопоставьте результаты выполнения программ с предложенными программными решениями.

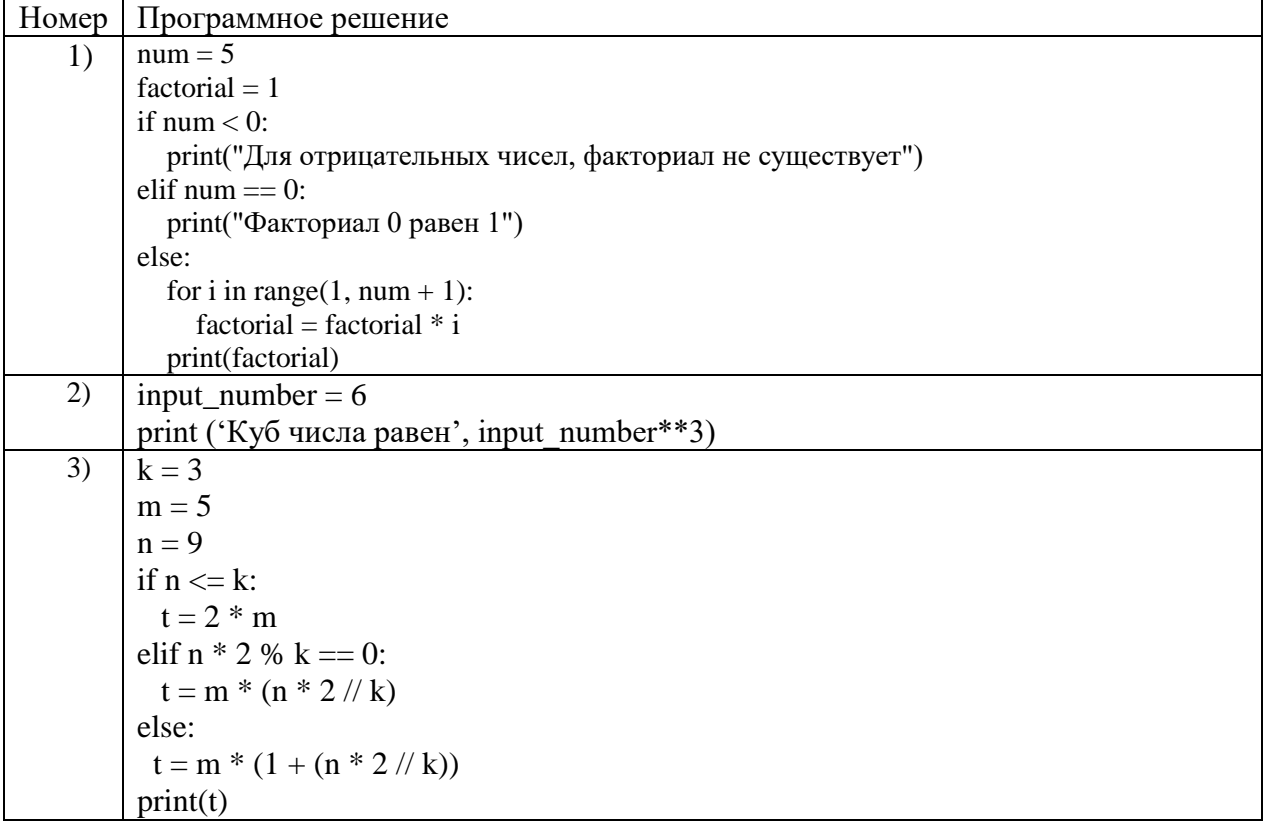

Результаты выполнения программ:

a)  $216$ ;

 $6)$  30;

 $B)$  120;

Задание №9. Расставьте в правильной последовательности команды предложенной программы, которая определяет является введенное число четным или нечетным.

a) print('Нечетное');

6) if n % 2 = 0::

 $\alpha$ ) else:

 $r)$  n = int(input());

д) print('Четное').

Задание № 10. Расположите номера строк предложенного программного кода решения поставленной задачи в правильной последовательности.

Постановка задачи: «Выведите на экран все числа, кратные определенному числу, в заданном диапазоне».

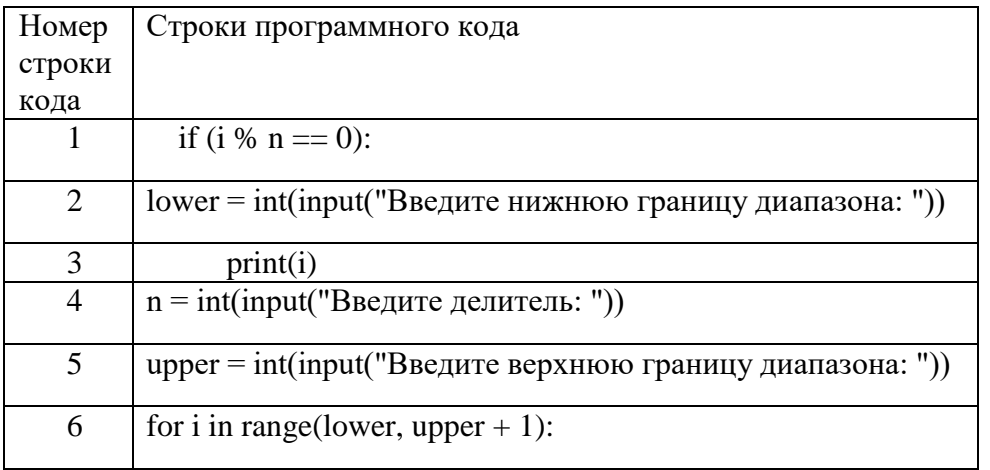

## Перечень заданий открытого типа

Задание № 1. Написать функцию square, принимающую 1 аргумент — сторону квадрата (x), и возвращающую 2 значения: периметр квадрата (perimeter), площадь квадрата (area).

Задание № 2. Что будет выведено на экран монитора в результате выполнения программы:

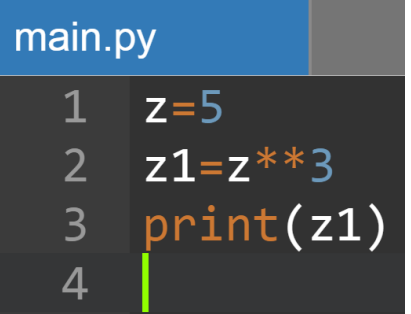

Задание № 3. Укажите номер строки программы, в которой может возникнуть ошибка? Гарантируется, что на вход программы подаются только целые числа.

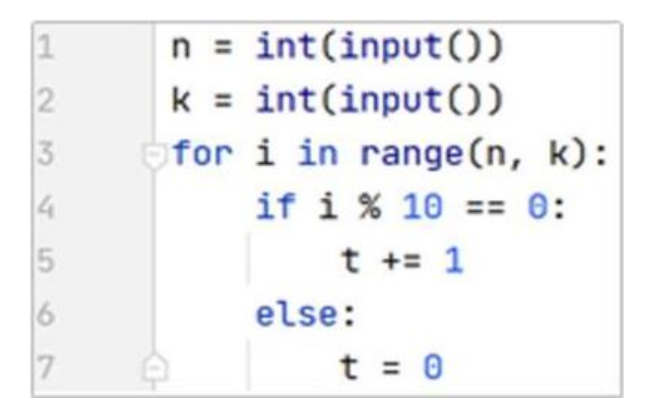

Задание № 4. Укажите, что будет выведено на экран при выполнении программы?

 $a = 168$  $b = 72$ while  $a := b$ : if  $a > b$ :  $a == b$ else:  $b = a$  $print(a)$ 

Задание № 5. Укажите, что будет выведено на экран при выполнении программы?

```
a = 1b = 1rez = 2for i in range(2, 20, 3):
   a, b = b, a + brez += 2 * bprint(rez)
```
Задание № 6. Напишите функцию perimetr, вычисляющую периметр прямоугольника со сторонами a и b.

Задание № 7. Напишите функцию isEven, возвращающую True, если число четное, и False, если - нечетное.

Задание № 8. Что происходит в системе программирования при создании объекта с помощью класса?

Задание № 9. Дан построчный фрагмент программного кода, который принимает три положительных числа и определяет вид треугольника, длины сторон которого равны введенным числам. Дополните программу недостающим оператором в строке кода с номером 1.

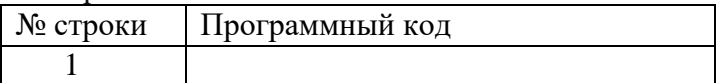

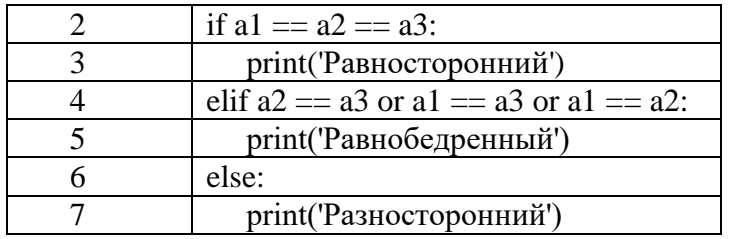

Задание № 10. Дан фрагмент программного кода, который принимает целое число х и определяет, принадлежит ли данное число промежутку от -1 до 17. Дополните оператор  $\overline{\text{if}}$  в строке с номером 2 необходимым условием.

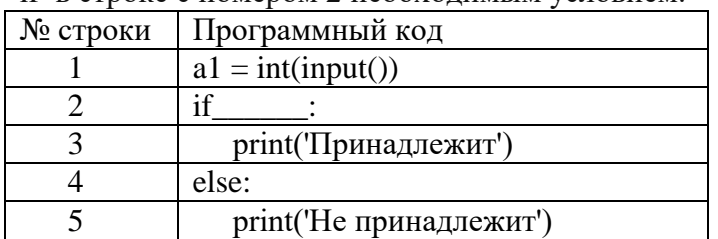

Формируемая компетенция ПК 1.3

#### Перечень заданий закрытого типа

Задание №1. Какая архитектура реализована во многих типах микропроцессоров, выполняющих большой набор разноформатных команд с использованием многочисленных способов адресации.

- a) RISC (Reduced Instruction Set Computer);
- 6) CISC (Complex Instruction Set Computer);
- B) VLIW (Very Large Instruction Word);
- г) нет правильного ответа.

Задание №2. Какой тип тестирования оценивает способность программного продукта взаимодействовать с одним или более указанными компонентами ПО или системами?

- а) тестирование безопасности;
- б) тестирование производительности;
- в) тестирование удобства использования (usability);
- г) тестирование совместимости.

Задание №3. Как называют последовательности операторов программы, которые выполняются при конкретном варианте исходных данных?

- а) маршрутом;
- б) лорожкой:
- в) сектором;
- г) сегментом.

Задание №4. Как называется конкретный набор входных данных и ожидаемых результатов для тестирования функции?

- а) тестовый сценарий;
- б) тестовый кейс:
- в) тестовый случай;
- г) тестовый набор.

Задание №5. Какая функция 1С возвращает описание ошибки или исключительной ситуации, возникшей в пределах действия оператора Попытка..Исключение?

- а) функция Информация ОбОшибке();
- б) функция ОписаниеОшибки()
- в) функция ПредставлениеОшибки();
- г) функция ОписаниеИсключения().

Задание №6. В какой строке программного кода произойдет ошибка «Задано неправильное имя атрибута структуры»?

- а) Структура. Вставить ("НомерСтроки");
- б) Структура. Вставить ("Номер Строки");
- в) Структура. Вставить(" Строка10");
- г) Структура. Вставить ("10Строка").

Задание №7. Сопоставьте названия и краткие характеристики программных модулей 1С.

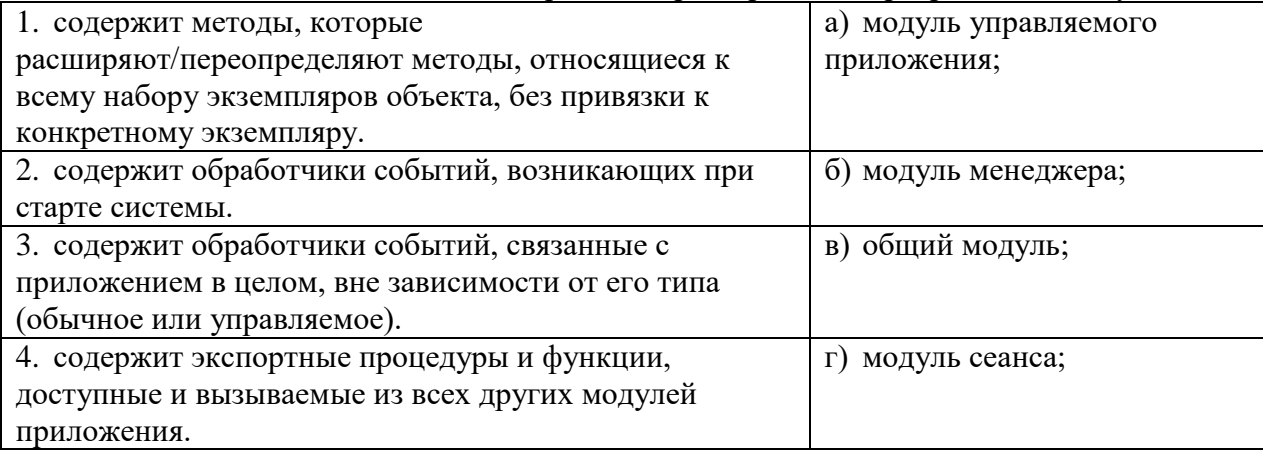

Задание №8. Сопоставьте названия основных инструментальных средств отладки ПО и их определения.

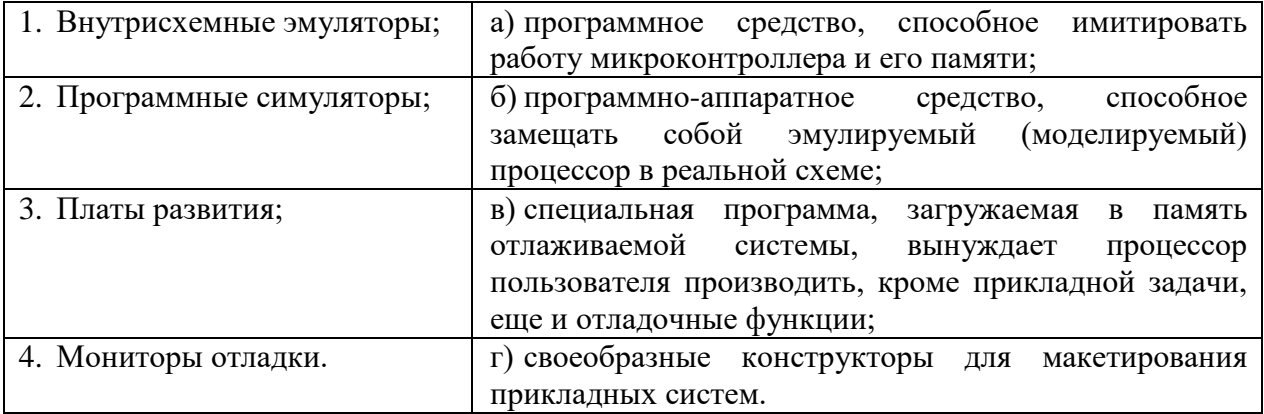

Задание №9. Установите правильный порядок шагов базового рабочего процесса отладки программы на языке программирования Python.

- а) проверка значений;
- б) настройка точек останова;
- в) обработка исключений;
- г) пошаговое выполнение кода.

Задание №10. Установите правильную последовательность инструкций процедуры анализа ошибок в конфигураторе, которые происходили в течении работы платформы  $1C$ .

а) Нажать кнопку «Отбор»;

б) В окне конфигуратора выбрать пункт меню Администрирование-Журнал регистрации;

в) Запустить информационную базу в режиме Конфигуратор;

г) В списке происходивших ошибок кликнуть на строчку, чтобы рассмотреть конкретное сообщение подробнее;

д) Установите отбор событий только по ошибкам 1С.

# Перечень заданий открытого типа

Задание №1. Как называется обобщенно набор программно-доступных регистров и исполнительных (операционных) устройств, система основных команд и способов адресации, объем и структура адресуемой памяти, виды и способы обработки прерываний?

Задание №2. Какая архитектура компьютера отличается использованием ограниченного набора команд фиксированного формата?

Задание №3. Как называется последовательность действий, которые выполняются для проверки определенной функции программы?

Задание №4. Как называется закодированное по определенным правилам указание микропроцессору на выполнение некоторой операции или действия?

Задание №5. Какой текст ошибки платформа 1С выдаст, если в имени переменной допущена опечатка?

Задание №6. Какое сообщение увидит пользователь при выполнении данного фрагмента программы?

Попытка

```
Попытка
     a = 1/0Исключение
     Сообщить ("Конкретная ошибка");
  КонецПопытки:
Исключение
  Сообщить ("Общая ошибка");
КоненПопытки:
```
Задание №7. Какие функции 1С обычно рекомендуют использовать разработчикам, когда требуется сообщить что-то пользователю?

Задание №8. Какой вид тестирования предполагает проверку на какие-то граничные факторы системы, например, на работу с очень большим количеством пользователей, или работу с условием – мало памяти, мало места на жестком диске и т.д.?

Задание №9. Вставьте пропущенное слово: «Точка ... - это точка, прерывающая выполнение программы и производящая вызов отладчика в том месте, в котором она стоит».

Задание №10. Вставьте пропущенное слово в определение: « ... вызовов – окно, позволяющее отслеживать вызовы процедур и функций, которые привели к вызову отладки».

## Формируемая компетенция: ПК 1.4

### Перечень заданий закрытого типа

Задание №1. Определите, что такое тестирование программного обеспечения?

а) последовательность действий, которая осуществляется конечными пользователями непосредственно перед официальным выпуском программного обеспечения;

б) направление на поиск отсутствующей или неверно работающей функциональности, ошибок  $\mathbf{B}$ доступе к базе данных, ошибки инициализации, проблемы  $\mathbf{c}$ производительностью, ошибки интерфейса;

в) проверка соответствия программного обеспечения требованиям, осуществляемая с помощью наблюдения за его работой в специальных, искусственно построенных ситуациях.

Задание №2. Что является основной задачей тестирования?

а) построить такой набор ситуаций, который был бы достаточно представителен и позволял бы завершить тестирование с достаточной степенью уверенности в правильности программного обеспечения вообще и убедиться, что в конкретной ситуации по работает правильно, в соответствии с требованиями;

б) снижение вероятности наличия дефектов, находящихся в программном обеспечении.

в) экономия времени команды тестировщиков, в случае, если релиз имеет серьезные проблемы со своей готовностью к полному циклу тестирования;

Задание №3. Что такое стратегия тестирования?

а) когда подаются некоторые данные на вход и проверятся результаты, в надежде найти несоответствия:

б) начало тестирования с терминальных классов (т.е. классов, не использующих методы других классов);

в) система методов отбора и создания тестов для тестового набора.

Задание №4. Как называется попытка найти ошибки при выполнении программы в реальной среде?

а) отладка;

б) контроль;

в) испытание;

г) нет верного ответа.

Залание №5. Как называется процесс локализации и исправления ошибок. обнаруженных при тестировании ПО?

а) локализацией;

б) отлалкой:

в) инициализацией;

г) нет верного ответа.

Задание №6. Как называется метод тестирования функционального поведения объекта с точки зрения внешнего мира?

а) тестирование «белого ящика»;

б) тестирование «серого ящика»;

в) «тестирование «черного ящика».

Задание №7. Сопоставьте между собой тип ошибок, выявленных при тестировании ПО, и характеристики ошибок.

1. Ошибки, обнаруженные компоновщиком при объединении а) ошибками выполнения модулей программы, называют

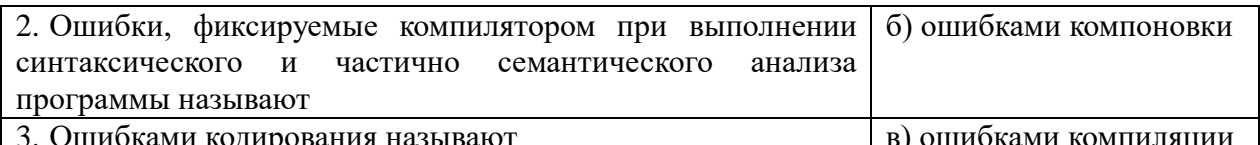

Задание №8. Сопоставьте описание метода отладки программ и название метода.

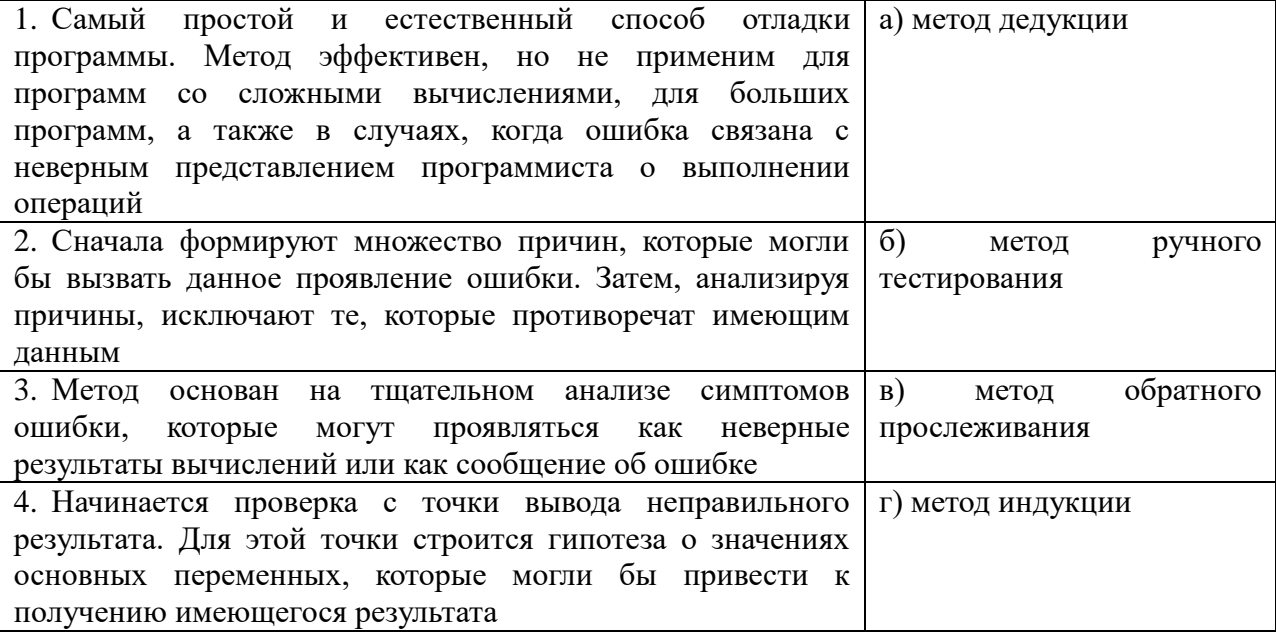

Задание №9. Установите правильную последовательность этапов процесса тестирования  $\Pi$ O.

- а) Формализация результатов и подготовка отчетов;
- б) Анализ требований;
- в) Разработка тестов;
- г) Выполнение тестирования:
- д) Планирование тестирования;
- е) Подготовка к тестированию.

**Установите** Залание  $N<sub>0</sub>10$ правильную последовательность содержания рекомендованного тестового сценария?

- а) Постусловие (Post Conditions);
- б) Описание (Summary);
- в) Предусловие (Pre Conditions);
- г) Ожидаемый результат (Expected Result);
- д) Шаги (степы) (Steps);
- е) Уникальное краткое название (ID);
- ж) Статус (Pass/Fail);

## Перечень заданий открытого типа

Задание №1. Как называется набор входных значений, предусловий выполнения, ожидаемых результатов и постусловий выполнения, разработанный для определенной цели или тестового условия, таких как выполнение определенного пути программы, либо для проверки соответствия определенному требованию?

Задание № 2. Какой процесс содержит набор действий, которые планируют, разрабатывают, редактируют, проектируют, производят, распространяют  $\boldsymbol{\mathrm{M}}$  сопровождают те документы, в которых нуждаются все заинтересованные лица, такие как менеджеры, инженеры и пользователи программного средства?

Задание № 3. Для чего нужна спецификация тестирования программы?

Задание № 4. Какой программный документ содержит схему алгоритма, общее описание алгоритма и (или) функционирования программы, а также обоснование принятых технических и технико-экономических решений?

Задание № 5. Как называется граф, вершины которого кодируют операторы программы, а дуги - порядок исполнения операторов?

Задание № 6. К какой группе критериев тестирования ПО относятся критерий тестирования команд, критерий тестирования ветвей и критерий тестирования путей?

Задание № 7. Какой программный документ содержит назначение и область применения технические, технико-экономические специальные требования, программы,  $\mathbf{H}$ предъявляемые к программе, необходимые стадии и сроки разработки, виды испытаний?

Задание № 8. Зачем нужен Log-файл?

Задание № 9. Укажите номер стандарта: «ГОСТ .... «Виды программ и программных документов» устанавливает виды программ и программных документов для вычислительных машин, комплексов и систем независимо от их назначения и области применения».

Задание № 10. Запишите название определения: «Определение соответствия разрабатываемого ПО ожиданиям и потребностям пользователя, требованиям к системе называется ... ».

#### Формируемая компетенция: ПК 1.5

#### Перечень заданий закрытого типа

Задание №1. Как называется процесс изменения внутренней структуры программного продукта, не затрагивающий её внешнего поведения и имеющий целью облегчение понимания программного кода?

- а) реконструкция;
- б) оптимизация:
- в) реструктуризация;
- г) рефакторинг.

Задание №2. Какое количество строк программного кода считается оптимальным размером для тела функции или класса?

- а) 35-45 строк;
- б)  $20 30$  строк;
- в) 40-50 строк;
- г) 45-55 строк.

Задание №3. Выберите корректные имена переменных, используемых в программе: a) Sa d. s4:

 $6)$  B1, 5 Wes;

в) totalScore; max\_Weight;

 $r)$  sum(), num.

Задание №4. Выберите корректные имена функций и методов, используемых в программе:

- a)  $Score(), Size(), Speed(),$
- б) saveScore(), set\_Size(), getSpeed();
- в) 1numbers(), Size(), Sum();
- г)  $Close_1(), 2logp1()$ .

Задание №5. К какой категории относится проблема в сложной условной конструкции, где какая-то ветка никогда не исполняется из-за ошибки или изменения требований к программе?

- а) мёртвый код;
- б) дублирование;
- в) длинное имя функции;
- г) сложное условие.

Задание №6. Какие специальные программы используются для поиска узких мест программы?

- а) компиляторы;
- б) трансляторы
- в) профайлеры;
- г) интерпретаторы;

Задание №7. Сопоставьте названия проблем программного кода и их характеристики.

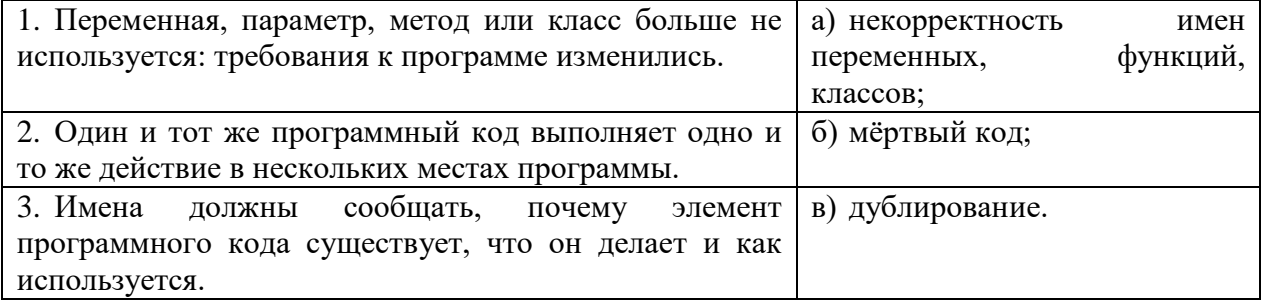

Задание №8. Сопоставьте характеристики принципов оптимизации программного кода и их названия.

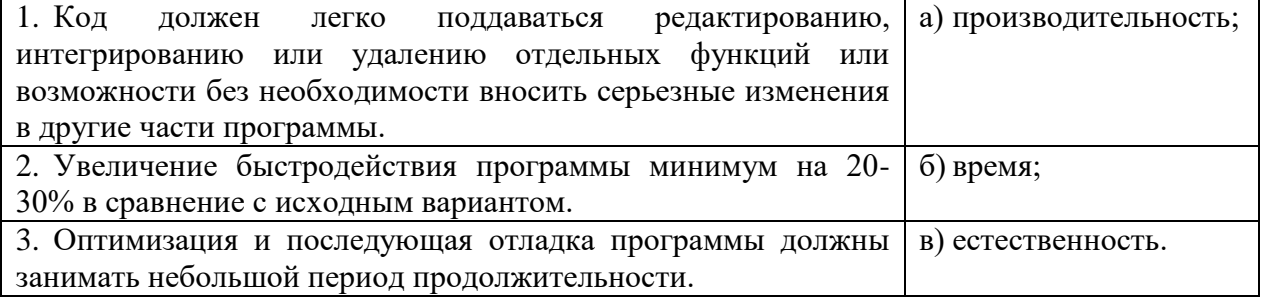

Задание №9. Установите правильную последовательность этапов создания версии документа в системе контроля версий.

- а) ветвление;
- б) извлечение;
- в) обновление рабочей копии;

г) слияние;

д) фиксация изменений.

Задание №10. Установите правильную последовательность этапов рефакторинга программного кода.

- а) ревью и слияние с основной веткой;
- б) планирование;
- в) мониторинг и анализ;
- г) выполнение рефакторинга;
- д) тестирование после каждого изменения;
- е) обеспечение безопасности;
- ж) документирование изменений.

### **Перечень заданий открытого типа**

Задание № 1. Как называется процесс модификации программы с целью повышения эффективности ее работы?

Задание № 2. Как называется метод оптимизации программы, означающий сохранение результата выполнения определенной функции, которое поможет избежать ее повторного выполнения?

```
Задание № 3. Как можно упростить предложенный фрагмент программного кода на 
Python, создающий список из строки, применив конструктор списков:
list = \Boxfor char in 'abcdef':
  if char != 'c':
      list.append(char * 2)
print(list)
```
Задание № 4. Как называется метод временного хранения данных в памяти устройства пользователя?

Задание № 5. Как называется программное обеспечение для облегчения работы с изменяющейся информацией?

Задание № 6. Как называется центральное хранилище, которое содержит версии файлов и которое часто организуется средствами СУБД?

Задание № 7. В предложенном фрагменте программного кода выполните рефакторинг строки вывода результата.

```
def input_value (prompt):
  while True:
   value = int( input( prompt))
   if value < 0 :
      print ("Значение не должно быть отрицательным!")
   else :
      return value
```

```
price = input_value ("Введите цену товара: ")
quantity = input_value ("Введите количество товара: ")
cost = price * quantityprint("Стоимость товара: ", cost)
```
Задание № 8. Какой пункт главного меню среды разработки приложений PyCharm содержит инструменты, которые помогают проводить рефакторинг программного кода?

Задание № 9. Запишите название определения: «Зафиксированное в репозитории (центральном хранилище файлов) состояние файла называется …. ».

Задание № 10. Запишите название определения: «Приведение в соответствие рабочих версий файлов с актуальными версиями в репозитории называется …. ».

### *Формируемая компетенция ПК 1.6*

### **Перечень заданий закрытого типа**

Задание № 1. На каких языках обычно пишут код Android-разработчики?

- а) C и C++;
- б) Objective C и Swift;
- в) Java и Kotlin;
- г) JavaScript и CSS.

Задание № 2. Можно ли создавать мобильные приложения для iOS, не имея iPhone?

- а) можно, но только если есть iPad;
- б) можно, ведь есть симуляторы;
- в) можно, если есть смартфон на Android;
- г) Нельзя.

Задание № 3. Как можно поменять тему приложения?

- а) исключительно прописав свои стили и код
- б) можно изменить на устройстве, после установки
- в) можно изменить в папке values -> styles.xml
- г) такого сделать невозможно

Задание № 4. Что устанавливает это свойство: android:backgroundTint = "@android:color/ holo green light"?

- а) тень объекта;
- б) задний фон объекта;
- в) задний фон текста;
- г) цвет текста.

Задание № 5. Что такое activity?

- а) Это набор текста и картинок;
- б) Это набор текста, картинок и видео;
- в) Это хранилище для фрагментов;
- г) Это набор всевозможных компонентов.

Задание № 6. Какой класс служит для представления пользователю описательного текста.?

- а) TextView
- б) EditText
- в) Button
- г) MediaPlayer

Задание № 7. Установите соответствие между названиями и предназначением библиотек.

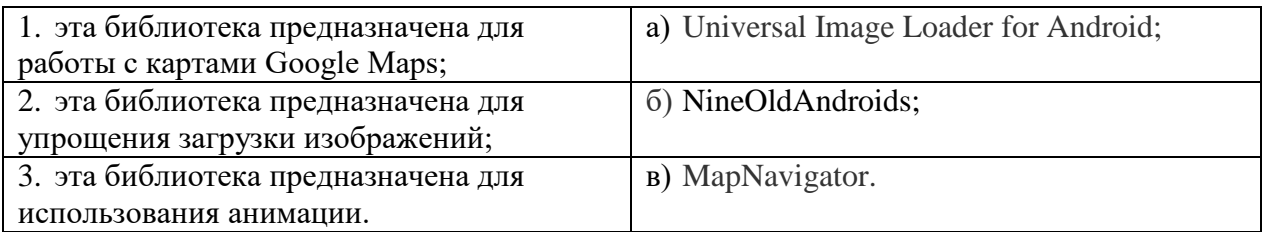

Задание № 8. Установите соответствие между названиями инструментов и сред разработки и их назначениями:

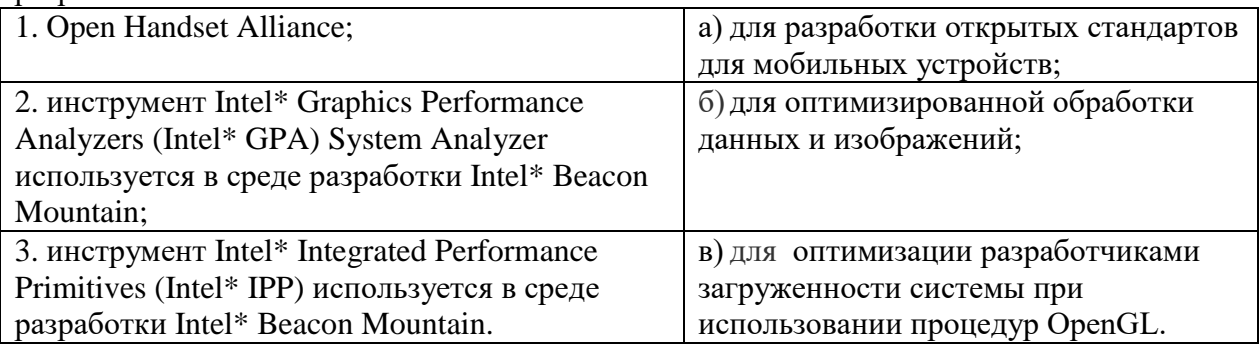

Задание № 9. Расставьте в правильном порядке действия, которые производятся с текстом после следующей записи тегов:

<CENTERED>

<H1> КОМПЬЮТЕР </H1>  $<$ HR $>$ 

- а) полужирный;
- б) отделяется линией;
- в) центрируется;
- г) крупный размер.

Задание № 10. Расставьте в возрастающем порядке категории плотности экрана для Android-устройств:

- а) MDPI;
- б) XNDPI;
- в) XXXHDPI;
- г) LDPI;
- д) HDPI;
- е) XXHDPI.

#### **Перечень заданий открытого типа**

Задание №1. В какой библиотеке располагаются элементы управления Pivot (Сводное представление) и Panorama (Панорама)?

Задание №2. Какое приложение создаёт виртуальное устройство, которое работает так же, как и реальный Android-смартфон или планшет?

Задание №3. Как называются приложения, написанные на языке, «родном» для операционной системы, для iOS на Swift, для Android — Java и Kotlin?

Задание №4. Как называют ненативные приложения (написанные с помощью отдельных технологий, не «родных» ни для iOS, ни для Android)?

# Задание №5. Какой метод находит объект по id?

Задание №6. Какая ошибка допущена в приведенном фрагменте программного кода?

```
btn.setOnClickListener(
      new View.OnClickListener() {
           public void оnClick (View v) {
                btn.setBackgroundTintList(
                   ColorStateList.valueOf(Color.RED)
               \frac{1}{r} }
      }
);
```
Задание №7. Какой класс отвечает за всплывающие подсказки?

Задание №8. Какое свойство растягивает элемент на всю ширину экрана?

Задание №9. Дополните предложение: «Каждый приемник широковещательных сообщений является наследником класса . . . ».

Задание №10. Дополните предложение: «Android IDE - среда разработки под Android, основанная на … ».

#### **ПМ.02 Осуществление интеграции программных модулей**

## *Формируемая компетенция ПК 2.1*

#### **Перечень заданий закрытого типа**

Задание № 1. Что такое жизненный цикл программного обеспечения?

а) период технической поддержки, на протяжении которого разработчики сначала дорабатывают систему, а затем следят, чтобы все найденные уязвимости были исправлены;

б) это непрерывный процесс, начинающийся с момента принятия решения и заканчивающийся в момент полного изъятия ее из эксплуатации;

в) период времени, который начинается с момента принятия решения о необходимости создания программного продукта и заканчивается в момент его полного изъятия из эксплуатации.

Задание №2. Какая модель является предметом формализации?

а) структурно-функциональная;

б) физическая;

в) математическая;

г) имитационная.

Задание №3. Определите, что такое математическая модель объекта?

а) совокупность записанных на языке математики формул, отражающих те или иные свойства объекта-оригинала или его поведение;

б) совокупность данных, содержащих информацию о количественных характеристиках объекта и его поведении в виде таблицы;

в) созданная из какого-либо материала модель, точно отражающая внешние признаки объекта-оригинала.

Задание № 4. Выберите правильную формулировку понятия программного проекта:

а) это точное описание порядка действий, которые должен выполнить исполнитель для решения задачи за конечное время;

б) комплекс взаимосвязанных работ, выполняемых командой проекта с целью получения уникального программного продукта или услуги в течение заданного периода при установленном бюджете и потребляемых в ходе реализации проекта ресурсах в условиях повышенного риска, требующих специфического управления;

в) это комплекс взаимосвязанных программ, предназначенный для поставки, передачи, продажи пользователю;

г) это последовательность инструкций, предназначенная для исполнения вычислительной машиной.

Задание №5. Какой стандарт распространяется на системы для автоматизации различных видов деятельности (управление, проектирование, исследование и т. п.), включая их сочетания, и устанавливает состав, содержание, правила оформления документа "Техническое задание на создание (развитие или модернизацию) системы"?

a)  $\Gamma$ OCT  $34.602 - 89$ Информационная технология. Комплекс стандартов на автоматизированные системы. Техническое задание на создание автоматизированной системы:

б) ГОСТ Р 51904-2002 — Программное обеспечение встроенных систем. Общие требования к разработке и документированию;

в) ISO 12207 - Информационные технологии. Процессы жизненного шикла программного обеспечения;

г) ISO 6592 - Обработка информации. Руководство по разработке документации для вычислительных систем.

Задание №6. Как называется проверка правильности программного продукта, т.е. подтверждение того, что он действительно удовлетворяет потребности и ожидания пользователей, заказчиков и других заинтересованных сторон?

- а) верификания:
- б) валилация:
- в) спецификация;
- г) компиляция.

Задание № 7. Сопоставьте схемы и характеристики моделей жизненного цикла ПО.

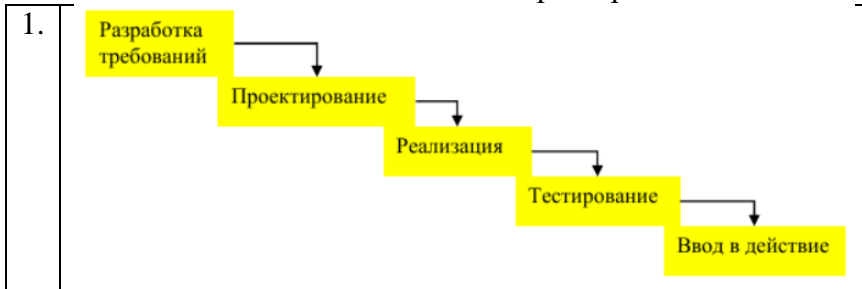

а) Модель создания определенной версии продукта, уточнения требований проекта, определение его качества и планирования следующих работ;

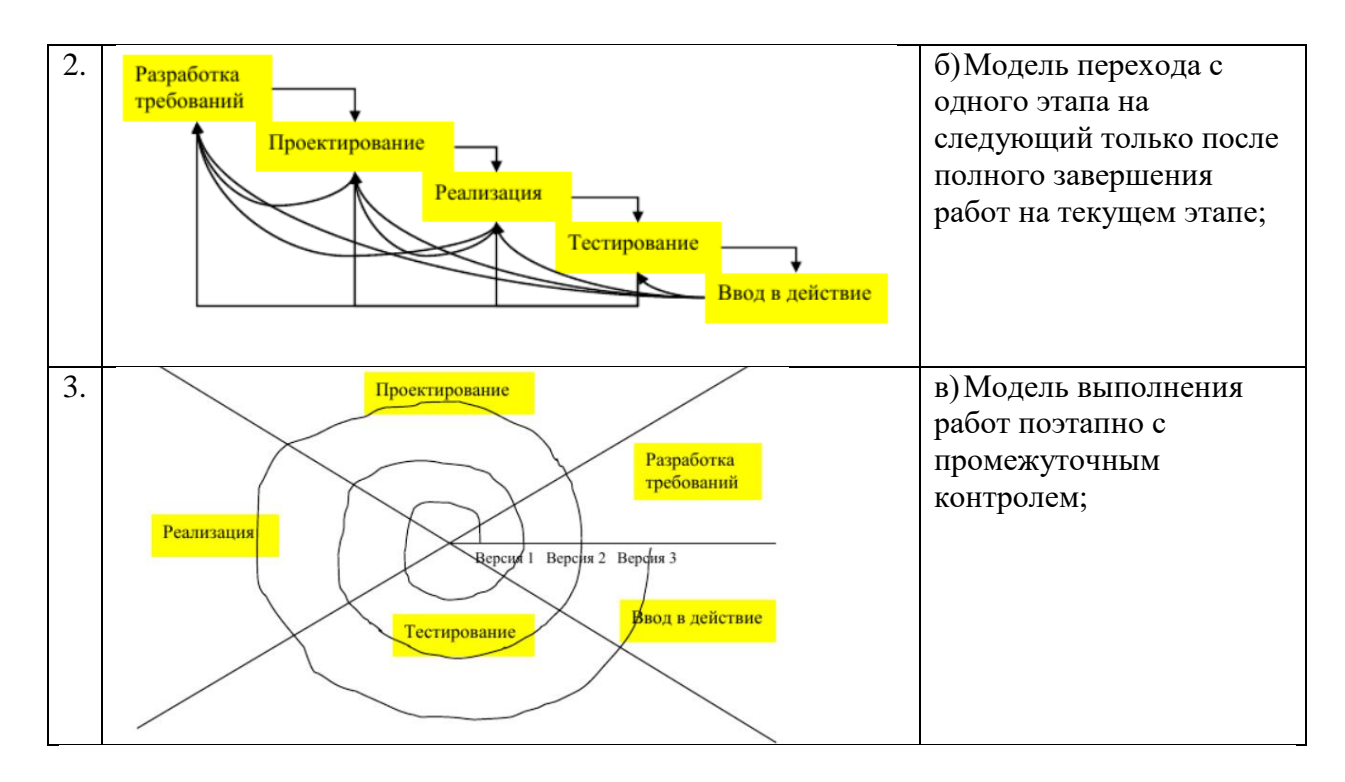

Задание № 8.Сопоставьте названия и краткое содержание работ этапов разработки ПО.

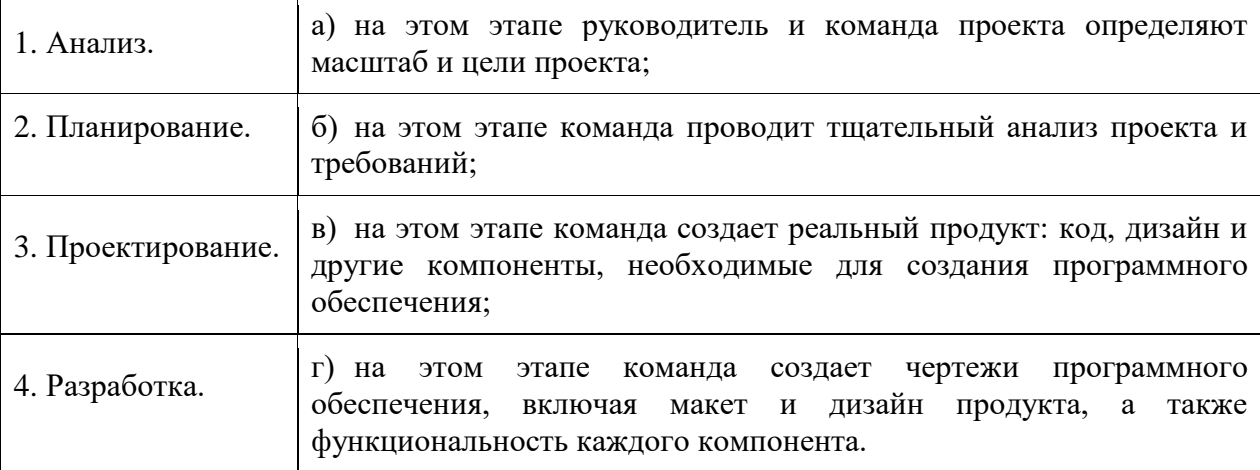

Задание №9. Установите правильную последовательность этапов создания документации на проект ПО:

а) сбор и документирование архитектурной информации в виде группы представлений и специального блока с общей информацией для всех представлений;

б) определение потребностей заинтересованных сторон;

в) подготовка архитектурной документации в вид, пригодный для той или иной заинтересованной стороны;

г) проверка того, что созданная документация удовлетворяет требованиям заинтересованных сторон.

Задание №10. Установите правильную последовательность этапов процесса разработки прототипа.

а) доработка прототипа с учетом полученных замечаний и согласование с участниками проекта.

б) проверка прототипа участниками проекта, выявление необходимых изменений и дополнений;

в) разработка первого варианта прототипа;

г) определение начальных и требований к продукту проекта;

## Перечень заланий открытого типа

Задание №1. Какому типу тестирования принадлежат такие методы формирования тестовых наборов, как эквивалентное разбиение, анализ граничных значений, анализ причинно-следственных связей и предположение об ошибке?

Задание №2. Какой командой можно подключить к проекту программы на языке С# пространство имен, в котором находятся отладочные классы Debug и Trace?

Задание №3. В какой из двух конфигураций проекта на языке С# игнорируются методы отладочного класса Debug с атрибутом условной компиляции Conditional с константой DEBLIG?

Задание №4. Определите оптимальную точку для решения задачи целочисленного программирования, представленной в виде следующей математической модели.

$$
F = 5x_1 + 4x_2 + 4 \to \text{max},
$$
  
\n
$$
\begin{cases}\n2x_1 + 2x_2 \le 5, \\
x_1 \ge 0, x_2 \ge 0, \\
x_1, x_2 - \text{Replace } \text{unc.}n\end{cases}
$$

Задание №5. Что является областью допустимых решений задач целочисленного линейного программирования от двух переменных при решении геометрическим методом?

Задание №6. Какое тестирование называют тестированием по «маршрутам», так как в путем этом случае тестовые наборы формируют анализа маршрутов (последовательностей операторов программы, которые выполняются при конкретном варианте исходных данных), предусмотренных алгоритмом?

Задание № 7. Какой критерий формирования тестовых наборов подразумевает такой подбор тестов, чтобы каждый оператор программы выполнялся, по крайней мере, один раз?

Задание № 8. Как называется частичная, возможная или предварительная версия предлагаемого продукта проекта?

Задание № 9. Дополните предложение: «Главной задачей интеграционного тестирования программной системы является проверка разных модулей системы при их .... объединении».

Дополните Залание  $N<sub>2</sub>10$ . предложение: «Объектно-ориентированный подход предполагает, что при разработке программы должны быть определены ..., используемых в программе, и построены их описания, затем созданы экземпляры необходимых объектов и определено взаимодействие между ними».

## Формируемая компетенция ПК 2.2

## Перечень заданий закрытого типа

Задание №1. Как называется организационная структура программной системы, включающая модули, их внешние характеристики, а также отношения между модулями?

- а) архитектура;
- б) схема;
- в) иерархия;
- г) пакет.

Задание №2. Как называется согласно критерию универсальности ПО возможность использования ПО в различных областях применения?

а) мобильность;

- б) модифицируемость;
- в) гибкость;
- г) совместимость.

Задание №3. Какой класс в Python является базовым для всех программных исключений, возбуждаемых вычислительными операциями?

- а) BaseException;
- б) ArithmeticError;
- в) EnvironmentError;
- г) LookupError.

Задание №4. Какой параметр интеграции основывается та том, что разработчики разных систем изначально приняли разные решения, предположения и допущения, которые не стыкуются между собой?

- а) технологическая разница;
- б) несовместимость лицензий;
- в) несовместимость стандартов;
- г) концептуальная разница.

Задание №5. К какому уровню относятся протоколы UDP (протокол пользовательских дейтаграмм) и TCP (протокол управления передачей) управления доставкой пакетов данных между устройствами в сети Интернет?

- а) транспортному;
- б) физическому;
- в) канальному;
- г) сетевому.

Задание №6. Выберите правильное вариант разбиения длинной строки на несколько строк согласно стандарту кодирования, PEP8 на Python:

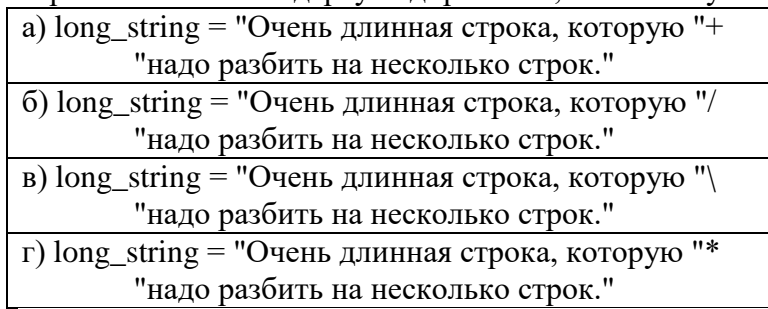

Задание № 7. Сопоставьте характеристики и названия групп операций интеграции данных.

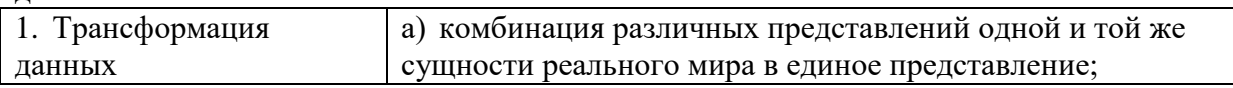

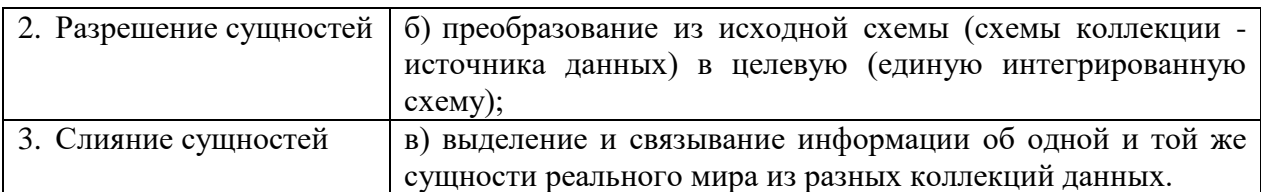

Задание №8. Сопоставьте операторы обработки исключительных ситуаций в программном коде и названия языков программирования, к которым они относятся.

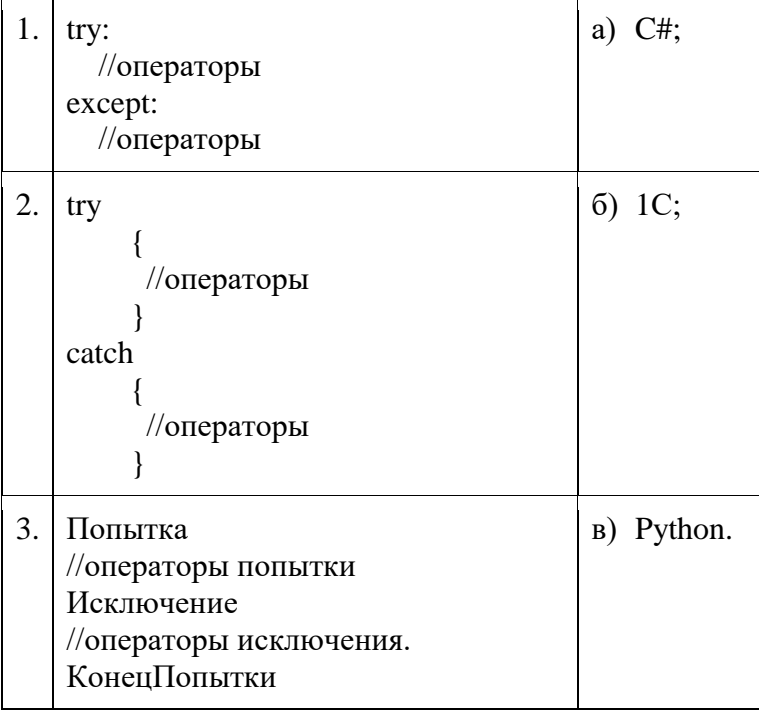

Задание № 9. Установите правильную последовательность основных шагов процедуры регрессионного тестирования ПО.

а) Шаг 3. Установите критерии входа и точку входа (первой команды программы);

б) Шаг 1. Распознайте изменения исходного программного кода;

в) Шаг 4. Выберите точку выхода (последней команды программы);

г) Шаг 2. Установите приоритет этих изменений и требований к программному продукту;

л) Шаг 5. Составьте план тестов.

Установите правильную последовательность выполнения блоков Задание №10. оператора

исключения:

а) если во время выполнения блока try в каком-то месте возникло исключение, оставшаяся часть блока try пропускается;

б) если при выполнении блока try не возникло никаких исключений, блок except пропускается, и выполняется дальнейший код;

в) если исключение, которое возникло, не указано в блоке except, выполнение программы прерывается и выдается ошибка;

г) если в блоке except указано исключение, которое возникло, выполняется код в блоке except:

д) выполняются выражения, которые записаны в блоке try;

## Перечень заданий открытого типа

Задание №1. Какие стандарты форматирования сообщений определяют, как данные структурируются и кодируются для передачи в сети Интернет?

Задание №2. Как называется способ обработки исключений, при котором осуществляется переход управления в специальный, заранее подготовленный, блок кода?

Задание № 3. Как называется метод верификации программного обеспечения, при котором программа представляется в виде формальной модели, которая затем проверяется на соответствие заданным требованиям и спецификациям?

Задание № 4. Какая качественная характеристика ПО определяется частотой отказов. вызванных наличием ошибок в программном обеспечении?

Задание № 5. Сколько групп базовых показателей используется для оценки качества программного средства?

Задание №6. В какой строке предложенного фрагмента программного кода на С# возникнет исключение типа FormatException?

```
try
\{Console.WriteLine("Введите число: ");
       string str = Console. ReadLine();
       int number = Convert. ToInt32(\text{str}):
       number*=10;
\mathcal{E}catch (FormatException)
\left\{ \right.Console. WriteLine("Ошибка! Вы ввели не число");
Console.WriteLine();
```
Console.WriteLine("Результат вычислений: "+ number); Console.ReadKey(true);

Задание №7. Как называется описание способов взаимодействия одной компьютерной программы с другими?

Задание №8. Какую инструкцию должен использовать разработчик для создания исключения в программе на С#?

Задание № 9. Запишите название определения: «Для обработки таких ситуаций, как деление на ноль, невозможность считать данные из файла (устройства), отсутствие доступной памяти, доступ к закрытой области памяти и т.п. в языках программирования предусматривается специальный механизм, который называется обработка .... ».

Задание №10. Запишите название определения: «... - способность программного обеспечения быть перенесенным из одного окружения в другое».

## Формируемая компетенция ПК 2.3

Перечень заданий закрытого типа

Задание № 1. Какую из перечисленных возможностей предоставляет метод разработки тестов «белым ящиком»?

- а) выполнить полный охват кода;
- б) проверить работу на некорректных данных;
- в) тестировать с точки зрения пользователя;
- г) проверить работу сложных объектов;

Задание № 2. Что означает ключевое слово static в сигнатуре предложенного метода test  $()$ ?

public static void test ()

{

Console.WriteLine("Вывод данных в консоль");

}

- а) функция принадлежит конкретному объекту;
- б) функция принадлежит всему классу, а не конкретным объектам;
- в) вложенная функция;
- г) глобальная функция.

Задание № 3. Какую задачу позволяет решить способ разработки тестов «черным ящиком»?

- а) проверка потоков данных;
- б) отслеживание целостности данных;
- в) создание тестов параллельно с кодом;
- г) проверка внутренних граничных точек.

Задание № 4. Какой из модификаторов доступа методов наиболее ограничительный, допускающий доступ к методу только из содержащего его класса или структуры

- а) public;
- б) private;
- в) protected;
- г) internal.

Задание № 5. Выберите из предложенного списка признаки командных принципов работы над проектом ПО:

- а) несовместимость характеров членов команды.
- б) межличностное взаимодействие,
- в) несбалансированное распределение задач и ответственностей.
- г) недостаточная поддержка со стороны руководителя команды.
- д) гибкость и мобильность функций;

Задание №6. Какие существуют общие виды систем контроля версий;

- а) локальные и глобальные;
- б) внешние и внутренние;
- в) централизованные и распределенные;
- г) нет правильного ответа.

Задание №7. Сопоставьте названия и краткие характеристики методов отладки программного кода.

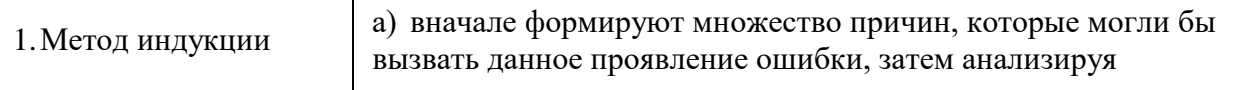

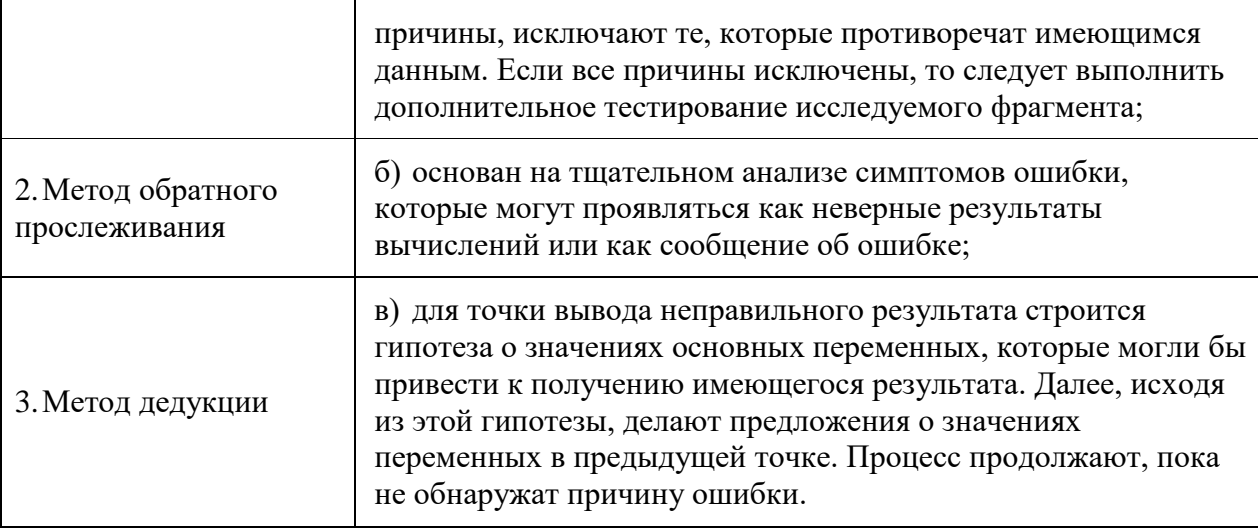

Задание № 8. Сопоставьте названия и формулировки типов программных ошибок.

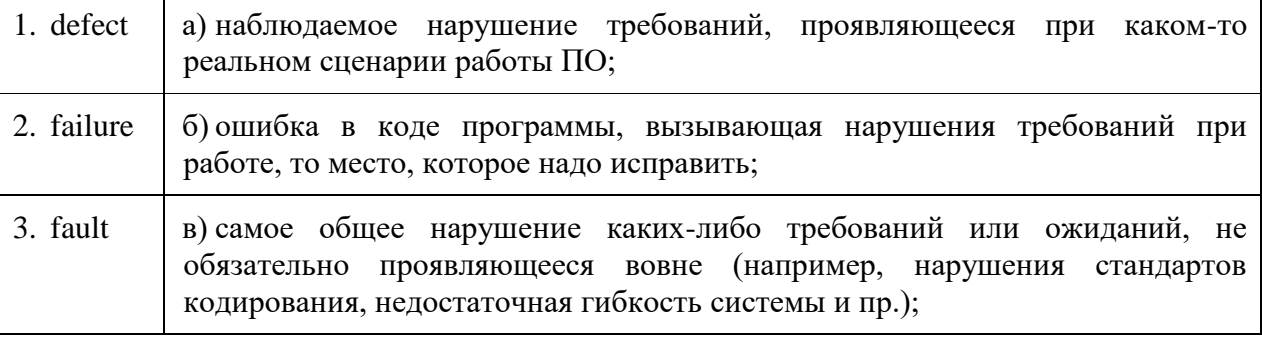

Задание № 9. Установите правильную последовательность ключевых слов при объявлении

метода в проекте программы на С#?

- a) static указатель, что метод является статическим членом класса;
- б) идентификатор (имя метода) StartService;
- в) модификатор доступа public;
- г) тип возвращаемого значения вооl;
- д) параметр (аргумент) метода string serviceName.

Задание №10. Установите правильную последовательность характеристик номера версии программного обеспечения:

a) минорная версия (minor subversion, промежуточная версия) программного обеспечения:

б) мажорная версия (major version) программного обеспечения:

- в) сборка (build) программного обеспечения;
- г) релиз (release) программного обеспечения.

### Перечень заданий открытого типа

Задание № 1. Как называются специальные логические операторы с коротким программным кодом, которые применяются для приема входных данных нижними модулями от модулей верхнего уровня при интеграционном тестировании?

Задание № 2. Как называется метод, нацеленный на выявление нарушений формализованных правил построения исходного кода ПО и заключающийся в целенаправленном поиске определенных дефектов и нарушений требований в коде на основе набора шаблонов?

Задание № 3. Как называется программа, предназначенная для поиска ошибок в других программах и позволяет выполнять трассировку, отслеживать, устанавливать или изменять значения переменных в процессе выполнения кода, устанавливать и удалять контрольные точки или условия остановки и т. д.?

Задание № 4. Как называется фиксированное состояние реализации программного продукта на конкретную дату, выполненной в соответствии с техническим заданием заказчика, которому присваивается символическое обозначение в виде номера?

Задание № 5. При каком изменении функциональности программного продукта происходит изменение номера его мажорной версии?

Задание №6. Как называется версия программного продукта с любыми изменениями в функционале (удаление устаревших функций, расширение семантики компонентов и т. д.), которые позволят упростить реализацию какого-либо программного решения?

Задание № 7. Определите по предложенному рисунку с информацией о программе номер сборки платформы системы 1С:Предприятие 8.3?

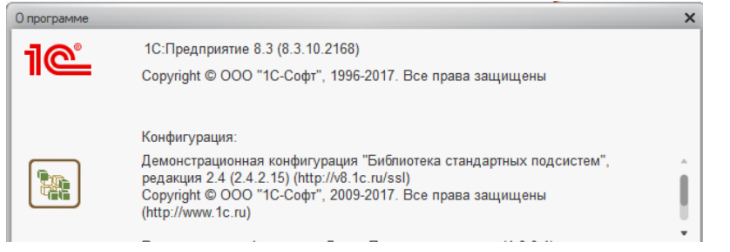

Задание №8. Как называется структурированный набор требований/запросов (функциональность, производительность, конструктивные ограничения и атрибуты) к программному обеспечению и его внешним интерфейсам?

Задание №9. Допишите предложение: «Номерами релизов обозначаются … исправлений ошибок».

Задание №10. Допишите предложение: «Если в этом блоке оператора try не возникло исключений, то после его выполнения начинает выполняться блок ….».

## *Формируемая компетенция: ПК 2.4*

#### **Перечень заданий закрытого типа**

Задание №1. Как называется численное значение критерия качества, определяющее степень, в которой программе присуще определенное критерием свойство?

- а) метрика;
- б) оценочный элемент;
- в) показатель качества;
- г) фактор качества.

Задание №2. Как называется процесс анализа или эксплуатации программного обеспечения с целью выявления дефектов?

- а) тестирование;
- б) испытание;
- в) исследование;
- г) валидация.

Задание №3. Для какого процесса проверки и анализа качества программного средства создается представительная комиссия из экспертов, представителей заказчика и представителей разработчика?

- а) верификации;
- б) аттестации;
- в) валидации;
- г) эксплуатации.

Задание №4. Как называется событие при выполнении программы, которое приводит к ее ненормальному или неправильному поведению?

- а) исключение;
- б) дефект;
- в) семантическая ошибка;
- г) логическая ошибка.

Задание №5. К какому виду исключений относится попытка деления на 0?

- а) программным;
- б) аппаратным;
- в) эксплуатационным:
- г) алгоритмическим.

Задание №6. С какого ключевого слова начинается оператор обработки исключительной ситуации в языке программирования 1С?

- а) Пока:
- $6)$  except:
- в) Попытка;
- $r)$  try;

Задание № 7. Сопоставьте названия и назначение блоков оператора обработки исключений в Python.

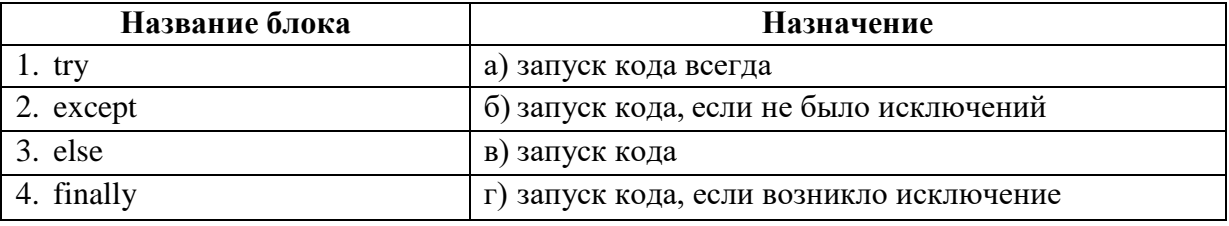

Задание № 8. Сопоставьте названия исключений и фрагменты программного кода с исключениями.

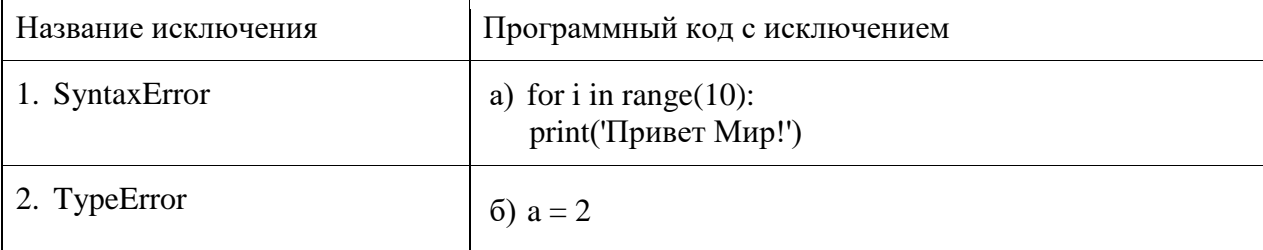

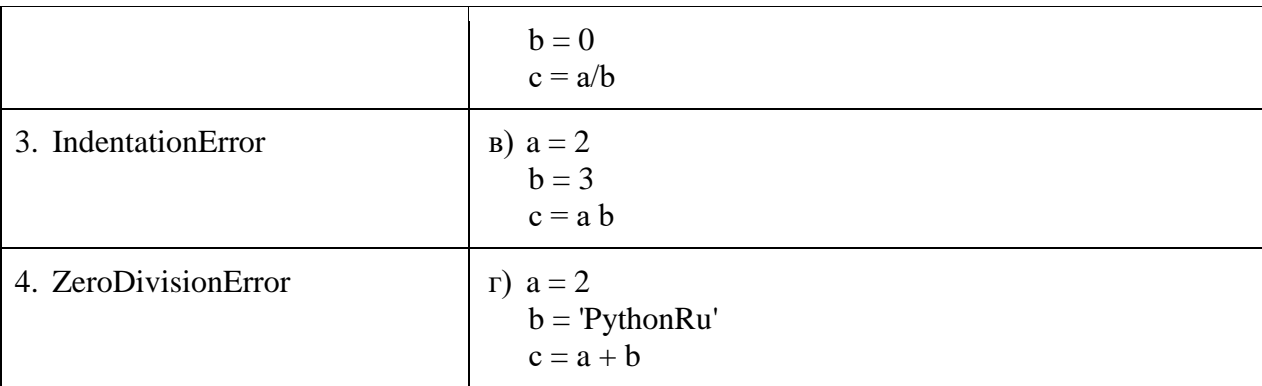

Задание №9. Установите правильную последовательность этапов процесса компиляции программы.

- а) оптимизация;
- б) лексический анализ;
- в) генерация кода;
- г) семантический анализ;
- д) синтаксический анализ;

Установите правильную последовательность процесса разработки Задание №10. тестового сценария.

- а) Определение цели;
- б) Описание ожидаемых результатов;
- в) Документирование;
- г) Описание шагов;
- д) Понимание требований.

#### Перечень заданий открытого типа

Задание № 1. Какая отладочная функция Python проверяет условие на истинность, и если условие истинно, то код работает дальше, а если ложно, то возбуждает исключение типа AssertionError?

Задание №2. К какой группе исключений в Python относятся исключения ZeroDivisionError (Ошибка деления на ноль) FloatingPointError (Ошибка плавающей точки) и OverflowError (Ошибка переполнения)?

Задание № 3. В какой блок нужно заключить программный код на языке Python, если он может привести к исключению при выполнении?

Задание №4. Какое сообщение увидит пользователь при выполнении данного фрагмента программы? Попытка

Попытка  $a = 1/0$ : Исключение Сообщить ("Конкретная ошибка"); КоненПопытки: Исключение Сообщить ("Общая ошибка"); КонецПопытки;
Задание №5. Какой текст ошибки платформа 1С выдаст, если в имени переменной допущена опечатка?

Задание №6. Какой параметр сложности интеграции определяется как несовместимость форматов обмена данными, протоколов взаимодействия и интерфейсов программ?

Задание №7. При какой технике тестирования у тестировщика есть доступ к разрабатываемому коду?

Задание №8. Какой вид тестирования следует применить в первую очередь после выхода новой версии программы?

Задание №9. Допишите название определения: «…. - это документ, описывающий весь объем работ по тестированию, начиная с описания объекта, стратегии, расписания, критериев начала и окончания тестирования, до необходимого в процессе работы оборудования, специальных знаний, а также оценки рисков с вариантами их разрешения».

Задание №10. Допишите название определения: «…. – это автономный элемент программного обеспечения, предназначенный для многократного использования, который может распространяться для использования в других программах в виде скомпилированного кода».

### *Формируемая компетенция: ПК 2.5*

#### **Перечень заданий закрытого типа**

Задание№1. Как называется характеристика программного обеспечения, демонстрирующая то, что продукт удовлетворяет установленным требованиям или превышает их?

- а) полнота;
- б) качество;
- в) стандарт;
- г) алгоритмическая сложность.

Задание №2. Как называется единый стандарт кодирования, который применим к объектно-ориентированному языку программирования Python?

- а) PEP 8;
- б) UTF-8;
- в) Latin-1;
- г) ISO-8.

Задание №3 На каком этапе компиляции программы выполняется удаление излишних конструкций и упрощение кода с сохранением его смысла.

- а) лексического анализа;
- б) оптимизации;
- в) генерации кода;
- г) семантического анализа.

Задание №4. Какое качество задается требованиями заказчика в спецификациях и отражается в характеристиках конечного программного продукта?

- а) внутреннее;
- б) при использовании в процессе эксплуатации;
- в) внешнее;
- г) эксплуатационное.

Задание № 5. Как называется инструмент, который используется для отслеживания, внесения и управления изменениями в программном коде?

- а) схема контроля версий;
- б) схема компоновки данных;
- в) система компоновки данных;
- г) система контроля версий.

Задание №6. Как называется официально выпущенная версия программного продукта, предназначенная для распространения и использования?

- а) серия;
- б) релиз;
- в) реализация;
- г) коробочное решение.

Задание № 7. Сопоставьте описание и роли участников процесса инспектирования программного обеспечения.

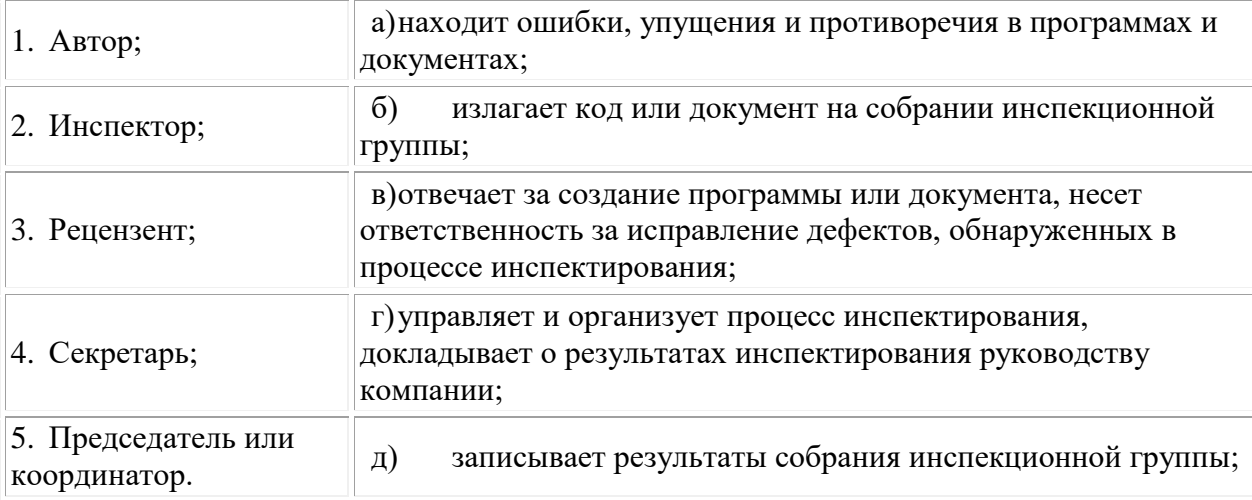

Задание № 8.Сопоставьте класс программных ошибок и вопросы, помогающие их выявить.

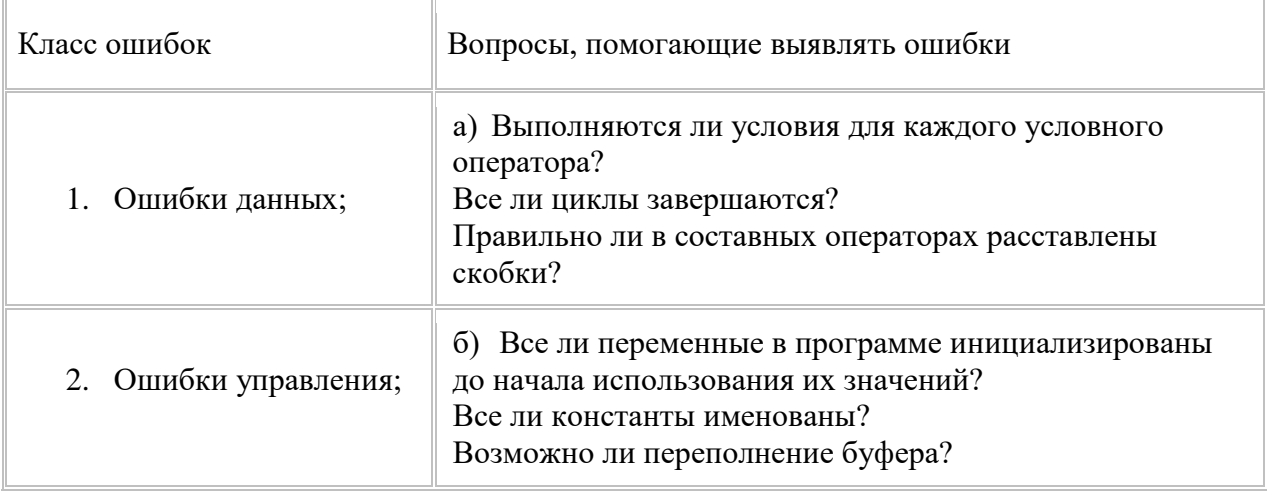

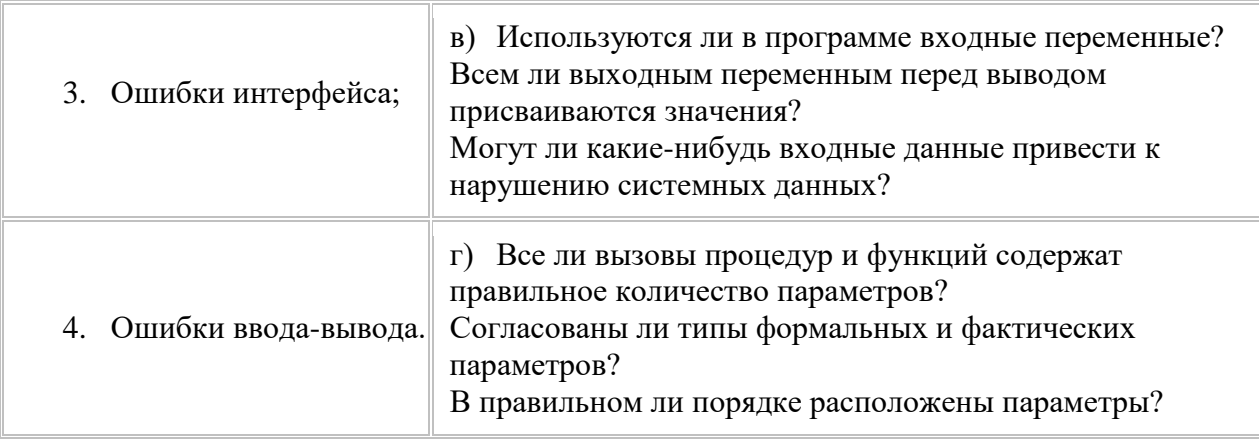

 $N<sub>2</sub>9$ . Установите Задание правильную последовательность этапов процесса проектирования ПО.

- а) обобщенная спецификация;
- б) проектирование интерфейсов;
- в) архитектурное проектирование;
- г) проектирование алгоритмов;
- д) проектирование структур данных;
- е) компонентное проектирование.

Задание №10. Установите правильную последовательность уровней групповой работы над разработкой ПО.

- а) бизнес-подразделение;
- б) команда:
- в) разработчик;
- г) компания;
- д) проект.

# Перечень заданий открытого типа

Задание № 1. Как называется точное и, по возможности, полное описание назначения программы, её функций, требований на входные данные, её результатов, особенностей функционирования  $\overline{M}$ нефункциональных свойств. таких как: надёжность, отказоустойчивость, требований к ресурсам, и описание состава, структуры программы и её интерфейсов?

Задание №2. Какое требование описано в РЕР 8 по оформлению Python-кода, с помощью которого задают структуру условий, циклов, функций?

Задание № 3. Как называют существенно изменённую программу или пакет программ, в который добавлены принципиально новые функции, используется иная организация программы, данных или применяются новые способы взаимодействия пользователя с программой.

Задание № 4. Определите по предложенному рисунку с информацией о программе релиз платформы системы 1С: Предприятие 8.3?

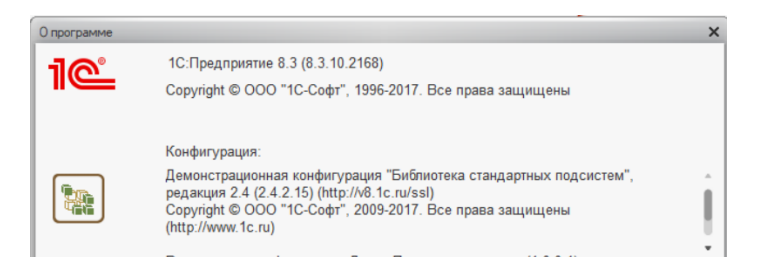

Задание №5. На каком этапе процесса проектирования ПО определяются  $\overline{M}$ документируются подсистемы программы и взаимосвязи между ними?

Задание №6. К каким автоматизированным средствам разработки программного обеспечения относятся редакторы проектов, словари данных, компиляторы, отладчики, средства построения систем и т.п.?

Задание № 7. Как называется группа специалистов, объединенных общей целью создания и совершенствования программных продуктов:

Задание № 8. Какие специалисты в команде разработчиков делятся на front-end и backend разработчиков?

Задание № 9. Допишите название определения: « .... программы - это превращение её исходного кода, написанного на каком-нибудь компилируемом языке программирования, понятен программисту, бинарный который  $\overline{B}$ код (последовательность нулей и единиц), который понятен центральному процессору компьютера».

Задание №10. Допишите определение: «....интеграция заключается в том, что код разрабатывается и тестируется малыми компонентами, которые затем постепенно собираются в единое целое».

# ПМ.03 Сопровождение и обслуживание программного обеспечения компьютерных систем

# Формируемая компетенция: ПК 4.1

Задание №1. Выберите основные методы и средства анализа функционирования:

- а) статический анализ;
- б) обновление версий ПО;
- в) настройка параметров ПО;
- г) инспекция кода;
- д) все вышеперечисленные.

Задание №2. Что относится к основным видам работ на этапе сопровождения ПО?

- а) исправление ошибок;
- б) обновление версий ПО;
- в) добавление новых функций;
- г) оптимизация производительности;
- д) всё перечисленное.

Задание №3. Как подобрать конфигурацию ПО для компьютерных систем?

- а) учитывать требования к производительности и функциональности системы;
- б) выбрать подходящий тип лицензии;
- в) определить требуемый объем памяти и производительность процессора;
- г) все перечисленные варианты.

Задание №4. Что включает в себя процесс инсталляции ПО компьютерных систем?

- а) копирование файлов ПО на компьютер;
- б) установка необходимых программных компонентов;
- в) настройка параметров ПО;
- г) все перечисленное.

Задание №5. Какие задачи включает в себя настройка отдельных компонент ПО компьютерных систем?

- а) настройка аппаратных средств;
- б) удаление драйверов устройств;
- в) настройка сетевых протоколов;
- г) только настройка параметров ПО;
- д) всё перечисленное.

Задание №6. Что предполагает практический опыт выполнения инсталляции, настройки и обслуживания ПО компьютерных систем?

- а) выполнение обновления версий ПО;
- б) отладка и исправление ошибок;
- в) обеспечение безопасности данных;
- г) всё вышеперечисленное;
- д) ничего из перечисленного.

Задание №7. Сопоставьте названия и формулировки определений.

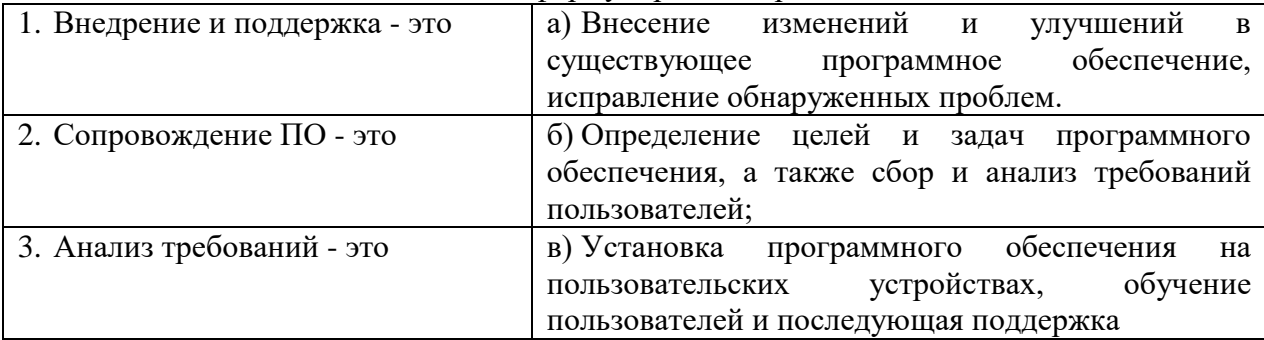

Задание № 8.Сопоставьте названия и состав работ этапов разработки ПО.

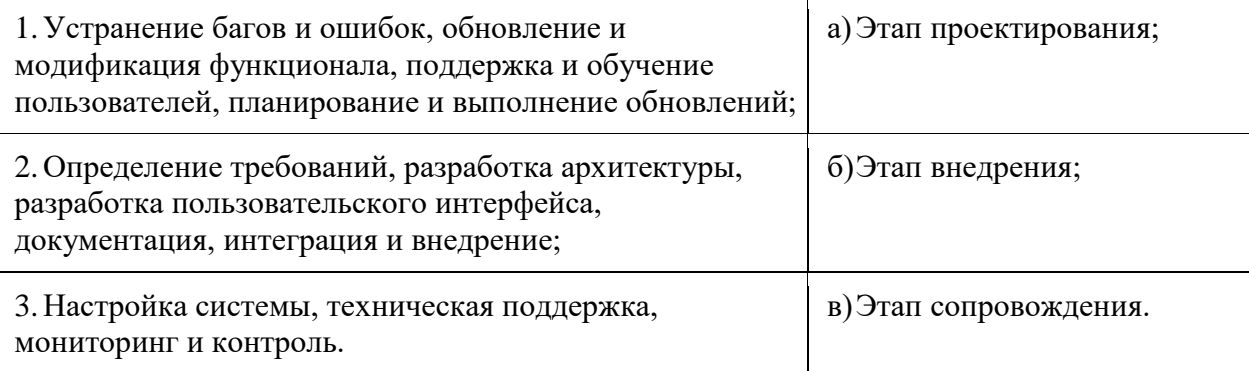

Задание №9. В какой последовательности следует провести инсталляцию программного обеспечения компьютерных систем, чтобы обеспечить правильную работу?

- а) Запуск инсталлятора;
- б) Скачивание или получение установочных файлов;
- в) Подготовка к инсталляции;
- г) Проверка и завершение установки;
- д) Процесс установки.

Задание №10. Установите правильную последовательность процесса настройки отдельных компонент программного обеспечения компьютерных систем.

а) определение параметров и свойств, которые необходимо настроить;

б) тестирование настроенного программного обеспечения для проверки его

работоспособности и соответствия требованиям;

в) анализ требований и определение целей настройки;

г) изучение документации и технической спецификации программного обеспечения;

д) обучение пользователей работе с настроенным программным обеспечением;

е) поддержка и сопровождение настроенного программного обеспечения в процессе его эксплуатации;

ж) корректировка настроек в случае обнаружения проблем или несоответствий.

### **Перечень заданий открытого типа**

Задание №1. Как называется метод анализа программного обеспечения, производимый без реального выполнения исследуемых программ?

Задание №2. Какой программный инструмент позволяет программисту наблюдать за выполнением исследуемой программы, останавливать и перезапускать её, прогонять в замедленном темпе, изменять значения в памяти и даже, в некоторых случаях, возвращать назад по времени?

Задание №3. Какая система анализа работы компьютерной системы проверяет и находит исключительные ситуации, после чего сама принимает меры, заложенные в ней?

Задание №4. Какая цель ставится на этапе обновления и добавление нового функционала процесса сопровождения ПО?

Задание №5. Как называется совокупность настроек программы, задаваемая пользователем, а также процесс изменения этих настроек в соответствии с нуждами пользователя.

Задание №6. Как называется процесс установки программного обеспечения на компьютер конечного пользователя, который выполняется особой программой (пакетным менеджером), присутствующей в операционной системе или же входящим в состав самого программного обеспечения средством установки?

Задание №7. Как называется процесс модификации программного продукта после поставки заказчику с целью исправления ошибок, повышения производительности или других характеристик?

Задание №8. Как называется система, предназначенная для хранения, поиска и обработки информации, и соответствующие организационные ресурсы (человеческие,

технические, финансовые и т. д.), которые обеспечивают и распространяют информацию?

Задание №9. Дополните определение: «Синхронизация данных приложений означает, что данные (например, документы и записи справочников), введенные или измененные в одном из приложений, во время периодических сеансов обмена данными .... в другое приложение».

Задание №10. Дополните определение: «Резервное копирование данных программы необходимо для формирования архива данных, защищенного от изменений и повреждений, а также ..... в случае повреждения или сбоев в первоисточнике?

# Формируемая компетенция: ПК 4.2

### Перечень заданий закрытого типа

Задание № 1. Что включает в себя процесс анализ функционирования программного обеспечения?

- а) изучение кода программы;
- б) тестирование на различных платформах;
- в) изучение входных и выходных данных программы;
- г) все вышеперечисленное.

Задание № 2. Что такое контроль конфигурации ПО?

- а) процесс автоматизированного контроля установленных версий ПО;
- б) процесс управления изменениями в программном обеспечении;
- в) процесс тестирования программы на различных платформах;
- г) все вышеперечисленное.

Задание № 3. Какие принципы контроля конфигурации вы знаете?

- а) версионность ПО;
- б) разработка ПО;
- в) аудит изменений;
- г) все вышеперечисленное.

Задание № 4. Какие эксплуатационные характеристики программного обеспечения можно измерить?

- а) версионность ПО;
- б) производительность;
- в) безопасность;
- г) все вышеперечисленное.

Задание № 5. Выберите методы измерения эксплуатационных характеристик программного обеспечения:

- а) разработка ПО;
- б) мониторинг работы программы:
- в) удаление ПО;
- г) все вышеперечисленное.

Задание №6. Какие основные принципы контроля конфигурации ПО необходимо соблюлать?

а) идентификация и версионность;

б) использование систем управления версиями;

- в) автоматизированное построение и тестирование;
- г) все вышеперечисленные.

Задание № 7. Сопоставьте основные методы эффективного анализа функционирования программного обеспечения с их описанием:

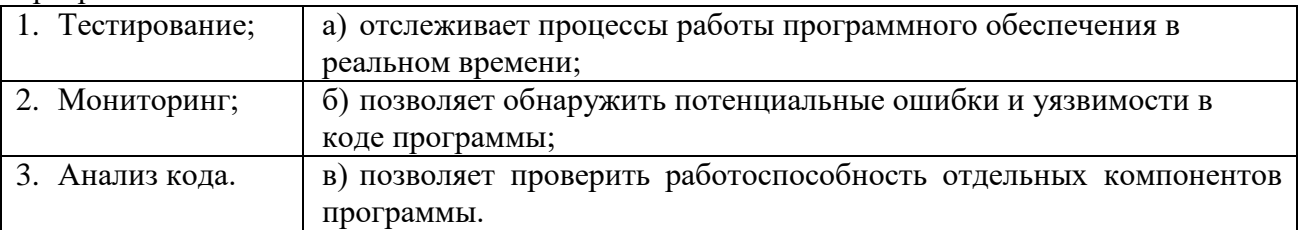

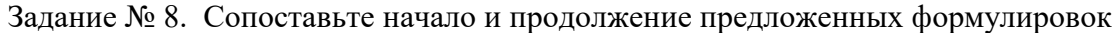

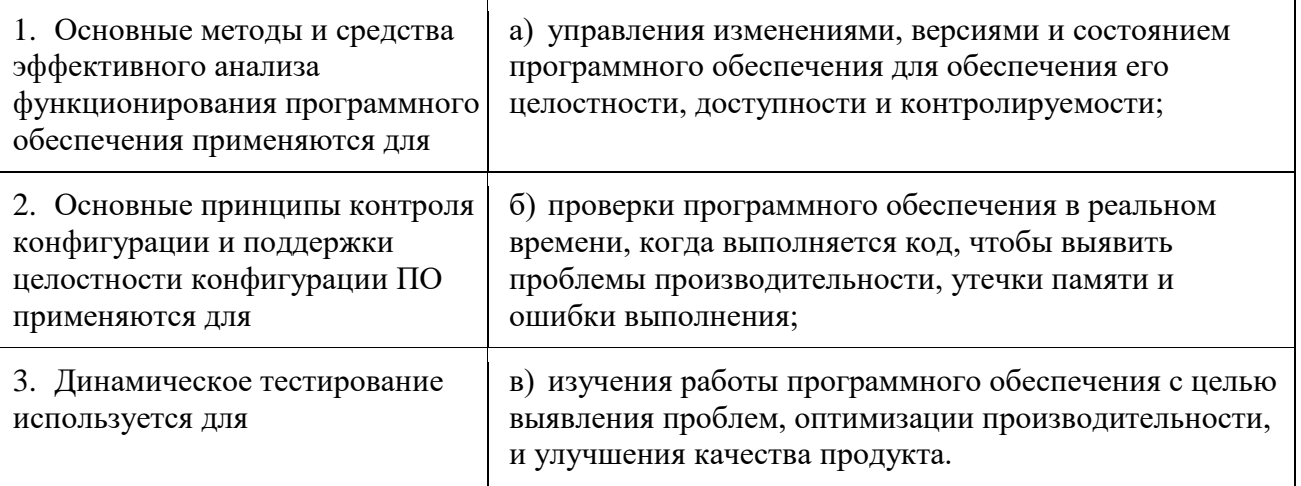

Задание № 9. Установите правильную последовательность шагов при проведении процедуры динамического анализа программного кода.

а) тестируемая программа выполняется на подготовленном наборе тестов, фиксируются выходные данные выполнения программы, и информация о выполнении элементов структуры программы;

б) на основании спецификаций разрабатывается набор тестов;

в) тестируемая программа маркируется с помощью специальных программных модулейдатчиков для фиксирования факта прохождения соответствующей ветви;

достигнута,  $\Gamma$ ) если заданная полнота тестирования не TO разрабатывается дополнительный набор тестов, ориентированных на покрытие непокрытых элементов структуры тестируемой программы и сценарий тестирования продолжается с шага 3.

д) проверяется правильность выходных данных (по спецификации), фиксируется наличие ошибок;

е) проверяется полнота набора тестов на основе определения степени покрытия элементов структуры тестируемой программы в соответствии с выбранным критерием;

Задание №10. Установите правильную последовательность действий в процессе измерения и анализа эксплуатационных характеристик качества программного обеспечения:

а) измерение эксплуатационных характеристик программного обеспечения;

б) анализ соответствия характеристик требованиям;

в) проведение тестирования производительности.

### **Перечень заданий открытого типа**

Задание № 1. Какой вид анализа программного обеспечения проводится во время выполнения программы и позволяет оценить ее поведение в реальном времени?

Задание №2. Как называется процесс проверки работы программы с целью выявления ошибок, дефектов и недочетов?

Задание №3. Как называется черновая, пробная версия программы для проверки пригодности предлагаемых для применения концепций, архитектурных и/или технологических решений, а также для представления программы заказчику на ранних стадиях процесса разработки?

Задание №4. Как обобщённо называются характеристики качества программного обеспечения, которые определяют, насколько хорошо ПО выполняет свои функции, как оно взаимодействует с пользователем и как его можно поддерживать и обновлять?

Задание №5. Какой процесс выполнения программы может быть начат и окончен в любом месте программы и выполняться с заходом в процедуры и без заходов, а также осуществляться в обратном порядке (шаг назад)?

Задание №6. Как называется возможность компилировать или выполнять код в версии реализации среды программирования, отличной от той, в которой код был изначально разработан?

Задание №7. Какие системы управления позволяют отслеживать все изменения и откатывать их в случае необходимости и используются для поддержки целостности конфигурации программного обеспечения в процессе его разработки и эксплуатации?

Задание№8. Какая эксплуатационная характеристика качества программного обеспечения может быть оценена с помощью анализа уязвимостей и тестирования на проникновение?

Задание №9. Дополните предложение: «Надежность может быть измерена через количество …. программы и времени восстановления после них».

Задание №10. Дополните определение: « … - это свойство программной системы справляться с растущим объёмом работы путем добавления ресурсов в систему».

#### *Формируемая компетенция: ПК 4.3*

### **Перечень заданий закрытого типа**

Задание № 1. Какую систему показателей поддерживает оценка качества программного обеспечения на всех фазах жизненного цикла?

- а) трехуровневую систему;
- б) чётырехуровневую систему;
- в) пятиуровневую систему;
- г) двухуровневую систему.

Задание № 2. Какой фактор качества характеризует степень удовлетворения потребности пользователя в обработке данных с учетом экономических, вычислительных и людских ресурсов?

- а) сопровождаемость;
- б) надежность;
- в) удобство применения;
- г) эффективность;
- д) универсальность.

Задание № 3. Как называется способность программы функционировать в заданных режимах и объемах обрабатываемой информации в соответствии с программными документами при отсутствии сбоев технических средств?

- а) структурность;
- б) простота конструкции;
- в) ресурсоемкость;
- г) устойчивость функционирования;
- д) работоспособность.

Задание № 4. Какой вид адаптации ПО предполагает изменение значений переменных, определяющих поведение и функционирование программы?

- а) параметрическая;
- б) организационная;
- в) функциональная;
- г) структурная.

Задание № 5. Когда устанавливается значение статуса уязвимости программного средства "Подтверждена производителем"?

а) если наличие уязвимости было подтверждено исследователем, не являющимся разработчиком программного обеспечения;

б) если наличие уязвимости было подтверждено разработчиком программного обеспечения, в котором содержится уязвимость;

в) во всех остальных случаях.

Задание № 6. К какому классу относится уязвимость, появившаяся в результате разработки программного обеспечения без учета требований по безопасности информации?

- а) уязвимости архитектуры;
- б) уязвимости многофакторной;
- в) уязвимости кода;
- г) нет правильного ответа.

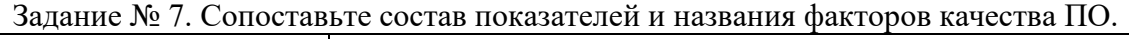

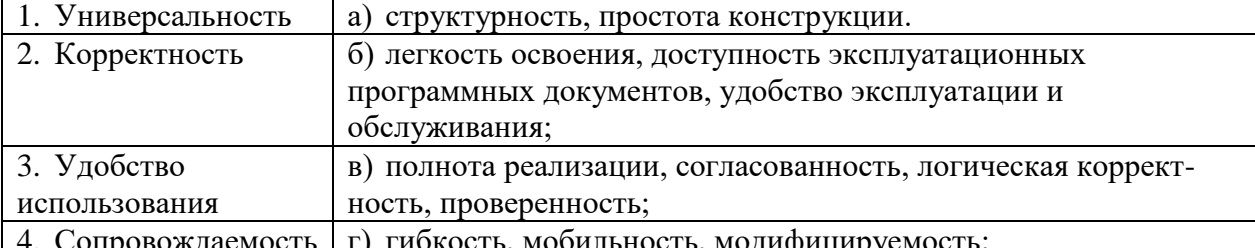

4. Сопровождаемость | г) гибкость, мобильность, модифицируемость;

Задание № 8. Сопоставьте характеристики и названия факторов избыточности ресурсов компьютерной системы.

1. Алгоритмическая | а) выражается в наличии в системе дополнительных данных,

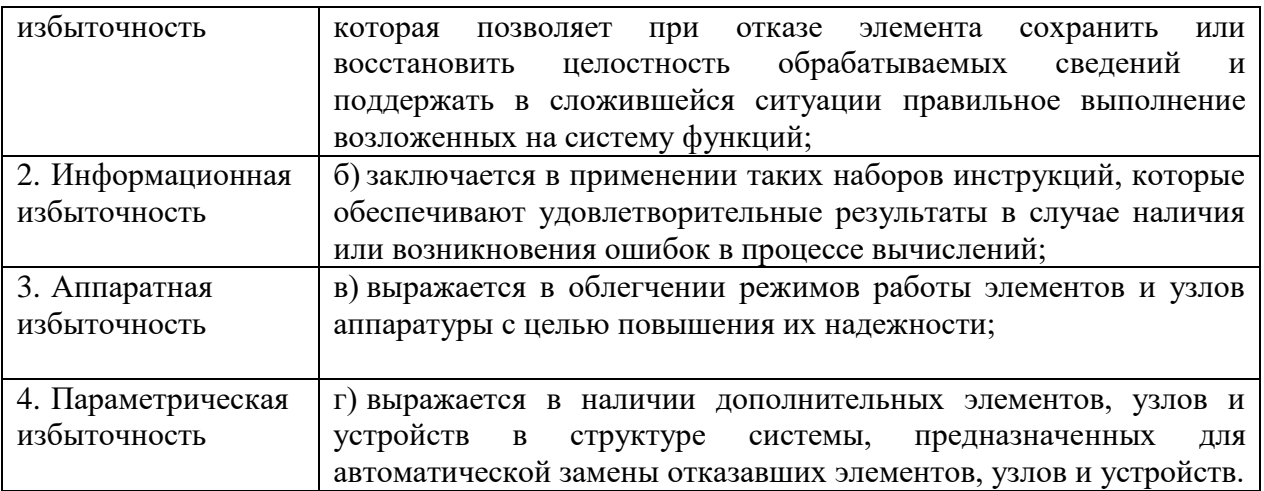

Задание № 9. Определите группы первичных ошибок в программном средстве (ПС) в порядке уменьшения их влияния на сложность обнаружения и масштабы корректировок.

а) ошибки реализации спецификаций изменений — программные дефекты, возможно, ошибки нарушения требований или структуры компонентов ПС;

б) алгоритмические ошибки, связанные с неполным формированием необходимых условий решения и некорректной постановкой целей функциональных задач;

в) ошибки в документации, которые наиболее легко обнаруживаются и в наименьшей степени влияют на функционирование и применение версий ПС;

г) программные ошибки, вследствие неправильной записи текстов программ на языке программирования и ошибок трансляции текстов изменений программ в объектный код; д) технологические ошибки подготовки физических носителей и документации, а также ввода программ в память ЭВМ и вывода результатов на средства отображения;

Задание № 10. Определите правильную последовательность действий анализа рисков при разработке программного обеспечения.

а) классификация и расстановка рисков по приоритетам;

б) обновление статусов по рискам на протяжении всего проекта;

в) отслеживание триггеров риска во время проекта;

г) определение рисков и их триггеров;

д) принятие мер по смягчению последствий, если какой-либо риск материализуется;

е) составление плана, который позволит минимизировать риски;

#### Перечень заданий открытого типа

Задание № 1. Какой фактор качества характеризует технологические аспекты, обеспечивающие простоту устранения ошибок в программе и программных документах и поддержания ПО в актуальном состоянии?

Задание №2. Какой считается вычислительная система (ВС), если она продолжает правильно функционировать и тогда, когда в аппаратных или программных средствах  $\frac{1}{2}$  системы возникают отказы?

Задание №3. При какой адаптации происходит перераспределение внутренних ресурсов системы без изменения ее структуры для достижения более высокой производительности и качественного исполнения решаемых задач?

Задание №4. Какие ошибки останавливают выпуск версии программного продукта?

Задание №5. Какие ошибки программ трудно поддаются обнаружению методами статического автоматического контроля?

Задание №6. Как называются ошибки, связанные с неточностями в текстах программ и возникают при подготовке носителей и документации ПО, при записях кодов на алгоритмических языках и трансляции программ на машинный язык?

Задание №7. Как называется характеристика уязвимости, определяющая степень подтверждения факта существования уязвимости программного обеспечекния?

Задание №8. Как называется источник рискового события, являющийся основанием для классификации рисков по причинам возникновения?

Задание №9. Дополните определение: «Программная … заключается в использовании дополнительных программных модулей, не отвечающих за основной вычислительный процесс и призванных определять или исправлять нарушения в работе компьютерной системы».

Задание №10. Дополните определение: «Исходным … для любого ПС являются спецификация требований заказчика или потенциального пользователя, предъявляемых к программам».

# *Формируемая компетенция: ПК 4.4*

### **Перечень заданий закрытого типа**

Задание №1. Какая программа запускается автоматически при старте операционной системы и работает в качестве фонового системного процессора, проверяя на вредоносность совершаемые другими программами действия?

- а) антивирусный сканер;
- б) антивирусный монитор;
- в) ОС Windows;
- г) СУБД MS Access.

Задание №2. Как называются вредоносные программы, которые проникают на компьютер, используя сервисы компьютерных сетей, их активизация может вызывать уничтожение программ и данных, а также похищение персональных данных пользователя?

- а) антивирусный сканер;
- б) антивирусный монитор;
- в) сетевой червь;
- г) макровирус.

Задание № 3. Как называется программное или аппаратное обеспечение, которое проверяет информацию, входящую в компьютер из локальной сети или Интернета, а затем либо отклоняет её, либо пропускает в компьютер, в зависимости от параметров. а) сканер;

- б) антивирусный монитор;
- в) межсетевой экран;
- г) макровирус.

Задание № 4. Какие файлы заражают вирусы (выберите несколько ответов)?

а) программы  $-$  \*.exe, \*.com;

- б) загрузочные сектора дисков и дискет;
- в) текст  $*$ .txt;
- г) рисунки \*.gif, \*.jpg, \*.png, \*.tif;
- д) звук (\*.wav, \*.mp3, \*.wma).

Задание № 5. Что необходимо сделать в первую очередь в случае заражения компьютерным вирусом?

- а) удалить все вредоносные файлы;
- б) выполнить полное сканирование компьютера с помощью антивирусной программы;
- в) связаться с технической поддержкой;
- г) выключить компьютер.

Задание № 6. В качестве профилактических мер, предохраняющих от заражения компьютерными вирусами рекомендуется:

а) Использовать современные операционные системы, имеющие более серьезный уровень защиты от вредоносных программ.

б) Не ограничивать физический доступ посторонних лиц к компьютеру.

- в) использовать внешние носители информации, полученные только посторонних лиц;
- г) постоянно работать на компьютере исключительно с правами администратора;

Задание № 7. Установите соответствие между названиями и определениями технологий защиты от вредоносных программ.

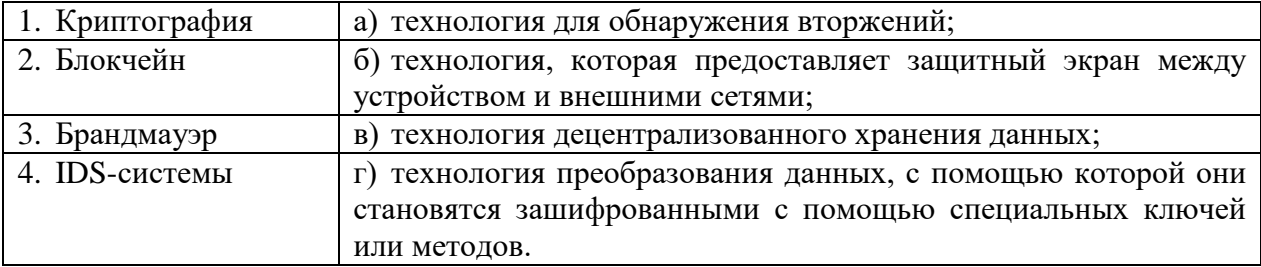

Задание № 8. Установите соответствие между классификационными признаками и видами компьютерных вирусов.

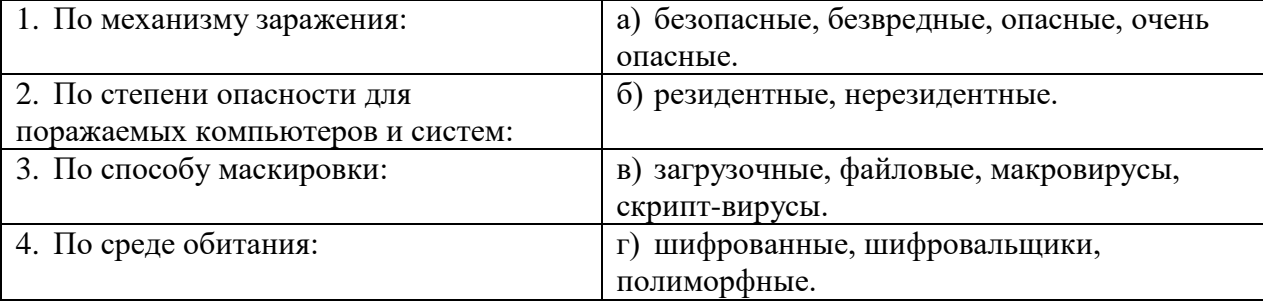

Задание № 9. Установите правильный порядок действий установки антивирусной программы на ПК.

а) проверьте компьютер на наличие ранее установленной антивирусной программы. Если она установлена, удалите её.

б) вставьте CD-диск с антивирусной программой в дисковод.

в) перезагрузите компьютер;

г) укажите место установки программы.

д) последовательно выполняйте все действия, необходимые для дальнейшей установки. Если потребуется, введите ключ продукта, который находится в папке с установочными файлами.

е) откройте CD-диск с антивирусной программой и начните установку с файла Setup.exe.

Задание №10. Установите правильный порядок действий создания учетной записи на ПК.

а) Второй вариант — нажать «Добавить пользователя без учётной записи Майкрософт», чтобы создать локальную учётную запись.

б) Откройте «Параметры» (меню «Пуск»).

в) Откроется окно добавления учётной записи Майкрософт. Если она есть, введите её

данные. Если нет, нажмите «У меня нет данных для входа этого человека».

г) Откройте раздел «Учётные записи» — «Другие пользователи».

д) Вам будет предложено создать учётную запись Майкрософт. Вы можете зарегистрировать новую учётную запись (потребуется доступ к Интернету) и создать пользователя с ней при желании.

е) Если вы предпочтёте создание локальной учётной записи, необходимо будет указать имя пользователя и, при необходимости, пароль.

ж) Нажмите «Добавить учётную запись».

з) После ввода данных нажмите кнопку «Далее». После нажатия кнопки «Далее» новый пользователь будет создан.

# **Перечень заданий открытого типа**

Задание №1. Как называются вредоносные программы, которые могут "размножаться" и скрытно внедрять свои копии в файлы, загрузочные секторы дисков и документы?

Задание №2. Как называется программа, которая запускается по заранее выбранному расписанию или в произвольный момент пользователем, производит поиск вредоносных программ в оперативной памяти, а также на жестких и сетевых дисках компьютера.

Задание №3. К какому виду средств защиты информации относятся специальные устройства, которые блокируют интернет-сигнал в переговорной, замок и сигнализация, которые перекрывают доступ в серверную или архив бумажных документов?

Задание №4. К какому виду средств защиты информации относят разработку политики корпоративной безопасности и контроль за её соблюдением, обучение сотрудников и подписание NDA (соглашение, которое защищает конфиденциальную информацию) при приёме на работу?

Задание №5. Какие вирусы заражают документы с макросами (\*.doc, \*.xls, \*.mdb)? Задание №6. Как называются вредоносные программы, которые при каждом новом заражении немного меняют свой код?

Задание №7. Как называется процедура проверки подлинности пользователя путем сравнения введенного им пароля с паролем, сохраненным в базе данных?

Задание №8. Как называется хранимая в компьютерной системе совокупность данных о пользователе, необходимая для его опознавания (аутентификации) и предоставления доступа к его личным данным и настройкам?

Задание №9. Дополните предложение «Для того, чтобы вирус смог выполнить какие-то действия, он должен оказаться в памяти в виде программного кода и получить …. ».

Задание № 10. Дополните предложение: «Основная задача антивирусного монитора состоит в обеспечении максимальной защиты от вредоносных программ при минимальном .... работы компьютера».

# ПМ. 04 Соадминистрирование баз данных и серверов

#### Формируемая компетенция ПК 7.1

#### Перечень заданий закрытого типа

Задание №1. Укажите стандартные процессы жизненного цикла информационной системы, используемые в процессе ее создания и функционирования?

- а) основные процессы производства;
- б) вспомогательные процессы жизненного цикла;
- в) вспомогательные процессы маркетинга;
- г) организационные циклы логистики.

Задание №2. Укажите главную особенность баз данных.?

а) ориентация на передачу данных;

б) ориентация на интеллектуальную обработку данных;

в) ориентация на оперативную обработку данных и работу с конечным пользователем;

г) ориентация на предоставление аналитической информации.

Залание №3. Укажите все понятия, характеризующие реляционную модель базы ланных?

- а) файл;
- б) атрибут;
- в) кортеж;
- $r)$  вектор;
- д) матрица;
- е) домен.

Задание №4. Что получают в конце каждого витка спирали спиральной модели ЖЦ разработки ПО?

- а) готовый программный продукт;
- б) одну версию программного продукта:
- в) версию программного продукта с набором тестовых данных;
- г) черновую модель программного продукта;

Задание №5. Сколько существует уровней качества в программе?

- a)  $1$ :
- $6)$  3:
- $B)$  5:
- $r)$  4.

Залание №6. Какая метрика измеряет лефекты относительно размера программного обеспечения, выраженного в строках кода или функциональных точках и т.д., то есть качество кола на елиницу?

- а) среднее время до отказа
- б) плотность дефекта
- в) проблемы клиентов
- г) удовлетворенность клиентов

**Задание №7.** Сопоставьте названия название категорий метрик программного обеспечения и их описания.

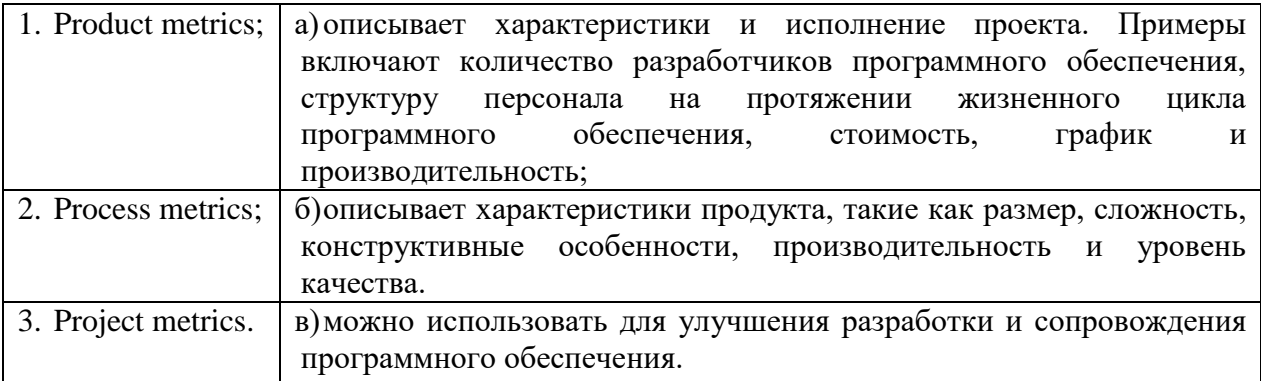

**Задание №8.** Сопоставьте названия подхарактеристик показателя качества ПО -удобство применения п их описания.

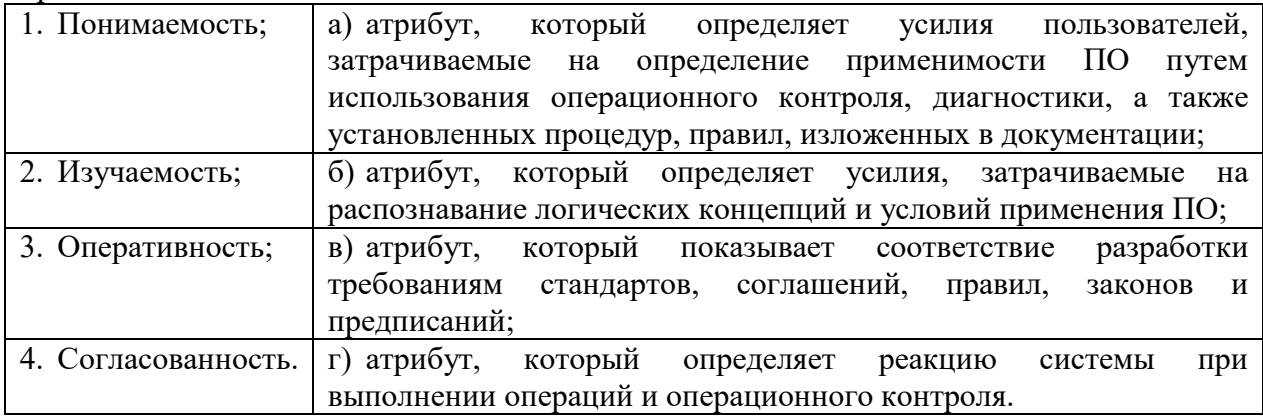

**Задание №9.** Укажите правильную последовательность элементы запроса, чтобы выполнить поиск имен всех работников со всех отделов.

а) SELECT rabotniki.name, otdeli.name;

б) ON rabotniki.department\_id= otdeli.id;

в) FROM rabotniki;

г) LEFT JOIN otdeli.

**Задание №10.** Определите правильную последовательность действий пользователя для создания таблицы базы данных в режиме конструктора в СУБД Microsoft Access.

а) Выберите из раскрывающегося списка типы данных;

б) В открывшемся окне конструктора заполните имена полей, перемещаясь по ячейкам с помощью клавиш Tab или стрелок управления курсором;

в) Задайте ключевое поле: щёлкните на его имени правой кнопкой мыши и в контекстном меню выберите пункт «Ключевое поле»;

г) Щёлкните по значку «Создание таблицы в режиме конструктора»;

д) Закройте бланк и дайте таблице имя.

# **Перечень заданий открытого типа**

**Задание №1.** Как называется структурированный набор критериев и атрибутов, которые помогают определить, насколько ПО удовлетворяет потребностям пользователей и бизнес-задачам?

**Задание №2**. Перечислите основные понятия иерархической БД.

**Задание №3**. Какую модель данных можно изобразить графом, представленным на рисунке?

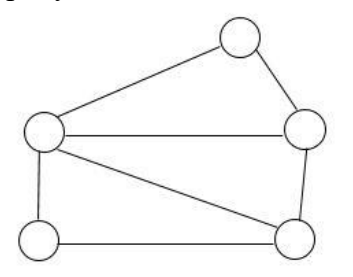

**Задание №4.** Какую команду языка SQL используют для создания новой таблицы в существующей базе данных?

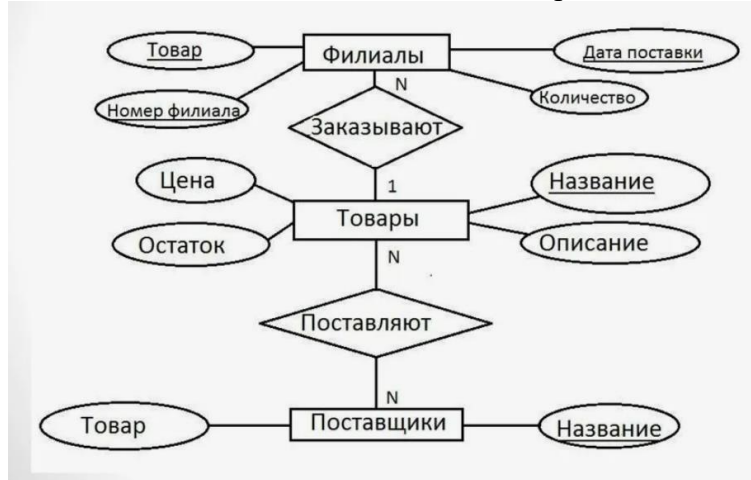

**Задание №5**. Как называется модель, представленная на рисунке?

**Задание №6**. Какую команду языка SQL применить к таблице «Persons» для подсчета количества записей?

**Задание №7.** Как называется упорядоченный набор структурированной информации или данных, которые обычно хранятся в электронном виде в компьютерной системе.

**Задание №8.** В таблице «Emlpoyees» содержатся данные об именах, фамилиях и зарплате сотрудников. Напишите запрос, который изменит значение зарплаты с 20000 на 25000 для сотрудника с ID=7.

**Задание №9**. Дополните определение: «Объединением одного или нескольких процессов, аппаратных средств, программного обеспечения, оборудования и людей для удовлетворения определенным потребностям или целям согласно стандарту ISO 12207 называется … ЖЦ ПО».

**Задание № 10.** Дополните команду запроса к таблице «Emlpoyees», в которой содержатся данные о сотрудниках фирмы, для возврата имен работников, возраст которых от 35 до 50 лет: «SELECT name …. Employees WHERE age …. 35 AND 50»

# *Формируемая компетенция ПК 7.2*

# **Перечень заданий закрытого типа**

**Задание №1.** Выберите основную цель создания системы управления базами данных

- а) обеспечения целостности данных;
- б) кодирования данных;
- в) передачи данных;
- г) архивации данных.

**Задание №2.** Какими показателями характеризуется распределенная база данных**?**

- а) оптимальным размером;
- б) **минимальными затратами на передачу данных;**
- в) **максимальными затратами на корректировку данных;**
- г) иерархической структурой;
- д) конфиденциальностью данных.

Задание №3. Данные в хранилищах данных находятся в виде

- а) иерархических структур;
- б) сетевых структур;
- в) многомерных баз данных (гиперкубов);
- г) диаграмм данных.

Задание №4. Как расшифровывается SQL на английском языке?

- а) structured query language;
- б) strict question line;
- в) strong question language.

**Задание №5.** Как называется подсистема банка данных, предназначенная для централизованного хранения информации о структурах данных, взаимосвязях файлов БД друг с другом, типах данных и форматах их представления, принадлежности данных пользователям, кодах защиты и разграничения доступа и т.п.?

- а) вычислительная система;
- б) словарь данных;
- в) СУБД;
- г) БД.

**Задание №6.** Как называются лицо или группа лиц, отвечающих за выработку требований к БД, ее проектирование, создание, эффективное использование и сопровождение?

- а) диспетчер базы данных;
- б) программист базы данных;
- в) пользователь базы данных;
- г) администратор базы данных;
- д) технический специалист.

**Задание №7.** Установите соответствие между приведенными парами сущностей и соответствующими им типами связей.

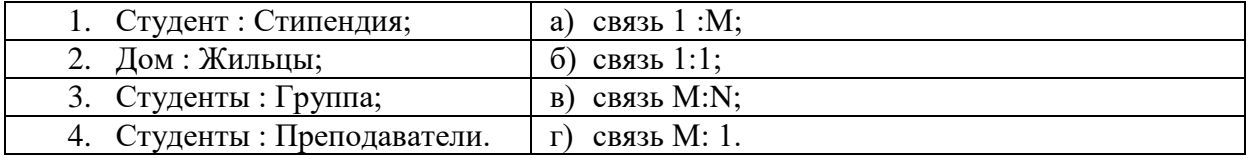

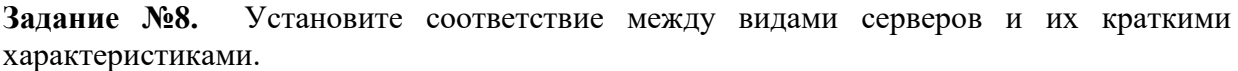

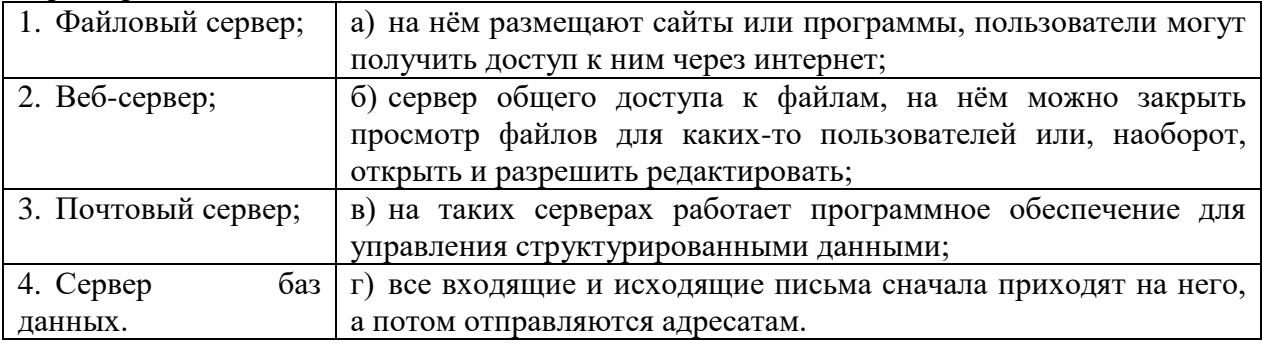

**Задание №9.** Определите правильный порядок действий при проектировании логической структуры БД:

а) формирование исходного отношения;

б) определение всех объектов, сведения о которых будут включены в базу;

в) определение атрибутов;

г) устанавливают связи между атрибутами;

д) определение характера информации, которую заказчик будет получать в процессе эксплуатации;

е) избавится от избыточного дублирования данных, являющихся причиной аномалий.

**Задание №10.** Установите правильную последовательность работы сервера на примере посещения пользователем сайта.

а) браузер отправляет запрос на этот сервер по IP-адресу;;

б) веб-сервер обрабатывает запрос - обращается к серверу базы данных, генерирует HTML-код и посылает его браузеру;

в) браузер отправляет запрос на DNS-сервер и получает IP-адрес веб-сервера, на котором хранится сайт, например, сайту skillbox.ru соответствует IP-адрес 178.248.237.96;

г) браузер преобразует код в страницу и показывает вам её.

д) пользователь вводит в адресную строку браузера имя сайта, например: skillbox.ru;

#### **Перечень заданий открытого типа**

**Задание № 1.** Какая зависимость существует между атрибутами А и В, если каждому значению атрибута А соответствует единственное значение атрибута В?

**Задание № 2.** Какое требование к серверу баз данных определяется как отсутствие существенного снижения скорости выполнения пользовательских запросов при пропорциональном росте количества запросов и аппаратных ресурсов, используемых сервером баз данных?

**Задание № 3.** Что означает доступность сервера баз данных?

**Задание № 4.** Как называются особые программные модули, позволяющие клиентскому приложению получать доступ к базе данных?

**Задание № 5.** Как называются совокупности библиотек и дополнительных модулей, с помощью которых реализован универсальный программный интерфейс (способ доступа к данным из клиентских приложений)?

**Задание № 6.** Какой аббревиатурой обозначают способ доступа к данным из клиентских приложений - прикладной программный интерфейс?

**Задание № 7.** Сколько выделяют классов защищенности автоматизированных систем от несанкционированного доступа к информации?

**Задание № 8.** Какие существуют режимы обработки информации пользователями в автоматизированной системе?

**Задание № 9.** Дополните определение: «… БД – это процесс управления и обслуживания базы данных, который включает в себя установку, настройку, резервное копирование, восстановление, мониторинг, оптимизацию производительности, обеспечение безопасности, управление пользователями и доступом, обновление и миграцию данных, а также автоматизацию задач».

**Задание №10.** Дополните предложение: «Основная задача многопользовательской системы управления БД обеспечить работу пользователю как в …. системе управления БД».

### *Формируемая компетенция: ПК 7.3*

### **Перечень заданий закрытого типа**

**Задание №1.** Какова основная цель регулярного резервного копирования данных?

- а) сохранение электроэнергии;
- б) ускорение работы сети;
- в) обеспечение безопасности данных;
- г) повышение производительности процессора.

#### **Задание №2.** Что такое DNS?

- а) домашняя сеть совместного доступа;
- б) система доменных имен;
- в) цифровая нумерация серий;
- г) динамическая нейросеть.

#### **Задание №3.** Что обеспечивает брандмауэр в компьютерной сети?

- а) увеличение скорости интернет-подключения;
- б) преобразование текста в речь;
- в) защита от несанкционированного доступа и сетевых атак;
- г) расширение жесткого диска.

#### **Задание №4.** Что такое RAID в контексте хранения данных?

- а) резервное копирование на удаленный сервер;
- б) сетевая атака на хранилище данных;
- в) удаленное администрирование интерфейса;

г) метод организации данных с использованием нескольких дисков для повышения отказоустойчивости.

**Задание №5.** Какой протокол используется для удаленного администрирования компьютеров в сети?

- а) SSH;
- б) RDh2;

в) FTh2;

г) HTTh2.

**Задание №6.** Какое понятие обозначает процесс защиты данных от несанкционированного доступа?

- а) кеширование;
- б) аутентификация;
- в) архивирование;
- г) шифрование.

|                   | $\alpha$ and $\alpha$ . The component of $\alpha$ is the month of $\alpha$ is the commutation of $\alpha$ is the property component |  |  |  |  |
|-------------------|----------------------------------------------------------------------------------------------------|--|--|--|--|
| 1. Кэширование;   | а) процесс объединения нескольких серверов, соединяющих                                                                             |  |  |  |  |
|                   | одну базу данных.                                                                                                    |  |  |  |  |
| 2. Кластеризация; | б) процесс, включенный в разработку компьютерных                                                                                    |  |  |  |  |
|                   | приложений, которые генерируют веб-страницы<br>$\Pi$ O                                                                              |  |  |  |  |
|                   | требованию (динамически) путем доступа к внутренним                                                                                 |  |  |  |  |
|                   | базам данных.                                                                                                    |  |  |  |  |
| 3. Виртуализация; | в) набор технологий копирования и распространения данных                                                                            |  |  |  |  |
|                   | и объектов баз данных между базами данных, а также                                                                                  |  |  |  |  |
|                   | синхронизации баз<br>данных<br>поддержания<br>ДЛЯ                                                                                   |  |  |  |  |
|                   | согласованности.                                                                                                    |  |  |  |  |
| 4. Репликация.    | г) построение вычислительной среды, в которой на базе                                                                               |  |  |  |  |
|                   | одних и тех же аппаратных ресурсов работает множество                                                                               |  |  |  |  |
|                   | друга программных версий<br>изолированных друг от                                                                                   |  |  |  |  |
|                   | компьютеров, хранилищ данных, сетей, серверов<br>И                                                                                  |  |  |  |  |
|                   | приложений.                                                                                                    |  |  |  |  |

**Задание №7.** Установите соответствие между определениями и их формулировками

**Задание №8.** Установите соответствие видов серверного оборудования и их краткие характеристики.

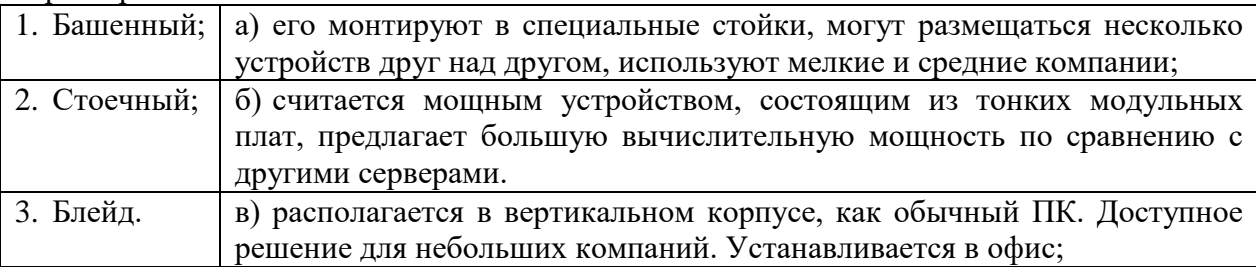

**Задание №9.** Укажите правильную последовательность действий процедуры полного резервного копирования БД с помощью программы SQL Server Management Studio.

а) Щелкните правой кнопкой мыши базу данных, которую вы хотите создать резервную копию, наведите указатель на задачи и выберите команду "Создать резервную копию...".

б) В диалоговом окне Резервное копирование базы данных выбранная база данных приводится в раскрывающемся списке (ее можно изменить на любую другую базу данных на сервере).

в) В раскрывающемся списке Тип резервной копии выберите нужный вариант (по умолчанию выбран тип Полная).

г) В разделе Компонент резервного копирования выберите База данных.

д) В разделе Назначение проверьте расположение по умолчанию для файла резервной копии (в папке ../mssql/data).

е) После подключения к соответствующему экземпляру ядро СУБД Microsoft SQL Server разверните дерево сервера в обозреватель объектов.

ж) Разверните узел Базы данных и выберите пользовательскую базу данных или разверните узел Системные базы данных и выберите системную базу данных.

з) Нажмите кнопку OK.

**Задание №10.** Установите правильную последовательность действий процедуры восстановления базы данных до точки сбоя.

а) Восстановите самую последнюю полную резервную копию базы данных без восстановления самой базы данных (RESTORE DATABASE *имя\_базы\_данных* FROM *устройство\_резервного\_копирования* WITH NORECOVERY).

б) Произведите резервное копирование активного журнала транзакций (также известного как заключительный фрагмент журнала). На этом шаге создается резервная копия заключительного фрагмента журнала. Если активный журнал транзакций недоступен, все транзакции этой части журнала будут потеряны.

в) Восстановите базу данных (RESTORE DATABASE *имя\_базы\_данных* WITH RECOVERY). Этот шаг можно объединить с восстановлением последней резервной копии журнала.

г) Начиная с первой резервной копии журнала транзакций, созданной после только что восстановленной резервной копии, последовательно восстановите журналы с параметром NORECOVERY.

д) Если существуют разностные резервные копии, восстановите самую последнюю из них без восстановления базы данных (RESTORE DATABASE *имя\_базы\_данных* FROM *устройство\_разностного\_резервного\_копирования* WITH NORECOVERY).

# **Перечень заданий открытого типа**

**Задание № 1.** Какой из протоколов обеспечивает передачу электронной почты?

**Задание № 2.** Какой из протоколов обеспечивает безопасную передачу данных по сети?

**Задание № 3.** Какая команда используется для проверки доступности удаленного хоста по сети?

**Задание № 4.** Какой конфигурационный файл отвечает за настройку служб в системе Windows?

**Задание № 5.** Как называется процесс определения и исправления ошибок в программном обеспечении?

**Задание № 6.** Как называется процесс разделения физического сервера на несколько виртуальных серверов?

**Задание № 7.** Какой тип резервного копирования сохраняет все измененные файлы с момента послелней полной копии?

**Задание № 8.** Как называется мощный компьютер, который принимает запросы от пользователей, отвечает на них, обрабатывает большие массивы информации и хранит их у себя на жестких дисках?

**Задание № 9.** Дополните предложение: «Важной частью материнской платы является … , которая управляет процессом загрузки и обеспечивает низкоуровневый контроль над аппаратными средствами – BIOS (базовая система ввода-вывода)».

**Задание №10.** Дополните предложение: « … - это локальная сеть представляет собой сеть компьютеров и других электронных устройств, которая охватывает небольшую площадь в вашем офисе, доме, комнате или здании».

# *Формируемая компетенция ПК 7.4*

# **Перечень заданий закрытого типа**

**Задание №1.** В чем заключается основное предназначение стандартизации в области информатизации?

а) определения пригодности изделий или систем к совместному использованию при определенных условиях для выполнения требований потребителя;

б) обеспечения условий для информационного взаимодействия разработчика с потребителем информационных технологий и услуг;

в) широкой применимости информационных продуктов и услуг

г) нахождения решений повторяющихся задач в сфере науки, техники, экономики для достижения оптимальной степени упорядочения в определенной области.

**Задание №2.** Какое количество разработчиков рекомендуется в группе согласно подходу RAD (быстрая разработка приложений)?

а) групп разработчиков до 8-10 человек;

б) групп разработчиков из 1 человека;

в) групп разработчиков до 2 человек;

г) групп разработчиков до 3-7 человек.

**Задание №3.** Выберите из приведенного списка цель процесса сертификации в области информатизации:

а) создание отечественных современных информационных технологий и развитие производства средств для их реализации;

б) развитие отечественного производства современных систем и средств связи, телекоммуникационных сетей;

в) содействие внедрению информационных технологий и подготовке квалифицированных кадров для работы в области информатизации;

г) содействие созданию условий для вхождения России в мировое информационное пространство.

**Задание №4.** Кто принимает решение о снятии ПО с эксплуатации?

а) разработчик;

б) поставщик;

в) эксплуатирующая организация и пользователи;

г) службы сопровождения.

**Задание №5.** Выберите особенность каскадной модели ЖЦ ПО:

а) возможность возврата на пройденные стадии разработки;

б) невозможность возврата на пройденные стадии разработки;

в) возможность возврата на некоторые пройденные стадии разработки;

**Задание №6.** Выберите задачи фазы проектирования архитектуры ПО:

а) трансформация требований к ПО в архитектуру, определяющую структуру ПО и состав ее компонентов;

б) разработку и документирование программных интерфейсов ПО и баз данных;

в) разработку предварительной версии пользовательской документации;

г) разработку предварительных требований к тестам и планам интеграции ПО;

д) разработку пользовательской документации.

| 1. Предварительные          | проводят с целью определения фактических<br>a)  |  |
|-----------------------------|-------------------------------------------------|--|
| испытания информационной    | значений<br>количественных<br>качественных<br>И |  |
| системы;                    | характеристик ЭИС и готовности персонала к      |  |
|                             | работе в условиях функционирования<br>ЭИС,      |  |
|                             | определения фактической эффективности ЭИС,      |  |
|                             | корректировке (при необходимости) документации; |  |
| 2. Опытную                  | б) проводят для определения соответствия ЭИС    |  |
| эксплуатацию информационной | техническому заданию и решения вопроса о        |  |
| системы;                    | возможности приемки ЭИС в постоянную            |  |
|                             | эксплуатацию;                                   |  |
| 3. Приемочные               | в) выполняют после проведения разработчиком     |  |
| испытания информационной    | отладки и тестирования поставляемых             |  |
| системы;                    | программных и технических средств системы и     |  |
|                             | представления им соответствующих документов об  |  |
|                             | их готовности к испытаниям, а также после       |  |
|                             | ознакомления персонала ИС с эксплуатационной    |  |
|                             | документацией;                                  |  |

Задание №7. Сопоставьте названия основных видов испытаний проверки качества информационной системы  $(MC)$  и их краткие характеристики

Задание №8. Сопоставьте аббревиатуры, используемые в сфере программирования, и их краткое содержание.

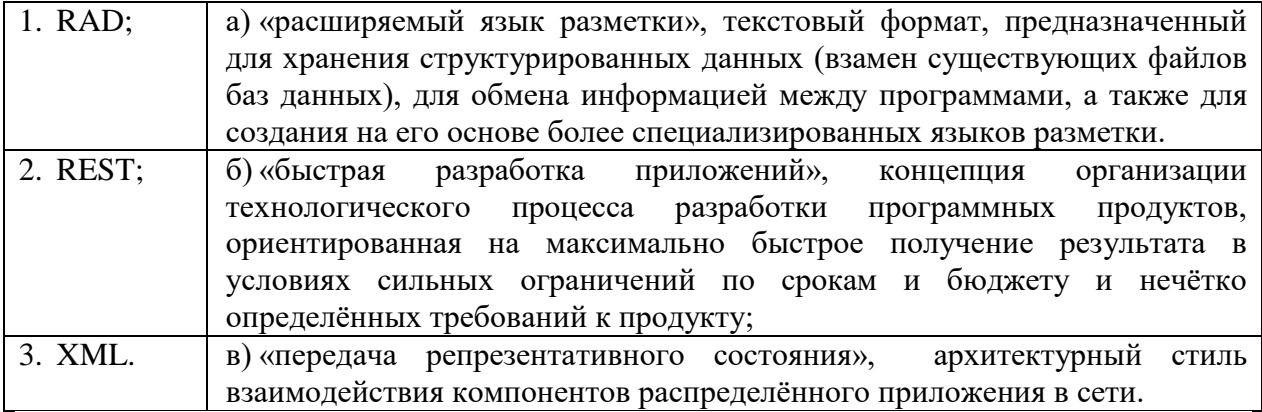

Задание №9. Укажите правильную последовательность шагов алгоритма порядка сертификации информационных средств на соответствие принципам ISO 27001.

а) проводится основной этап сертификационного аудита, в рамках которого выполняется проверка на соответствие организации всем обязательным критериям;

б) по результатам аудита выносится окончательное решение о сертификации. Если оно окажется положительным, аудитор оформляет и передает заказчику сертификат, подтверждающий его соответствие требованиям системы безопасности;

в) сертифицированный аудитор выполняет предварительную проверку готовности компании к основной проверке в формате выездного или документарного аудита;

г) компания устраняет выявленные недочеты, назначается дата основной проверки;

д) компания самостоятельно или с привлечением компетентных консультантов разрабатывает программу внедрения системы и необходимую документацию, проводит обучение сотрудников, модернизацию инструментов и оборудования.

**Задание №10.** Укажите правильную последовательность фаз жизненного цикла автоматизированной ИС по методологии RAD (быстрая разработка приложений).

- а) фаза построения;
- б) фаза проектирования;
- в) фаза внедрения;
- г) фаза анализа и планирования требований;

# **Перечень заданий открытого типа**

**Задание №1.** К какой группе процессов жизненного цикла ПО относятся процессы приобретения, поставки, разработки, эксплуатации и сопровождения программного обеспечения ИС?

**Задание №2.** Что отражает модель информационной системы AS-IS?

**Задание №3**. Как называется национальный орган по сертификации продукции в Российской Федерации?

**Задание №4**. Как называется набор согласованных между собой базовых стандартов?

**Задание №5.** Какая сертификация проводится для удостоверения качества средств и систем информатизации с целью конкурентоспособности, расширения сферы использования и получения дополнительных экономических преимуществ?

**Задание №6**. Какого цвета бланк сертификата соответствия средств и систем информатизации при обязательной сертификации?

**Задание №7**. Какой государственный стандарт России в области инженерии программного обеспечения в настоящее время является основным стандартом качества?

**Задание №8.** Какой критерий качества программного обеспечения определяется как способность безотказно выполнять заданные функции при заданных условиях в течение заданного периода времени с высокой степенью вероятности?

**Задание №9**. Дополните предложение словосочетанием: «Сертификация средств информатизации по требованиям ….. и параметрам безопасности проводится органами (центрами) сертификации, аккредитованными Госстандартом в рамках Системы сертификации ГОСТ Р».

**Задание № 10.** Дополните определение: «SSL-сертификат - это …. сертификат, который удостоверяет подлинность веб-сайта и позволяет использовать зашифрованное соединение».

# *Формируемая компетенция ПК 7.5*

# **Перечень заданий закрытого типа**

**Задание №1.** Что такое глубина ретроспективы БД:

а) максимальный интервал времени от даты выпуска и/или записи в БД самого раннего документа до настоящего времени;

б) минимальный интервал времени от даты выпуска и/или записи в БД самого раннего документа до настоящего времени;

в) относительное число изменяемых описаний объектов к общему числу записей в БД за некоторый интервал времени

# **Задание №2.** Что такое жизненный цикл ПО?

а) период времени с момента исследования рынка ПС и до момента изъятия ПС из эксплуатации;

б) период времени с момента планирования ПС до момента его изъятия из эксплуатации;

в) период времени с момента проектирования ПС до момента его изъятия из эксплуатации;

г) период времени с момента принятия решения о необходимости создания ПС до момента его изъятия из эксплуатации.

**Задание №3.** Выберите предназначение лицензирования в области информатизации:

а) подтверждение показателей качества информационных продуктов и услуг;

б) контроль безопасности информационной продукции для окружающей среды, жизни, здоровья и имущества;

в) защита интересов государства и граждан от неумышленного или сознательного некачественного выполнения работ в сфере информатизации;

г) обеспечение прав граждан на информацию.

**Задание №4.** К какой группе характеристик программных средств (ПС) относятся корректность, способность к взаимодействию, защищенность, надежность, ресурсная эффективность, практичность, мобильность?

а) правовых характеристик ПС.

б) конструктивных характеристик ПС;

в) организационных характеристик ПС;

г) функциональных характеристик ПС.

**Задание №5.** Что обозначают аббревиатурой GOSIP?

а) государственные профили взаимосвязи открытых систем;

б) коммерческие профили взаимосвязи открытых систем;

в) профили взаимосвязи открытых систем научных объединений;

г) профили взаимосвязи открытых систем РФ.

**Задание №6.** Что такое качество программного продукта?

а) требование создания экономического и социального эффекта применения продукции;

б) требование безопасности потребителей продукции и услуг;

в) совокупность свойств, обусловливающих его пригодность удовлетворять потребности в соответствии с ее назначением.

**Задание №7.** Установите соответствие между принятыми аббревиатурами в сфере стандартизации и их расшифровками.

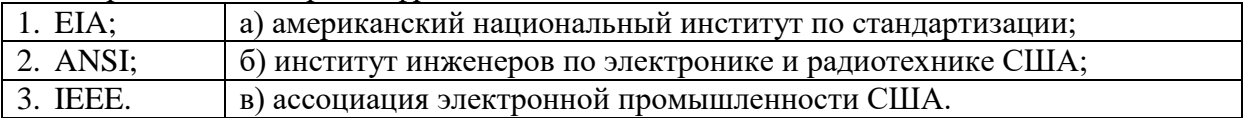

**Задание №8.** Установите соответствие между понятиями и их определениями.

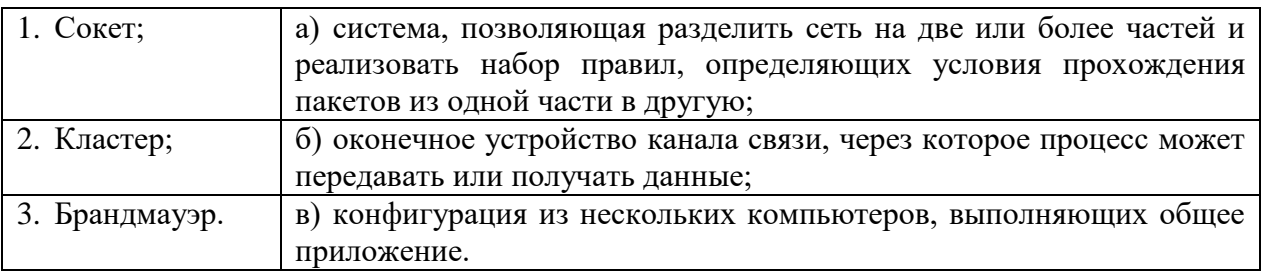

Задание №9. Укажите правильную последовательность действий отправителя сообщения Б и получателя сообщения А через посредника В при использовании асимметричного шифрования RSA.

а) после получения ключа, переданного через В, Б шифрует своё сообщение ключом от  $A$ :

б) далее Б, через В, передаёт А зашифрованное сообщение;

в) А расшифровывает сообщение своим закрытым ключом;

г) перед обменом сообщением. Б через В просит у А её открытый ключ;

Задание №10. Установите правильную последовательность создания строки подписи в документе Word.

- а) нажмите кнопку ОК:
- б) поместите указатель мыши в то место в документе, где необходимо создать строку полписи:
- в) установите один или оба указанных ниже флажка:
	- Разрешите подписывшему добавлять комментарии в диалоговом окне Подписывание.
	- Показать дату подписи в строке подписи;
- г) в диалоговом окне Настройка подписи введите сведения, которые будут отображаться под строкой подписи: полное имя, должность, адрес электронной почты и инструкцию для подписывающего лица (при необходимости);
- д) на вкладке Вставка выберите Строка подписи в группе Текст.

#### Перечень заданий открытого типа

Задание № 1. Как называется комплекс руководств, требований обеспечения необходимого уровня безопасности в системе (сети)?

Задание № 2. Какие угрозы информационной безопасности корпоративной системы являются наиболее распространенными?

Задание № 3. Расшифруйте фразу «Рспдсбннйту», если при кодировании использовался шифр ROT1?

Задание № 4. Как называется присоединяемое к тексту его криптографическое преобразование, которое позволяет при получении текста другим пользователем проверить авторство и подлинность сообщения.

Задание № 5. Как называется запись определенных событий в журнал безопасности сервера?

Задание № 6. Как называется получение и анализ информации о состоянии ресурсов системы с помощью специальных средств контроля?

**Задание № 7.** Как называется процесс определения риска, применения средств защиты для сокращения риска с последующим определением приемлемости остаточного риска?

**Задание № 8.** Как называются преднамеренные дефекты, внесенные в программные средства для целенаправленного скрытого воздействия на ИС?

**Задание № 9.** Дополните определение: «Удачная криптоатака называется …»

**Задание №10.** Дополните определение: «… - это наука, изучающая математические методы защиты информации путем ее преобразования».

# **ПМ.05 Разработка, администрирование и защита баз данных**

#### *Формируемая компетенция: ПК 11.1*

### **Перечень заданий закрытого типа**

Задание №1. Что такое сущность предметной области?

- а) часть окружающего мира;
- б) некоторый обособленный объект или событие;
- в) нечто существующее и различимое, обладающее набором свойств;
- г) отображение объекта в памяти человека или компьютера.

Задание №2. Что такое атрибут?

- а) конкретное значение свойства сущности;
- б) отображение объекта в памяти человека или компьютера;
- в) нечто существующее и различимое, обладающее набором свойств;
- г) модель данных.

Задание №3. Что такое отношение?

- а) связь между таблицами;
- б) этап проектирования;
- в) таблица в реляционной теории;
- г) количество операций над записями.

Задание №4. Что такое мощность отношения?

- а) количество доменов;
- б) количество записей в наборе данных;
- в) количество кортежей;
- г) количество операций над записями.

Задание №5. Какая модель данных не относится к логической?

- а) иерархическая;
- б) предметная;
- в) сетевая;
- г) реляционная.

### Задание №6. Что такое домен?

- а) разновидность взаимоотношения между таблицами;
- б) горизонтальный набор записей (строк);
- в) вид операции записями;

г) вертикальный набор полей (столбцов).

| 1) $M:1$ | a)<br>$\sf B$<br>A         |
|----------|----------------------------|
| 2) 1:1   | $\sigma$<br>B<br>Α         |
| 3) M:N   | B)<br>B<br>A               |
| 4) $1:M$ | $\Gamma$ )<br>$\sf B$<br>A |

Задание №7. Сопоставьте типы связей между сущностями предметной области и их графические изображения.

Задание №8. Сопоставьте названия ключей и их краткие характеристики.

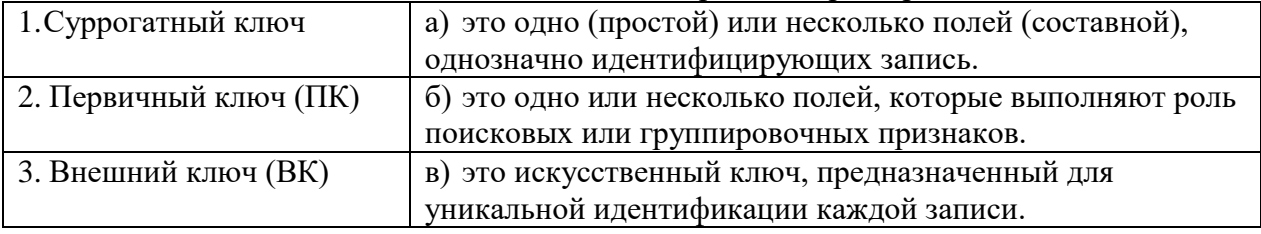

Задание № 9. Установите правильный порядок операций процесса построения диаграммы «сущность-связь»:

а) описать связи между сущностями (классы принадлежности, степени связей и атрибуты связей при необходимости);

б) определить список сущностей выбранной предметной области;

в) организовать данные в виде диаграммы «сущность-связь»;

г) определить список атрибутов сущностей.

Задание № 10. Установите правильный порядок разделов документа Техникоэкономическое обоснование» при проектировании БД.

- а) описание информационных потребностей конкретной задачи;
- б) описание принципов организации информационного обеспечения;
- в) обоснование выбора конкретной СУБД;
- г) описание информационной модели;
- д) описание схем документооборота.

# **Перечень заданий открытого типа**

Задание №1. Что обозначает количество доменов?

Задание №2. Как называется процесс создания оптимальной структуры базы данных за счет удаления излишней, повторяющейся информации?

Задание №3. К какой нормальной форме приводит снижение размерности таблиц?

Задание №4. Какому типу отношений между таблицами соответствует определение: каждой записи из первой таблицы может соответствовать много записей из второй?

Задание №5. Как называется язык СУБД, определяющий совокупность конструкций, обеспечивающих выполнение основных операций по работе с данными: ввод, выборку по запросу, модификацию.?

Задание №6. Как называется программа, хранящаяся на сервере вместе с базой данных, как метаданные в откомпилированном виде?

Задание №7. Какая модель создаётся без ориентации на какую-либо конкретную СУБД?

Задание №8. Какой оператор используется для редактирования хранимой процедуры?

Задание №9. Дополните определение: « …. область - это часть реального мира, данные о которой отображаются в базе данных».

Задание №10. Дополните определение: «Язык описания данных – это декларативный язык для описания ….. структуры данных».

### *Формируемая компетенция: ПК 11.2*

#### **Перечень заданий закрытого типа**

Задание №1. Что такое информационная система?

- а) любая система обработки информации;
- б) система обработки текстовой информации;
- в) система обработки графической информации;
- г) система обработки табличных данных.

Задание №2. Как называется разновидность информационной системы, в которой реализованы функции централизованного хранения и накопления обработанной информации, организованной в одну или несколько совокупность данных?

- а) банк данных;
- б) база данных;
- в) информационная система;
- г) словарь данных.

Задание №3. Как называется совокупность экземпляров записей одной структуры?

- а) сущность;
- б) поле;
- в) реквизит;
- г) таблица;
- д) кортеж.

Задание №4. Как определяется модель представления данных?

- а) логическая структура данных, хранимых в базе данных;
- б) физическая структура данных, хранимых в базе данных;
- в) иерархическая структура данных;
- г) сетевая структура данных.

Задание №5. Как называется подсистема банка данных, предназначенная для централизованного хранения информации о структурах данных, взаимосвязях файлов БД друг с другом, типах данных и форматах их представления, принадлежности данных

пользователям, кодах защиты и разграничения доступа и т.п.?

- а) СУБД;
- б) информационная система;
- в) вычислительная система;
- г) словарь данных.

Задание №6. Как называется лицо или группа лиц, отвечающих за выработку требований к БД, ее проектирование, создание, эффективное использование и сопровождение?

- а) администратор базы данных;
- б) диспетчер базы данных;
- в) программист базы данных;
- г) пользователь базы данных.

Задание № 7. Сопоставьте типы отношений и содержание отношений между таблицами ланных.

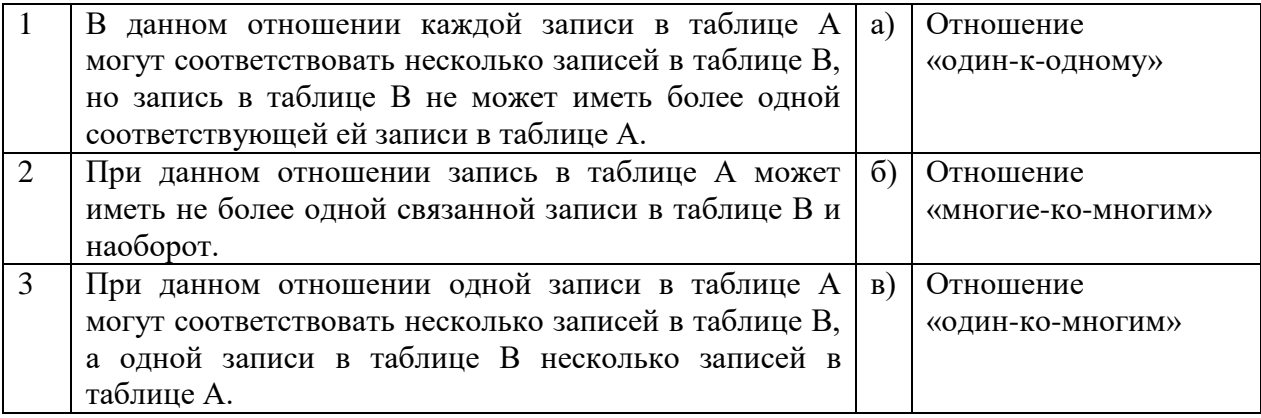

Задание № 8. Сопоставьте типы ограничений и содержание ограничений реляционной молели ланных.

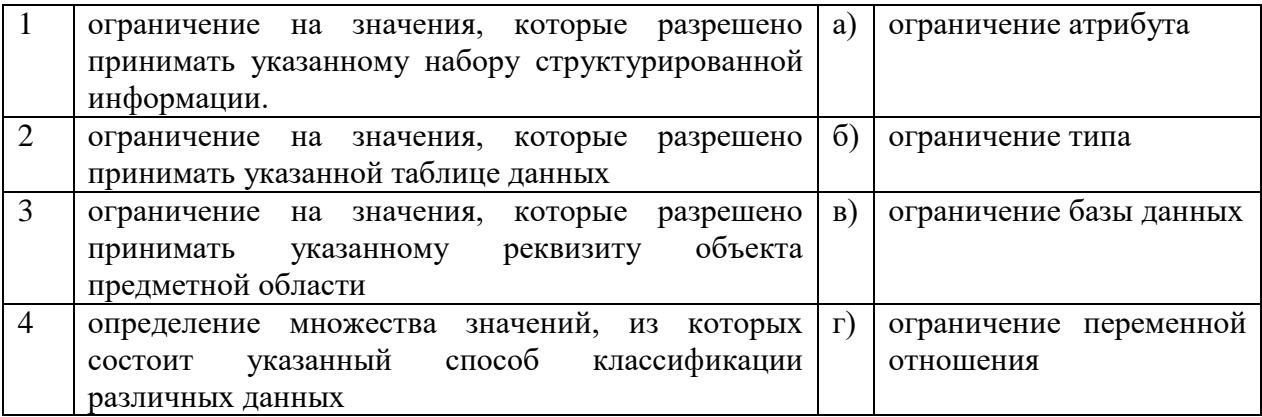

Задание № 9. Установите правильную последовательность применения правил при нормализации базы данных:

- а) устраняйте отношения «многие-ко-многим»;
- б) размещайте атрибуты, не зависящие от первичного ключа, в зависимых сущностях;
- в) каждый факт в модели должен быть представлен только один раз;
- г) размещайте повторяющиеся атрибуты в зависимых сущностях;

Задание № 10. Установите правильную последовательность действий пользователя для создания отношения между таблицами базы данных в СУБД MS Access.

а) в окне "Добавление таблицы" выбрать и добавить все таблицы;

б) закрыть все таблицы базы данных;

в) щёлкнуть по связываемому полю одной таблицы и «перетащить» его на связываемое поле другой таблицы;

г) в окне установки параметров связи "Изменение связей" поставить флажки:

"Обеспечить целостность данных", "Каскадное обновление связанных полей" и "Каскадное удаление связанных записей";

д) перейти на вкладку Работа с базами данных и щелкнуть на пиктограмме Схема данных;

е) нажать кнопку «Создать» — связь будет создана и отображена на схеме данных.

### **Перечень заданий открытого типа**

Задание №1. Как называется уровень архитектуры СУБД наиболее близкий к физическому, описывающий способ размещения данных на устройствах хранения информации?

Задание №2. Как называется выделенный сервер, предназначенный для выполнения файловых операций ввода-вывода и хранящий файлы любого типа?

Задание №3. Как называется приложение, которое обеспечивает связь с сервером и доступно пользователям без технических знаний?

Задание №4. Как называется ассоциация между сущностями, при которой каждый экземпляр одной сущности ассоциирован с произвольным количеством экземпляров другой сущности?

Задание №5. Как называется свойство, по которому производится разбиение класса на подклассы, например, Военнообязанные и Невоеннообязанные выделяются в зависимости от значения свойства «Отношение к воинской обязанности»?

Задание №6. Какая геометрическая фигура используется для изображения обозначения подкласса на инфологической модели, связанного с обозначением свойства, по которому производится разбиение на подклассы?

Задание №7. Как называется объект, соответствующий обычно какому-либо процессу, в который оказываются вовлеченными другие объекты (например, объект Поставка объединяет в себе Поставщик, Потребитель, Продукцию)?

Задание №8. Какую аббревиатуру используют для обозначения одной из наиболее популярных семантических моделей данных «сущность-связь»?

Задание №9. Дополните предложение: «Сетевая СУБД поддерживает сетевую организацию: любая запись, называемая записью старшего уровня, может содержать данные, которые относятся к набору других записей, называемых записями …. уровня».

Задание №10. Дополните определение: «Любое логическое вычисление, выполняемое в согласованном режиме в базе данных, называется ….».

# *Формируемая компетенция: ПК 11.3*

# **Перечень заданий закрытого типа**

Задание № 1. Какой уровень представления данных не является уровнем архитектуры СУБД?

- а) внутренний уровень;
- б) внешний уровень;
- в) концептуальный уровень;
- г) физический уровень.

Задание № 2. Как называется система и набор специальных правил, обеспечивающих единство связанных данных в базе данных?

- а) ссылочной целостностью данных;
- б) контролем завершения транзакций;
- в) правилом;
- г) триггером.

Задание № 3. Что из перечисленного соответствует понятию кортежа отношения?

- а) столбец;
- б) строка;
- в) таблица;
- г) список.

Задание № 4. Как называется группа процедурных языков для выполнения операций над отношениями с помощью реляционных операторов, где результатом всех действий являются отношения?

- а) реляционной алгеброй;
- б) реляционным исчислением;
- в) языком программирования;
- г) языком манипулирования данными.

Задание № 5. Как называется операция формирования нового отношения, включающего только те кортежи первоначального отношения, которые удовлетворяют некоторому условию?

- а) объединением;
- б) пересечением;
- в) выборкой;
- г) вычитанием;
- д) соединением.

Задание № 6. Какой из предложенных примеров иллюстрирует связь М:М между указанными отношениями?

- а) Дом : Жильцы;
- б) Студент : Стипендия;
- в) Студенты : Группа;
- г) Студенты : Преподаватели.

Задание № 7. Сопоставьте названия операций реляционной алгебры и их формульные выражения

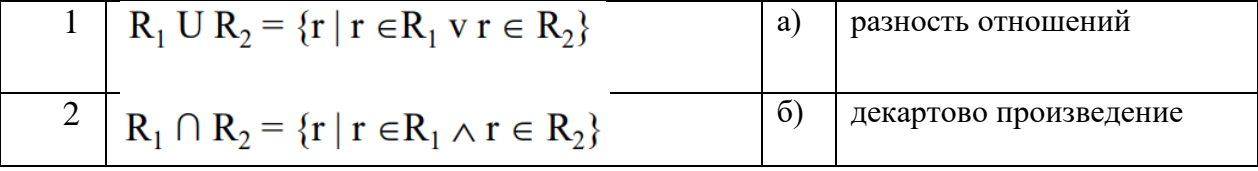

| $R_1 \setminus R_2 = \{r \mid r \in R_1 \wedge r \notin R_2\}$ | $\mathbf{B}$ | объединение отношений |
|----------------------------------------------------------------|--------------|-----------------------|
| $R_1 \otimes R_2 = \{(p, q)   p \in R_1 \land q \in R_2\}$     | <b>D</b>     | пересечение отношений |

Задание № 8. Сопоставьте типы отношений и примеры отношений

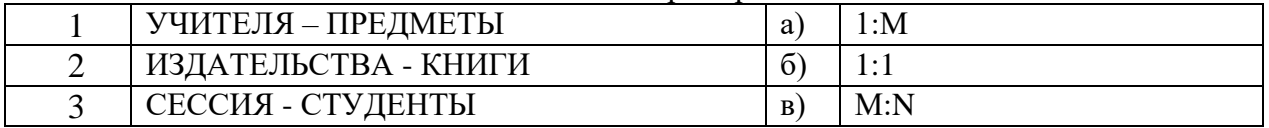

Задание № 9. Упорядочите последовательность действий пользователя по созданию базы данных с помощью шаблона в СУБД MS Access.

а) чтобы сохранить базу данных в папке, отличной от папки, которая отображается под полем имени файла, щелкните Изображение кнопки, перейдите в папку, в которой вы хотите сохранить ее, и нажмите кнопку ОК.

б) нажать кнопку Создать.

в) если база данных открыта, нажмите на вкладке Файл кнопку Закрыть. Откроется вклалка Создать:

г) при необходимости измените имя файла;

д) на вкладке Создать доступно несколько наборов шаблонов. Выбрать шаблон, который хотите использовать.

Задание № 10. Упорядочите последовательность действий пользователя для создания запроса к базе данных.

- а) добавьте выводимые поля;
- б) добавьте источники данных;
- в) укажите условия;
- г) просмотрите результаты;
- д) рассчитайте итоговые значения;
- е) соедините связанные источники данных;

#### Перечень заданий открытого типа

Задание № 1. Как называется элементарная единица логической организации данных, которая соответствует неделимой единице информации - реквизиту?

Задание № 2. Как называется декларативный язык программирования, применяемый для создания, модификации и управления данными в реляционной базе данных, управляемой соответствующей системой управления базами данных.?

Задание № 3. Как называется совокупность логически связанных полей в таблице ланных?

Задание № 4. Как называют совокупность объектов, обладающих одинаковым набором свойств?

Задание № 5. Как называется множество логически неделимых допустимых значений для того или иного атрибута?

Задание № 6. Какой уровень архитектуры СУБД наиболее близок к физическому уровню и описывает способ размещения данных на устройствах хранения информации?

Задание № 7. Как называется одно или несколько полей, которые выполняют роль поисковых или группировочных признаков, значение которых может повторяться в нескольких записях файла, то есть он не являются уникальными?

Задание № 8 Как называется унарная операция (выполняемая над одной таблицей), служащая для выбора подмножества полей из таблицы R?

Задание № 9. Вставьте пропущенное слово: «Объединение – это бинарная операция, которую можно производить над таблицами, имеющими одинаковые ..., результатом которой является таблица, включающая все записи обеих таблиц без повторов».

Задание № 10. Запишите название определения: «Подсистема банка данных, предназначенная для централизованного хранения информации о структурах данных, взаимосвязях файлов БД друг с другом, типах данных и форматах их представления, принадлежности данных пользователям, кодах защиты и разграничения доступа и т.п. - $3TO \ldots \lambda$ .

# Формируемая компетенция: ПК 11.4

### Перечень заданий закрытого типа

Задание №1. Какой тип данных используются в СУБД MS Access для хранения больших объемов текста?

- а) текстовый;
- $6)$  MEMO;
- $B)$  OLE:
- г) гиперссылка.

Задание №2. Для создания триггера используется оператор ...

- д) ALTEER TRIGGER <имя триггера>;
- e) CREATE TRIGGER:
- ж) CREATE PROCEDURE <имя процедуры>;
- з) GEN ID ( $\leq$ имя генератора>,  $\leq$ шаг>).

Задание №3. В чем заключается предназначение объекта Форма в СУБД Access?

- а) удобства ввода данных в БД;
- б) изменения готовой базы данных;
- в) создания документов для печати;
- г) удобства ввода и просмотра данных таблицы.

Задание №4. Для чего предназначены запросы в СУБД Access?

- а) поиска и сортировки данных;
- б) добавления и просмотра данных;
- в) поиска, сортировки, добавления и удаления, обновления записей;
- г) для редактирования данных в таблице.

Задание №5. Что такое генератор ключей?

а) программа, хранящаяся на сервере вместе с базой данных, как метаданные в откомпилированном виде;

б) процедура, которая хранится на сервере в откомпилированном виде и выполняется автоматически при наступлении события добавления, редактирования или удаления записи независимо от желания клиента;

в) технология удаленного доступа к данным;

г) специальная процедура, хранится на сервере в откомпилированном виде и при каждом обращении к нему возвращает уникальное целочисленное значение.

Задание №6. Какая опция команды CREATE INDEX задает создание индекса по возрастанию значений?

- а) UNIQUE;
- б) ASCENDING;
- в) DESCENDING;
- г) нет правильного ответа.

Задание № 7. Сопоставьте назначения основных объектов и названия объектов СУБД Access.

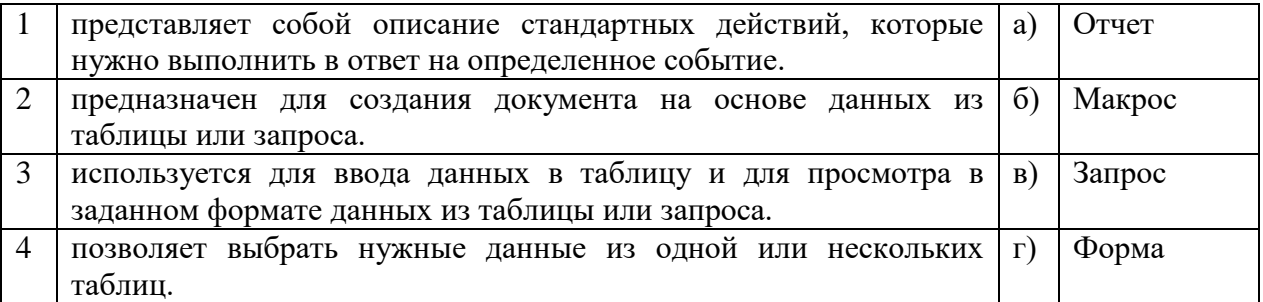

Задание № 8. Сопоставьте редакторы объектов и объекты СУБД Access, которые в них создаются.

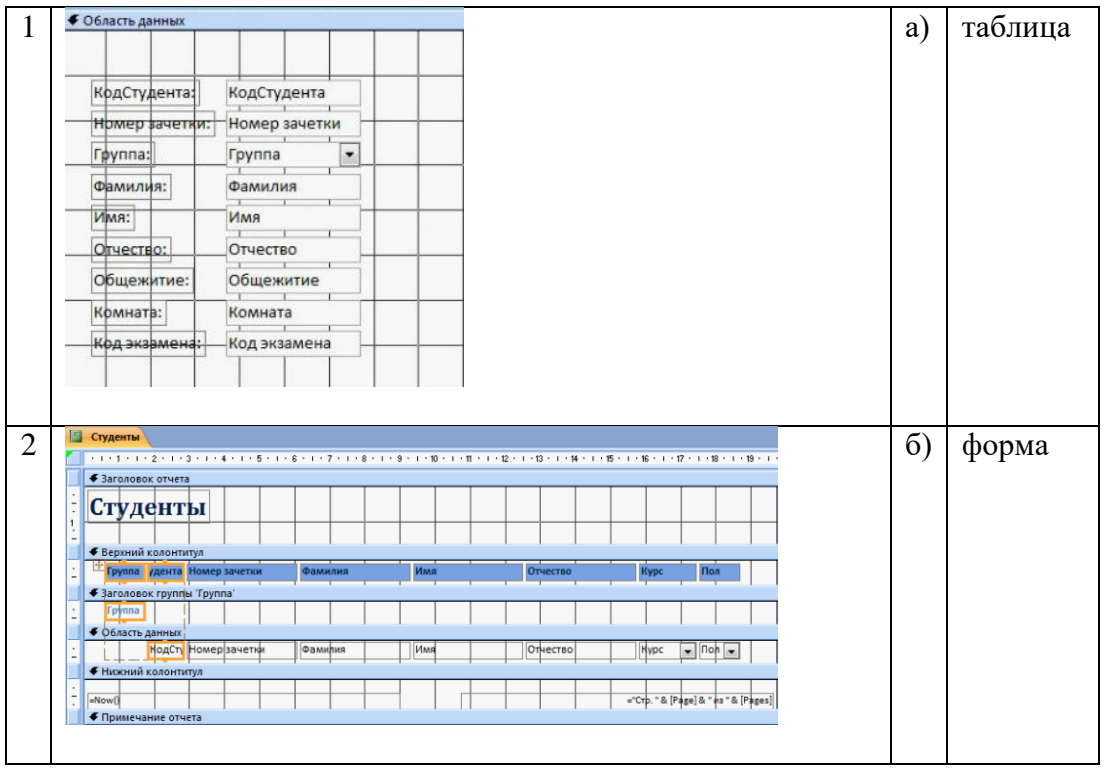
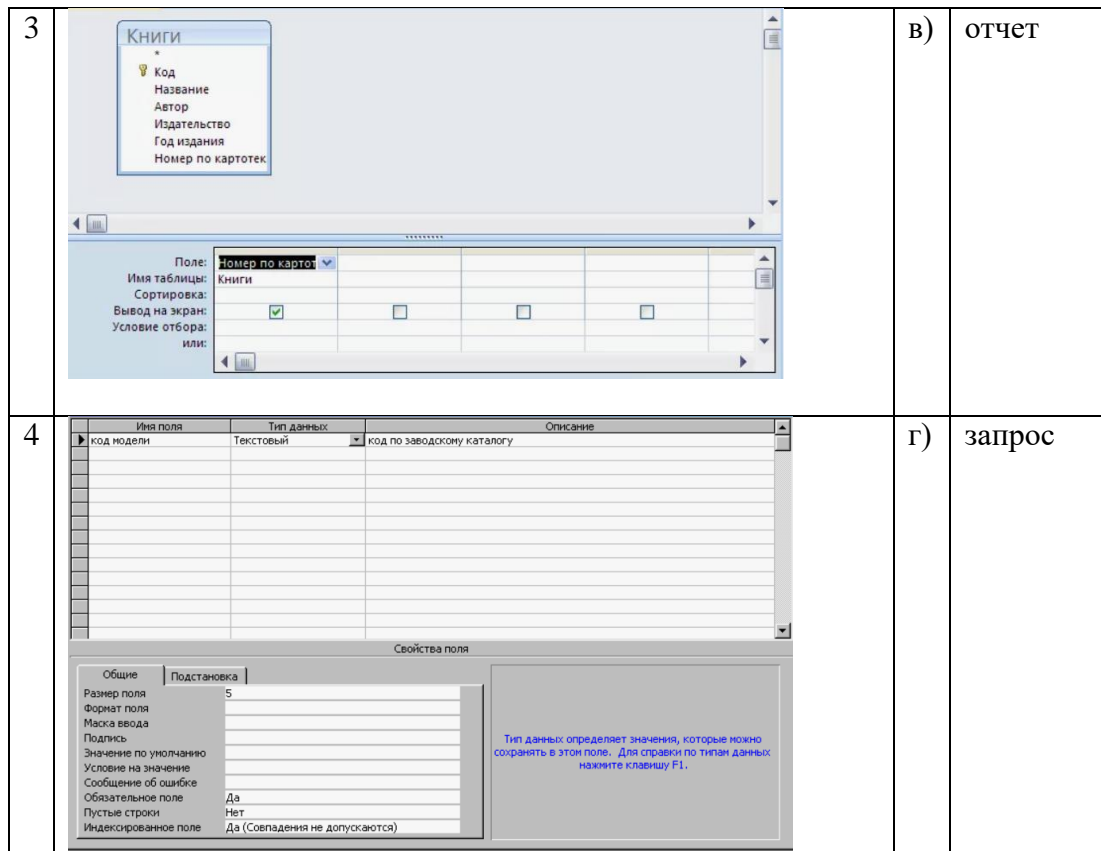

Задание № 9. Определите правильную последовательность действий пользователя для создания таблицы в режиме конструктора в Microsoft Access.

а) Выберите из раскрывающегося списка типы данных;

б) В открывшемся окне конструктора заполните имена полей, перемещаясь по ячейкам с помощью клавиш Tab или стрелок управления курсором;

в) Задайте ключевое поле: щёлкните на его имени правой кнопкой мыши и в контекстном меню выберите пункт «Ключевое поле»;

г) Щёлкните по значку «Создание таблицы в режиме конструктора»;

д) Закройте бланк и дайте таблице имя.

Задание № 10. Определите правильную последовательность опций команды Select определения всех продавцов, которые находятся в Москве или в Санкт-Петербурге?

- а) IN ('Москва', 'Санкт-Петербург');
- $6)$  SELECT  $*$  ;

в) WHERE city;

г) FROM SalesPeople.

## **Перечень заданий открытого типа**

Задание №1. Какая команда используется для вызова генератора ключей?

Задание №2. Как называется встроенный инструмент для записи выражений с целью произведения вычислений в запросах, формах, отчетах?

Задание №3. В какой нормальной форме находится отношение, если оно находится в третьей нормальной форме и в нем отсутствуют зависимости ключевых атрибутов (или атрибутов составного ключа) от неключевых атрибутов?

Задание №4. Какая опция команды Select обеспечивает возможность устранения избыточных значений?

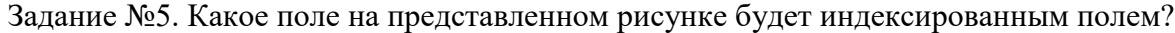

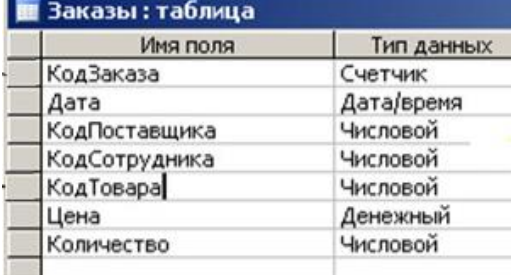

Задание №6. Назовите команду, которая определяет группу значений в поле в терминах другого поля и применяет к ней агрегатную функцию?

Задание №7. Как называется команда, изображенная на рисунке ?

Задание № 8. К какому типу данных относятся константы даты и времени?

Задание №9. Дополните предложение: «Значение …. соответствует понятию «пустое поле», то есть «поле, не содержащее никакого значения».

Задание №10. Дополните предложение: «Специальный оператор …. определяет набор значений, в который данное значение может или может не быть включено».

#### *Формируемая компетенция: ПК 11.5*

#### **Перечень заданий закрытого типа**

Задание №1. Какой из перечисленных запросов отработает корректно для пустой таблицы, созданной с помощью выражения: create table simple tab (coll varchar(10) primary key)?

- a) insert into simple\_tab values ( $'a$ <sup>'</sup>a');
- $\delta$ ) insert into simple tab (cell) value ( 'bb' );
- в) insert into simple\_tab values ( );
- г) insert into simple\_tab values ( 'aa' ).

Задание №2. Для чего применяются индексы в БД?

- а) для ускорения доступа к данным;
- б) для успешного завершения транзакций;
- в) для объединения таблиц;
- г) для отката изменений.

Задание №3. Какое ключевое слово используется для фильтрации значений, полученных после применения агрегирующих функций в результатах запроса с использованием GROUP BY?

- а) WHERE;
- б) HAVING;
- в) WHERE и HAVING;

г) ни одно из перечисленных.

Задание №4. С помощью какого запроса можно удалить все записи из таблицы A? а) delete A;

- б) delete from A;
- 
- в) delete table A;
- г) нет правильного ответа.

Задание №5. Как выбрать все записи из таблицы «Persons», для которых значение колонки

- «FirstName» начинается с «a»?
- а) SELECT \* FROM Persons WHERE FirstName LIKE 'a%';
- $6$ ) SELECT \* FROM Persons WHERE FirstName = 'a';
- в) SELECT \* FROM Persons WHERE FirstName STARTSWITH 'a';
- г) SELECT \* FROM Persons WHERE FirstName LIKE '%a'.

Задание №6. Какое понятие обозначает процесс защиты данных от несанкционированного доступа?

- а) кеширование;
- б) аутентификация;
- в) архивирование;
- г) шифрование.

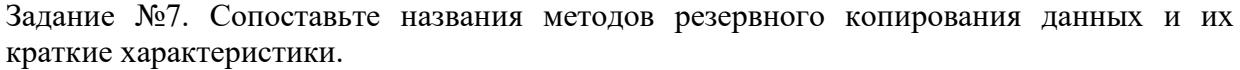

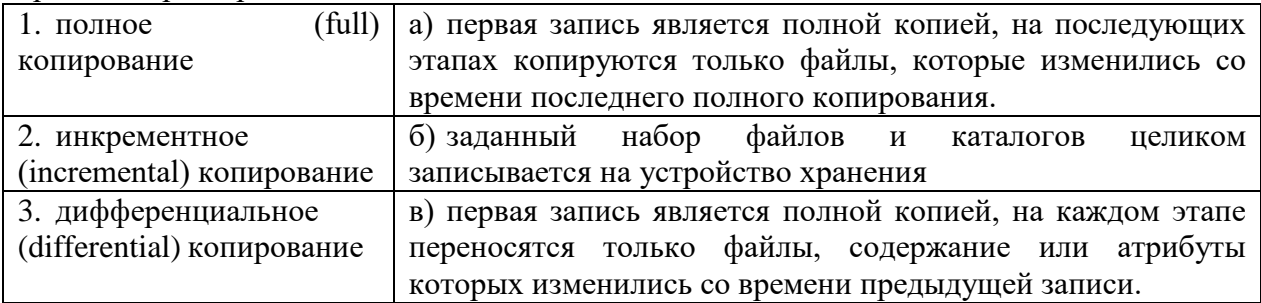

Задание №8. Установите соответствие между терминами и их формулировками

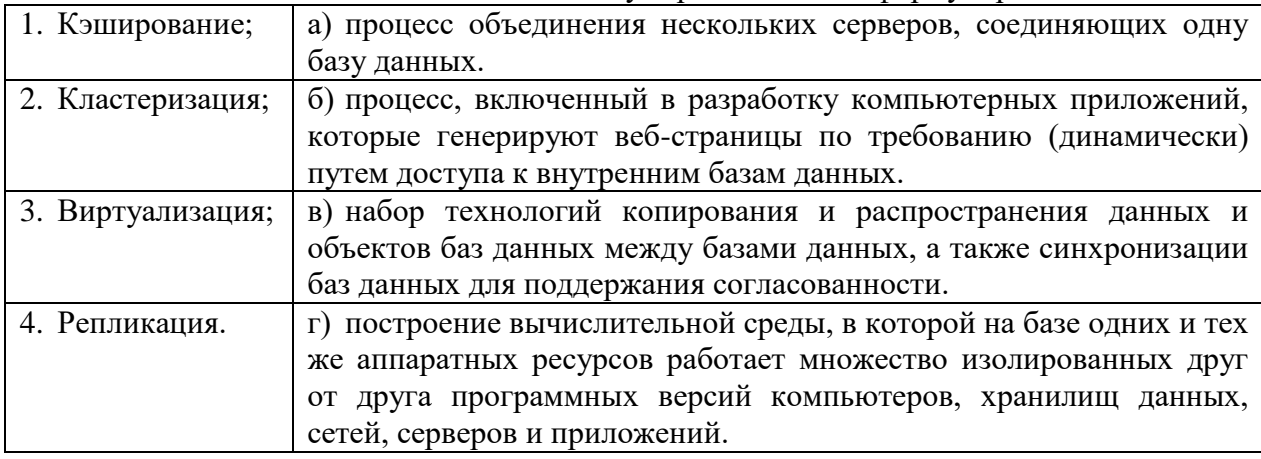

Задание №9. Укажите правильную последовательность действий процедуры полного резервного копирования БД с помощью программы SQL Server Management Studio.

а) Шелкните правой кнопкой мыши базу данных, которую вы хотите создать резервную копию, наведите указатель на задачи и выберите команду "Создать резервную копию...".

б) В диалоговом окне Резервное копирование базы данных выбранная база данных приводится в раскрывающемся списке (ее можно изменить на любую другую базу данных на сервере).

в) В раскрывающемся списке Тип резервной копии выберите нужный вариант (по умолчанию выбран тип Полная).

г) В разделе Компонент резервного копирования выберите База данных.

д) В разделе Назначение проверьте расположение по умолчанию для файла резервной копии (в папке ../mssql/data).

е) После подключения к соответствующему экземпляру ядро СУБД Microsoft SQL Server разверните дерево сервера в обозреватель объектов.

ж) Разверните узел Базы данных и выберите пользовательскую базу данных или разверните узел Системные базы данных и выберите системную базу данных.

з) Нажмите кнопку ОК.

Задание №10. Установите правильную последовательность действий процедуры восстановления базы данных до точки сбоя.

а) Восстановите самую последнюю полную резервную копию базы данных без восстановления самой базы данных (RESTORE DATABASE имя базы данных FROM устройство резервного копирования WITH NORECOVERY).

б) Произведите резервное копирование активного журнала транзакций (также известного как заключительный фрагмент журнала). На этом шаге создается резервная копия заключительного фрагмента журнала. Если активный журнал транзакций недоступен, все транзакции этой части журнала будут потеряны.

в) Восстановите базу данных (RESTORE DATABASE имя базы данных WITH RECOVERY). Этот шаг можно объединить с восстановлением последней резервной копии журнала.

г) Начиная с первой резервной копии журнала транзакций, созданной после только что восстановленной резервной копии, последовательно восстановите журналы с параметром NORECOVERY.

д) Если существуют разностные резервные копии, восстановите самую последнюю из них без восстановления базы данных (RESTORE DATABASE имя базы данных FROM устройство разностного резервного копирования WITH NORECOVERY).

#### Перечень заданий открытого типа

Задание №1. Какой знак в запросах с использованием LIKE соответствует произвольному количеству символов в строке?

Задание №2. Какой протокол гарантирует передачу всех данных без потерь в компьютерных сетях?

Задание №3. Какая фиксированная серверная роль в SQL Server настраивает репликацию и управляет расширенными процедурами?

Задание №4. Даны 2 таблицы А и В, которые содержат поле row. А содержит 10 записей, В содержит 5 записей. Сколько записей вернет следующий запрос: select A.row, B.row from  $A.B$ ?

Задание №5. В таблице category поле id имеет тип integer. Какой запрос вернет такой же результат, как и этот запрос: select \* from category where id between 2 and 4?

Задание №6. Какой метод резервного копирования самый надежный, но занимает много времени и ведет к большому расходу носителей информации?

Задание №7 Как называется набор правил, который определяет порядок защиты данных на соответствующей вычислительной машине?

Задание № 8. Как называется процесс проверки подлинности пользователей базы ланных?

Задание №9. Дополните предложение: «Администратор базы данных должен установить механизмы аутентификации, такие как .... или сертификаты, чтобы убелиться, что только авторизованные пользователи имеют доступ к базе данных».

Задание №10. Дополните определение: «.... - это процесс определения прав доступа пользователей к данным в базе данных».

#### Формируемая компетенция: ПК 11.6

#### Перечень заданий закрытого типа

Задание №1. Выберите из предложенных вариантов принцип инициативы Trustworthy Computing:

- а) статическую безопасность;
- б) безопасность по умолчанию;
- в) динамическую безопасность;
- г) безопасность с обратной связью.

Задание №2. В каком режиме аутентификации MS SQL Server при проверке подлинности пользователя, запрашивающего доступ к экземпляру SQL Server, полагается на операционную систему?

- a) режиме проверки подлинности Windows;
- б) динамическом режиме проверки подлинности;
- в) режиме с обратной аутентификацией;
- г) статическом режиме проверки подлинности.

Задание №3. Какие из перечисленных действий могут усилить безопасность паролей в базах данных?

- а) хранение паролей в текстовом формате;
- б) общий доступ к базе данных;
- в) использование длинных и сложных паролей;
- г) использование общих паролей для всех пользователей.

Задание №4. Что такое SQL-инъекция в контексте баз данных?

- а) вид физической атаки на сервер базы данных;
- б) метод шифрования данных в базе данных;
- в) способ аутентификации в базе данных;
- г) внедрение вредоносного кода через пользовательский ввод в SQL-запрос.

Задание №5. Когда выполняется процедура резервного копирования и восстановления в MS SOL Server?

а) при отключенных базах данных;

- б) при заблокированном доступе к базам данных;
- в) при потере доступа к базам данных;
- г) в рабочем режиме.

Задание №6. Какой способ создания имени входа обеспечивает доступ к экземпляру SQL Server?

- а) с помощью конструктора команд;
- б) через интерфейс SQL Server Management Studio;
- в) с помощью мастера команд;
- г) автоматически.

Задание №7. Сопоставьте названия фиксированных ролей БД и их краткие характеристики.

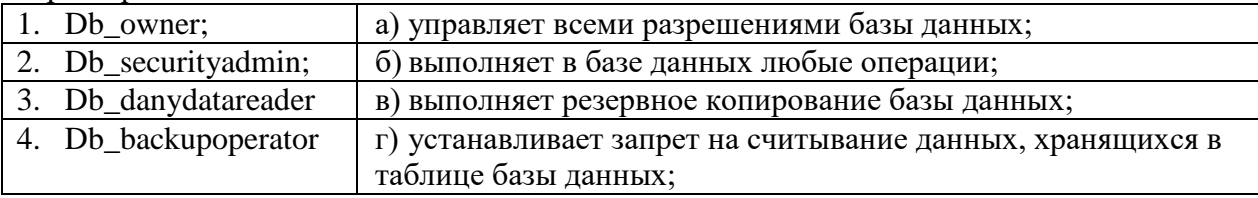

Задание №8. Сопоставьте названия привилегий языка SQL при создании представления пользователем и их назначения.

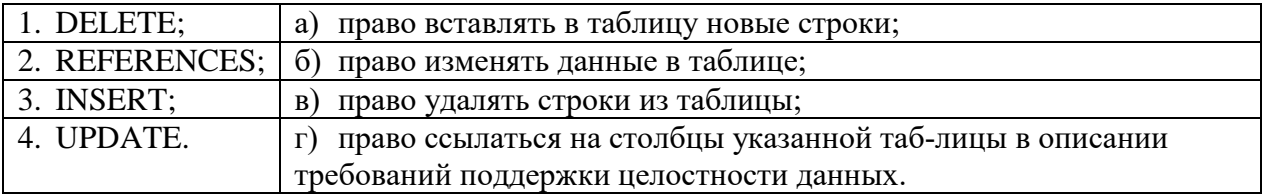

Задание №9. Установите правильную последовательность действий процедуры создания учетной записи в Windows 10.

а) В контекстном меню выбираем пункт «Новый пользователь». Указываем имя пользователя и пароль, который вводится каждый раз при входе в систему. Отмечаем неограниченный срок действия пароля и нажимаем «Создать».

б) Переходим в «Пуск/Выполнить» и вводим «lusrmgr.msc» (без кавычек). В появившемся окне выбираем раздел «Пользователи» и нажимаем правую кнопку мыши на свободном месте окна.

в) В меню группы пишем «Администраторы» и нажимаем «ОК».

г) Для присвоения новому пользователю статуса администратора нажимаем на его имя правой кнопкой мыши и выбираем пункт «Свойства».

д) Далее указываем «Членство в группах» и подтверждаем: «Добавить».

Задание №10. Установите правильную последовательность опций инструкции ALTER LOGIN для изменения пароля в SQL Server (Transact-SQL).

- a) | MUST CHANGE
- $\delta$ ) WITH PASSWORD = 'password' | hashed password HASHED
- $B)$  [ CHECK EXPIRATION = ON ]
- $r)$  [ OLD\_PASSWORD = 'old\_password']
- д) | UNLOCK
- e) ALTER LOGIN login name

#### Перечень заданий открытого типа

Задание №1. Как называется средство объединения учетных записей в группы с целью

#### упрощения администрирования?

Задание №2. С помощью какой системной хранимой процедуры может быть произведено выявление имен входа, утративших связь с пользователями?

Задание №3. Чему подлежит любой пользователь (или процесс), получающий доступ к БД, на этапе создания пользовательской сессии?

Задание №4. Как называется процесс преобразования открытых данных с использованием специального алгоритма, после чего эти данные не могут быть восстановлены к исходному виду без специального ключа?

Задание №5. Какое расширение имени файла используется для полных резервных копий?

Задание №6. К какой группе угроз информационной системе относятся некорректная реализация механизма защиты, некорректная настройка механизма защиты и неполнота покрытия каналов доступа к информации средствами защиты?

Задание №7. Как называется возможность воздействия на информацию, обрабатываемую в системе, приводящего к искажению, уничтожению, копированию, блокированию доступа к информации?

Задание № 8. Как называется набор технологий копирования и распространения данных и объектов баз данных между базами данных и последующей синхронизации баз данных для поддержания их согласованности?

Задание №9. Дополните предложение: «Когда имя входа, которое не имеет сопоставленного пользователя, пытается соединиться с базой данных, SQL Server предпринимает попытку подключения с использованием пользователя …».

Задание №10. Дополните предложение: «Включив …. запись в ту или иную роль сервера, можно предоставить ей определенный набор прав по администрированию сервера и доступа к базе данных».

## **5. КРИТЕРИИ ОЦЕНКИ**

В ФГБОУ ВО «ДГТУ» для обучающихся по образовательным программам среднего профессионального образования применяется пятибалльная шкала знаний, умений, практического опыта.

Таблица 3

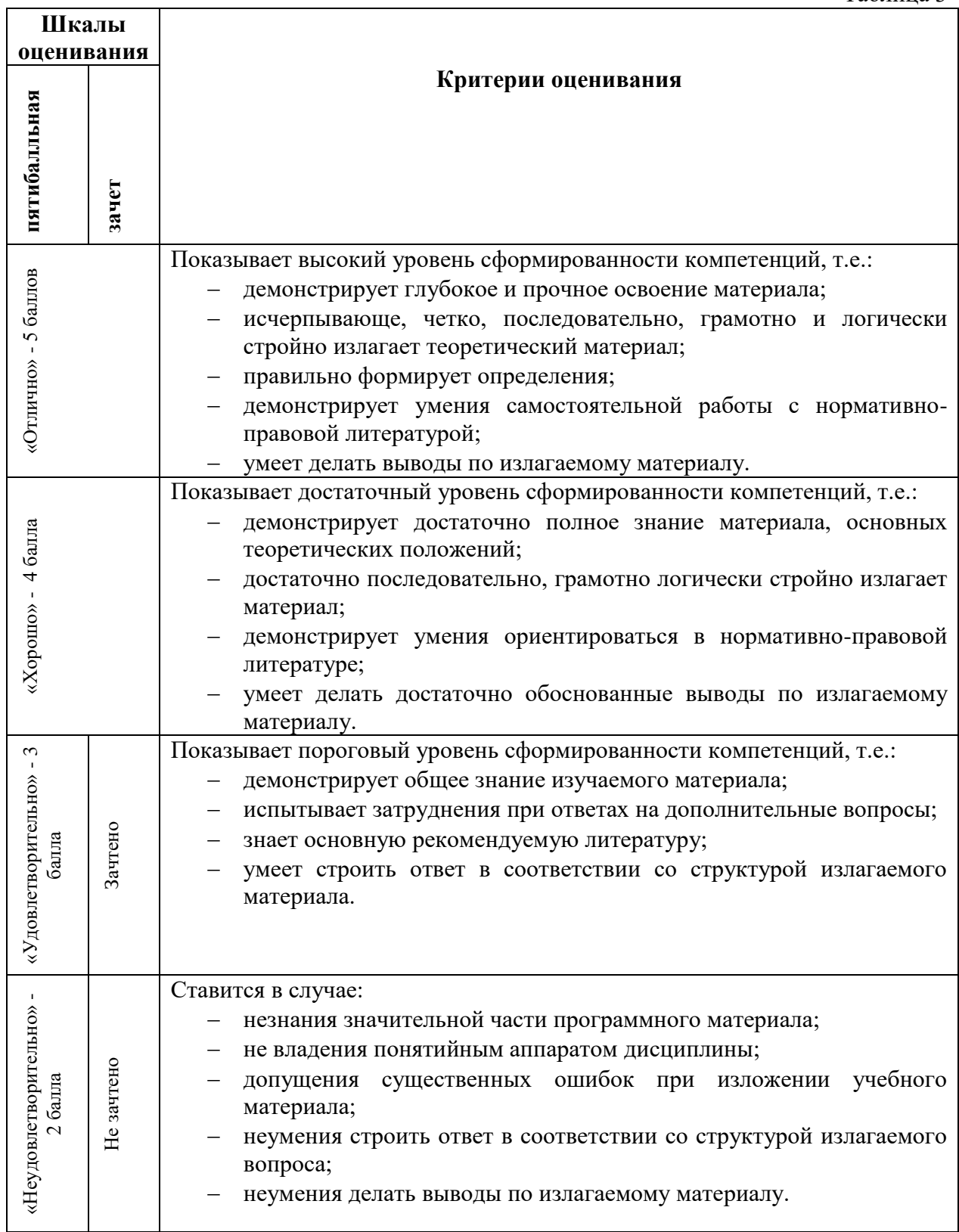

## **Критерии оценки тестовых заданий**

Таблица 4 **Процент выполненных тестовых заданий Оценка** до 50% неудовлетворительно 50-69% удовлетворительно 70-84% хорошо 85-100% отлично

## **Критерии оценки демонстрационного экзамена**

Результаты демонстрационного экзамена определяются в соответствии со схемой начисления баллов за выполнение задания демонстрационного экзамена и шкалой перевода результатов демонстрационного экзамена в пятибалльную систему оценок.

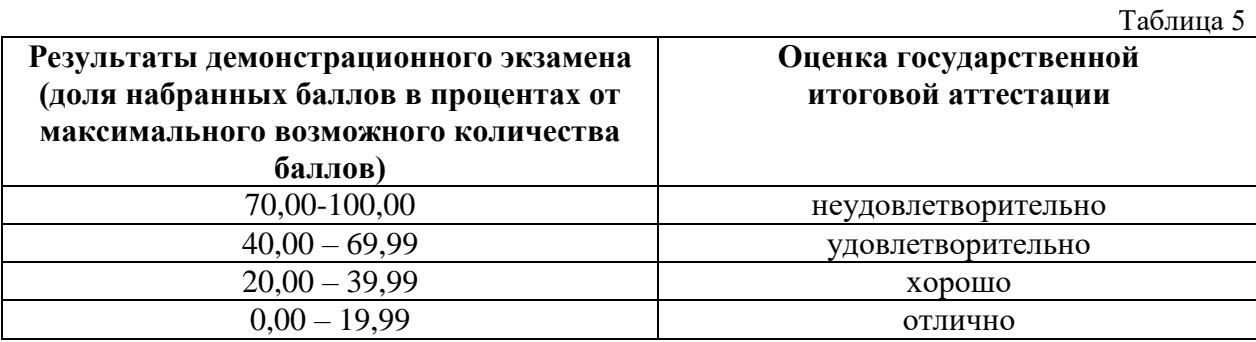

# КЛЮЧИ К ЗАДАНИЯМ

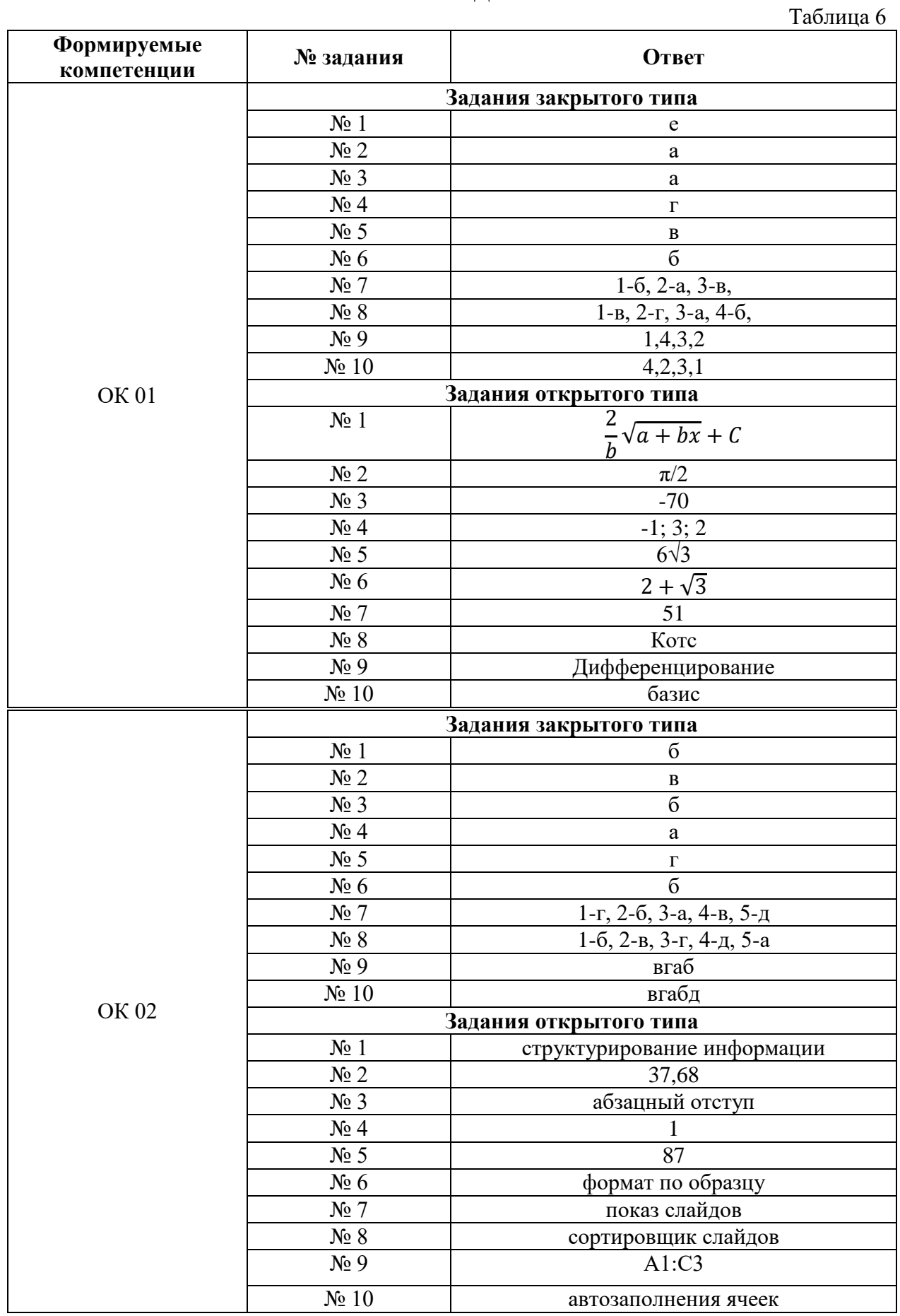

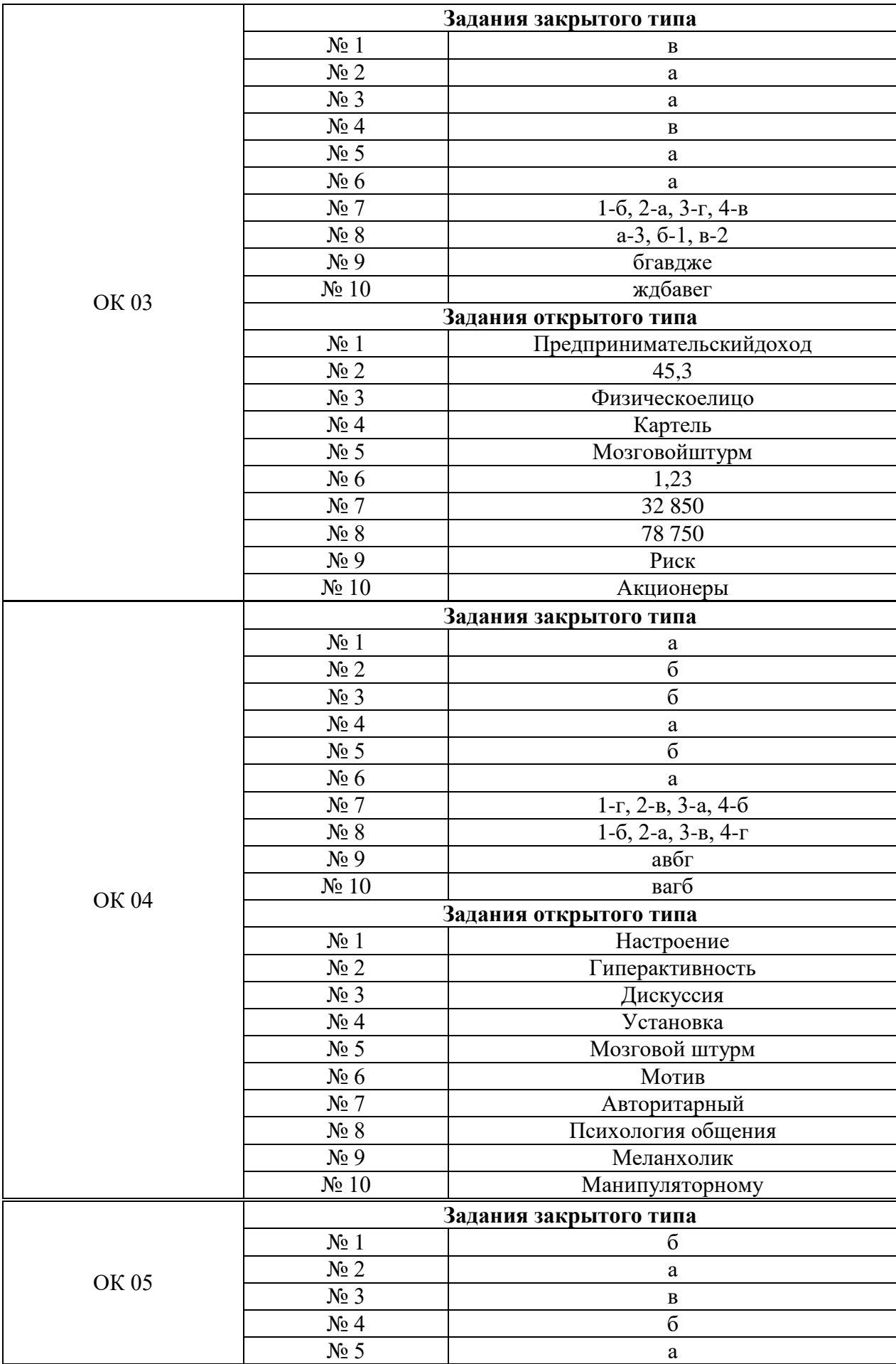

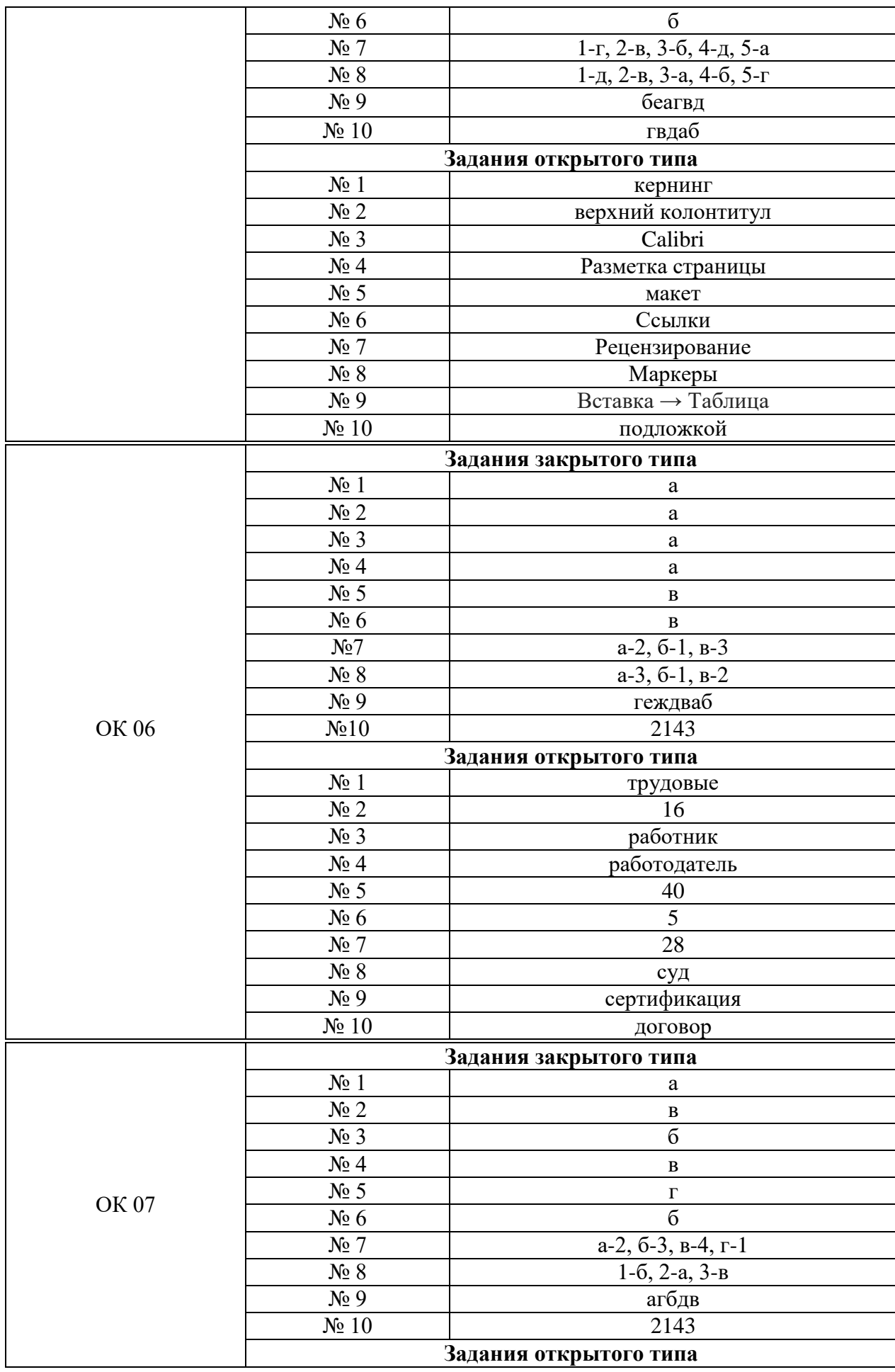

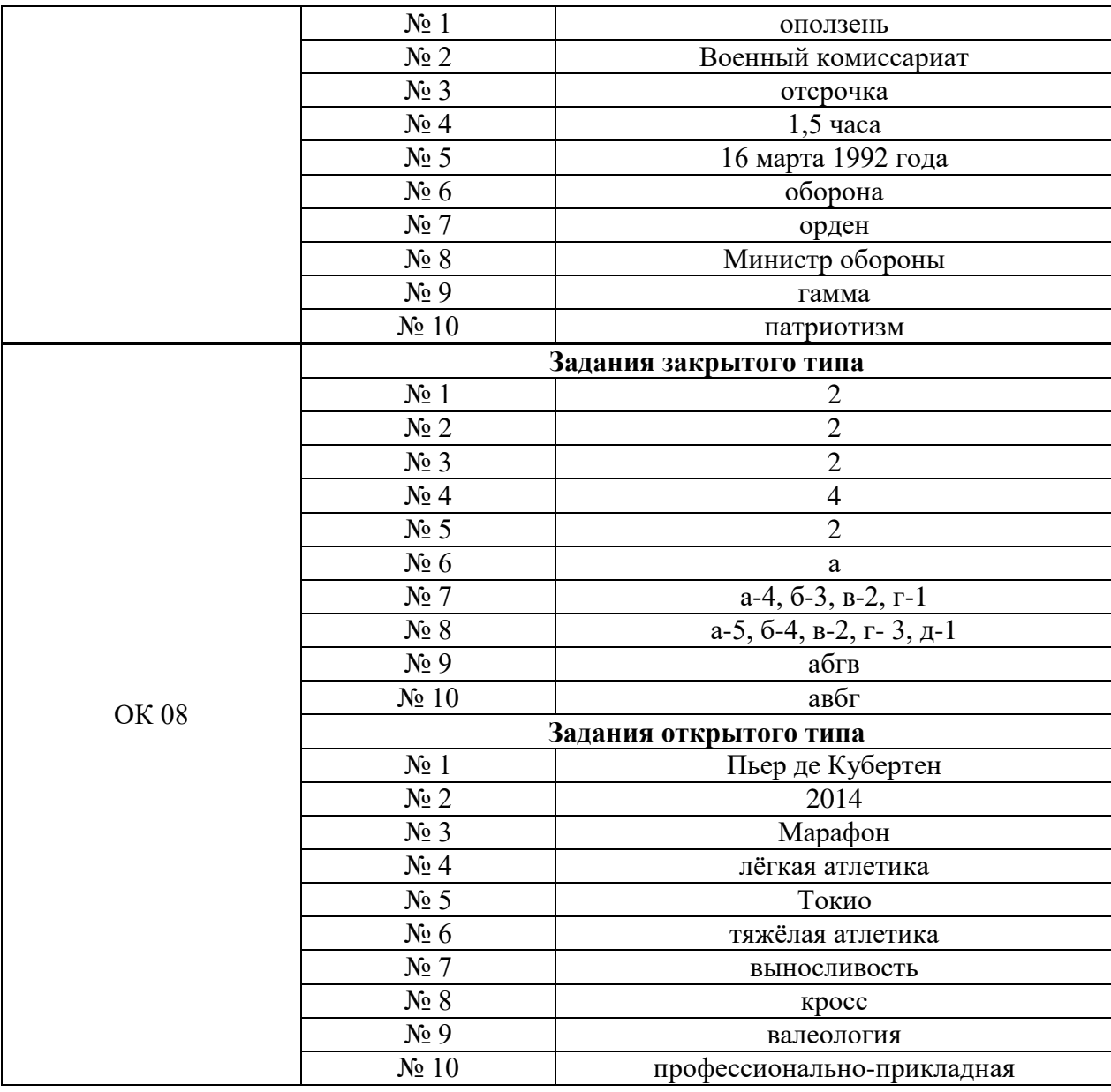

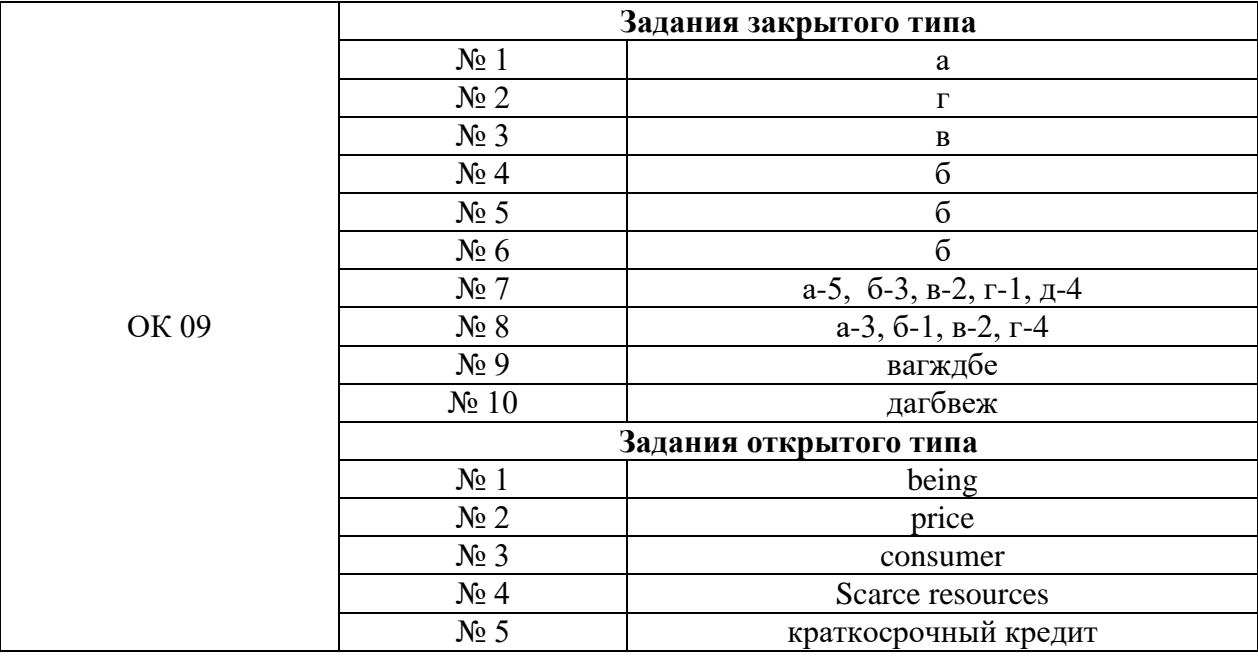

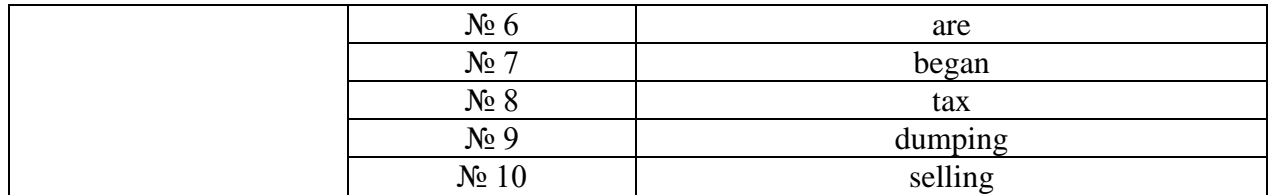

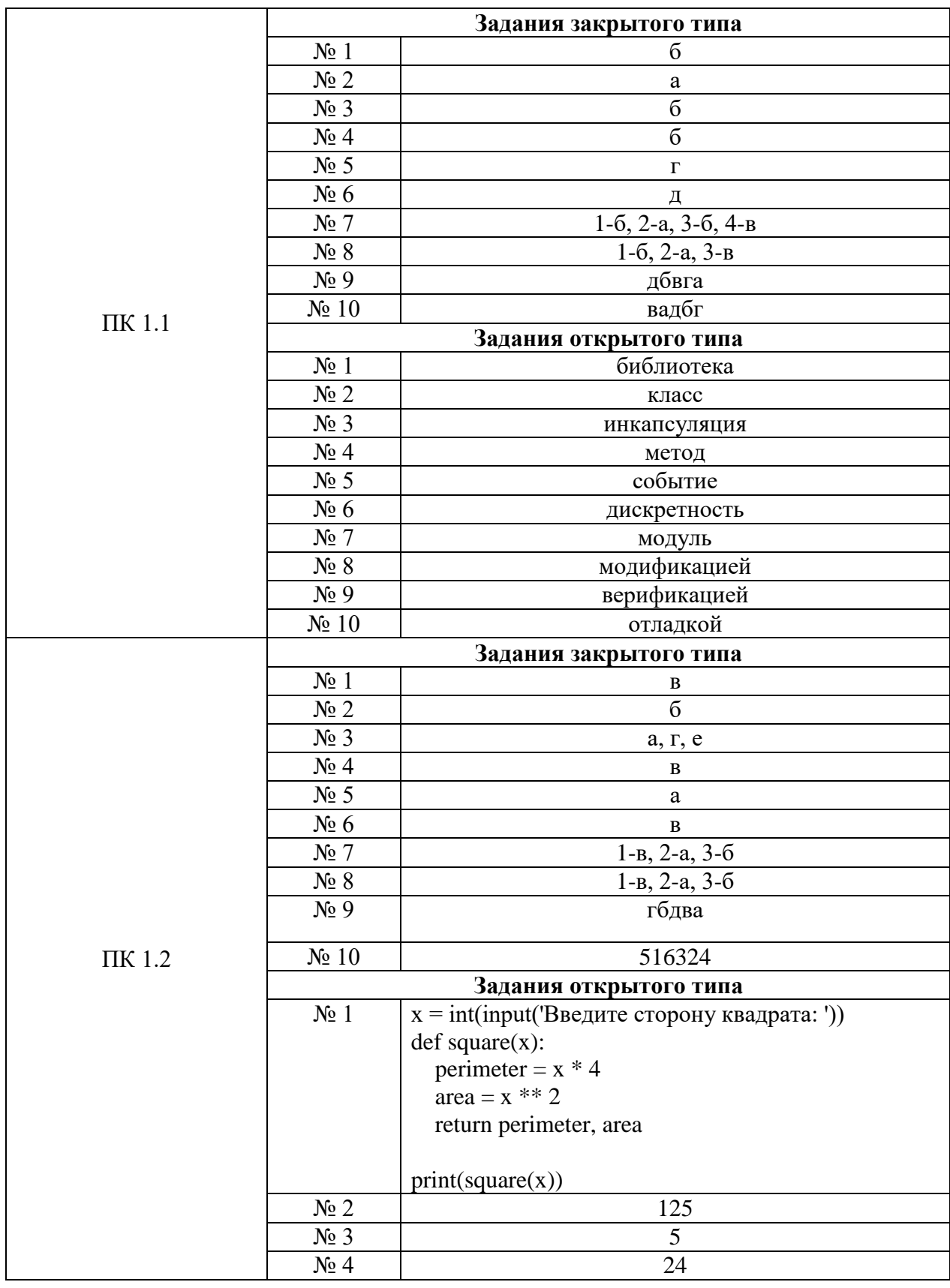

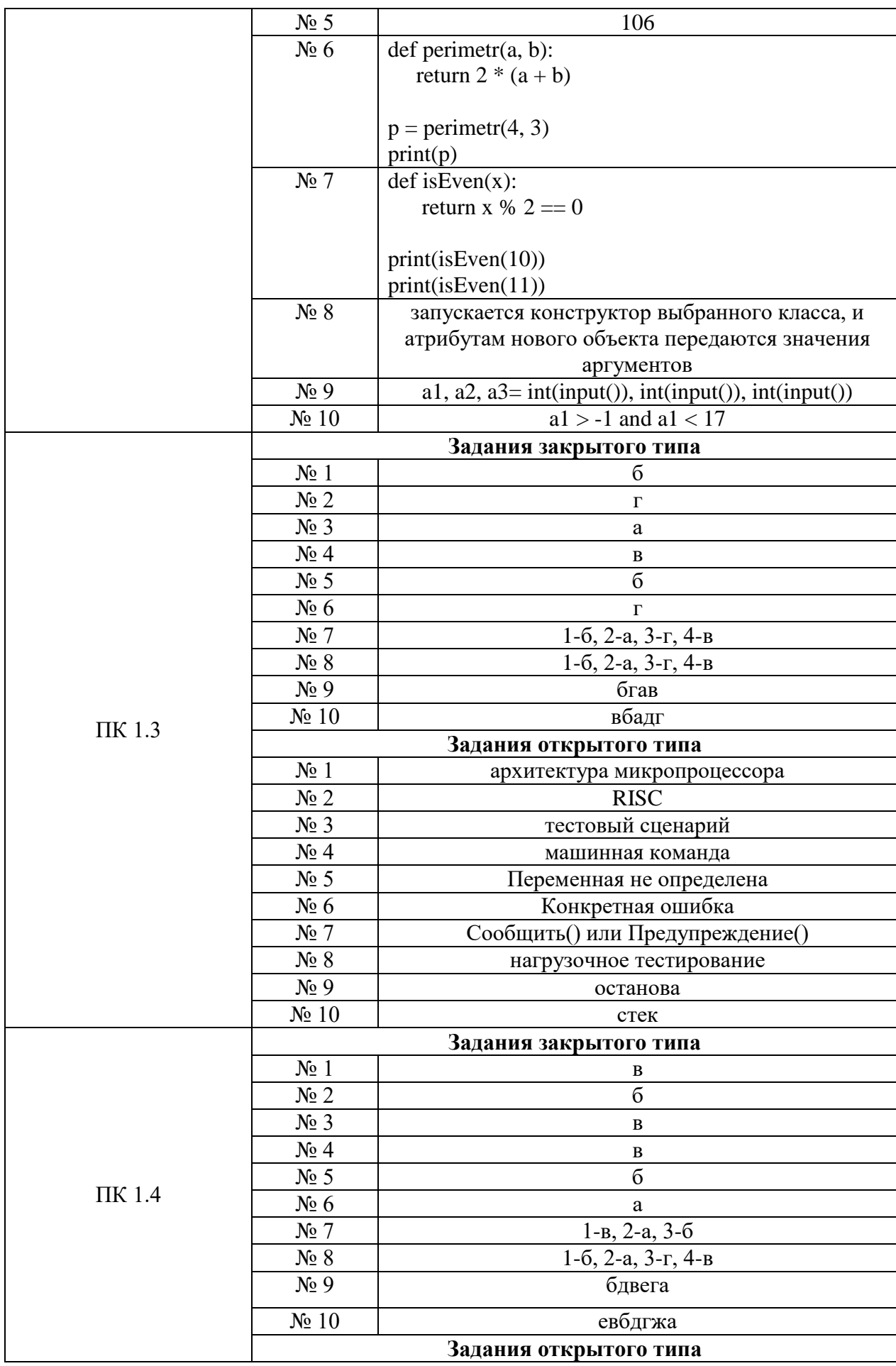

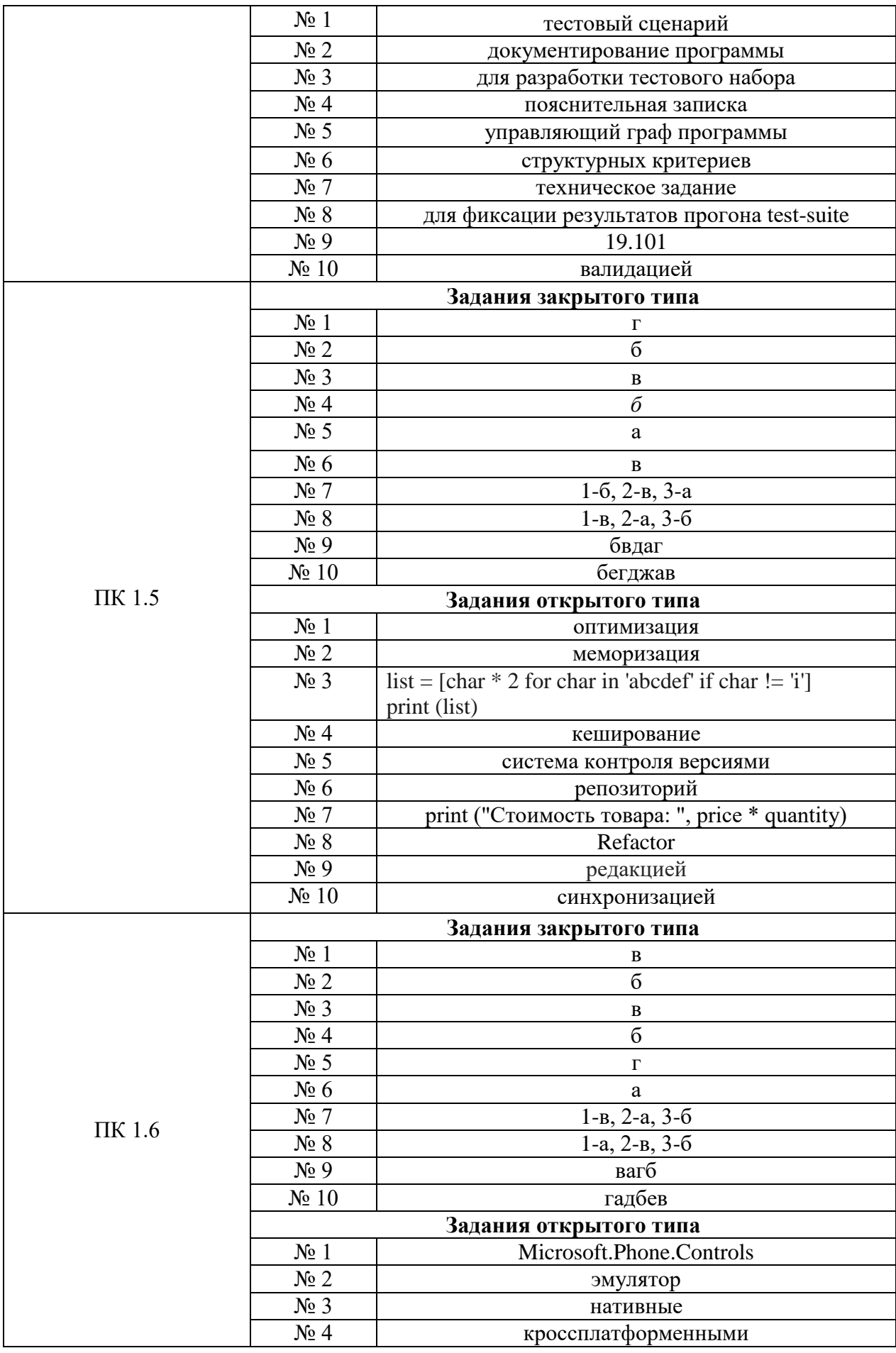

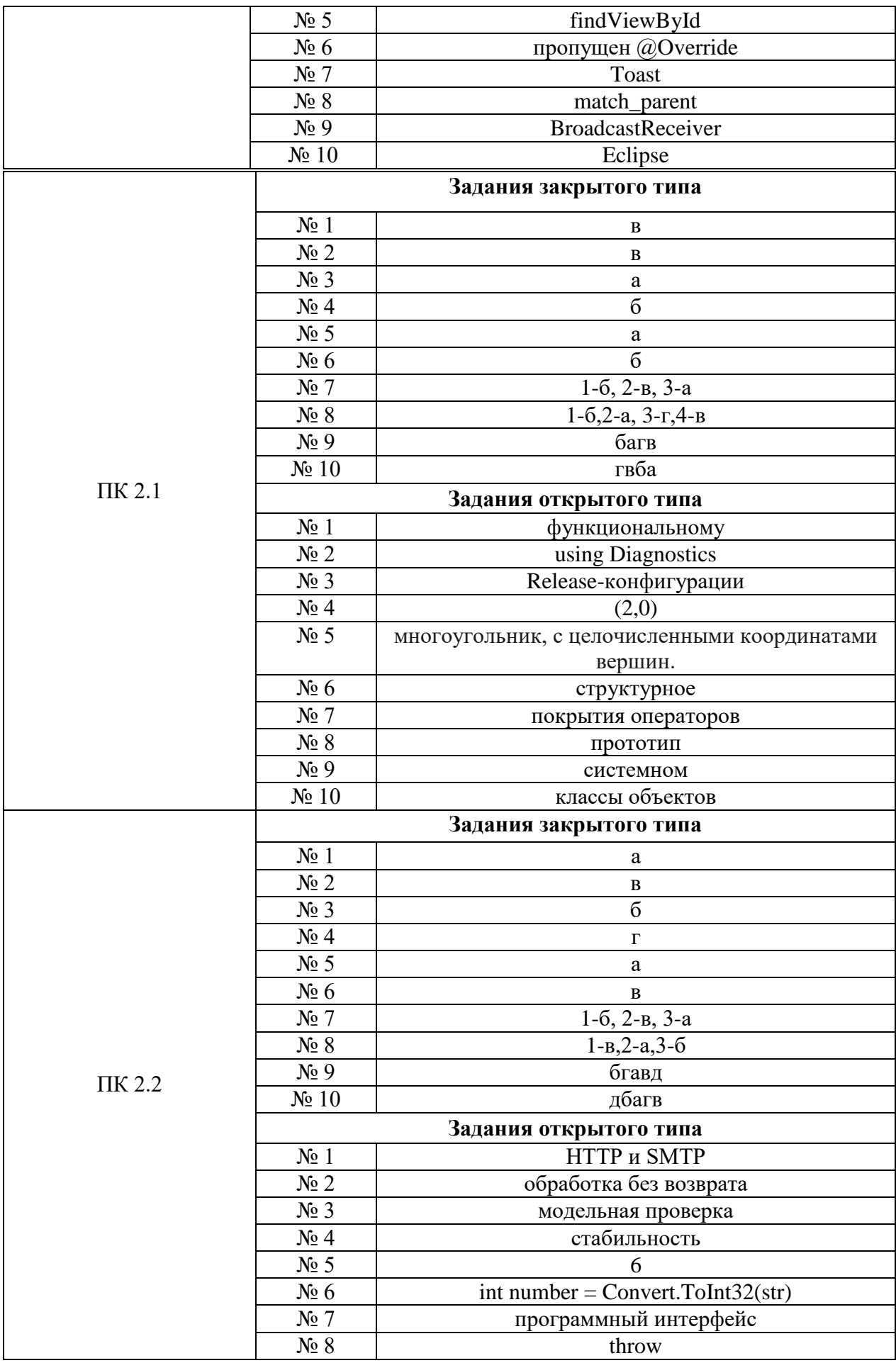

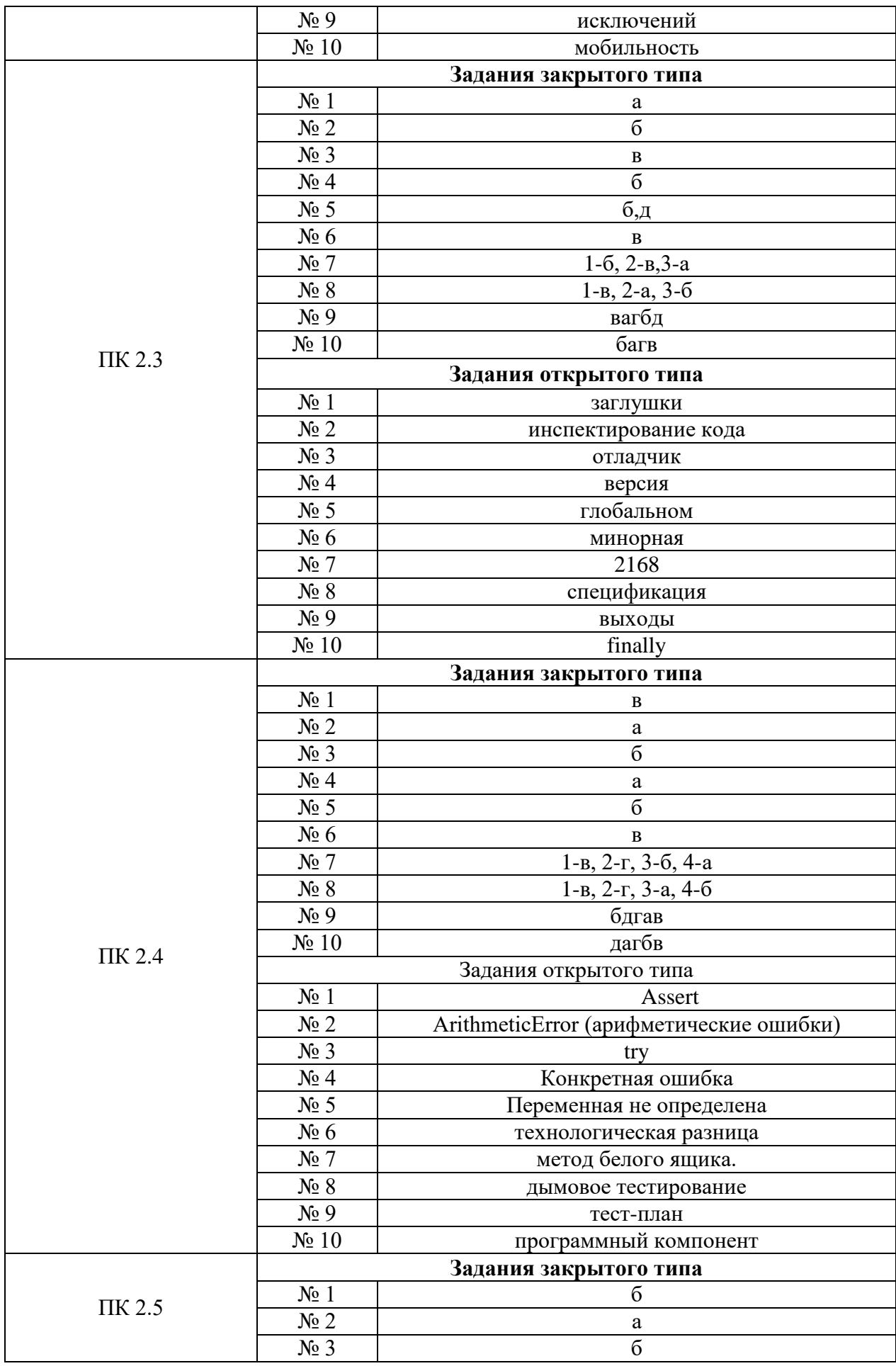

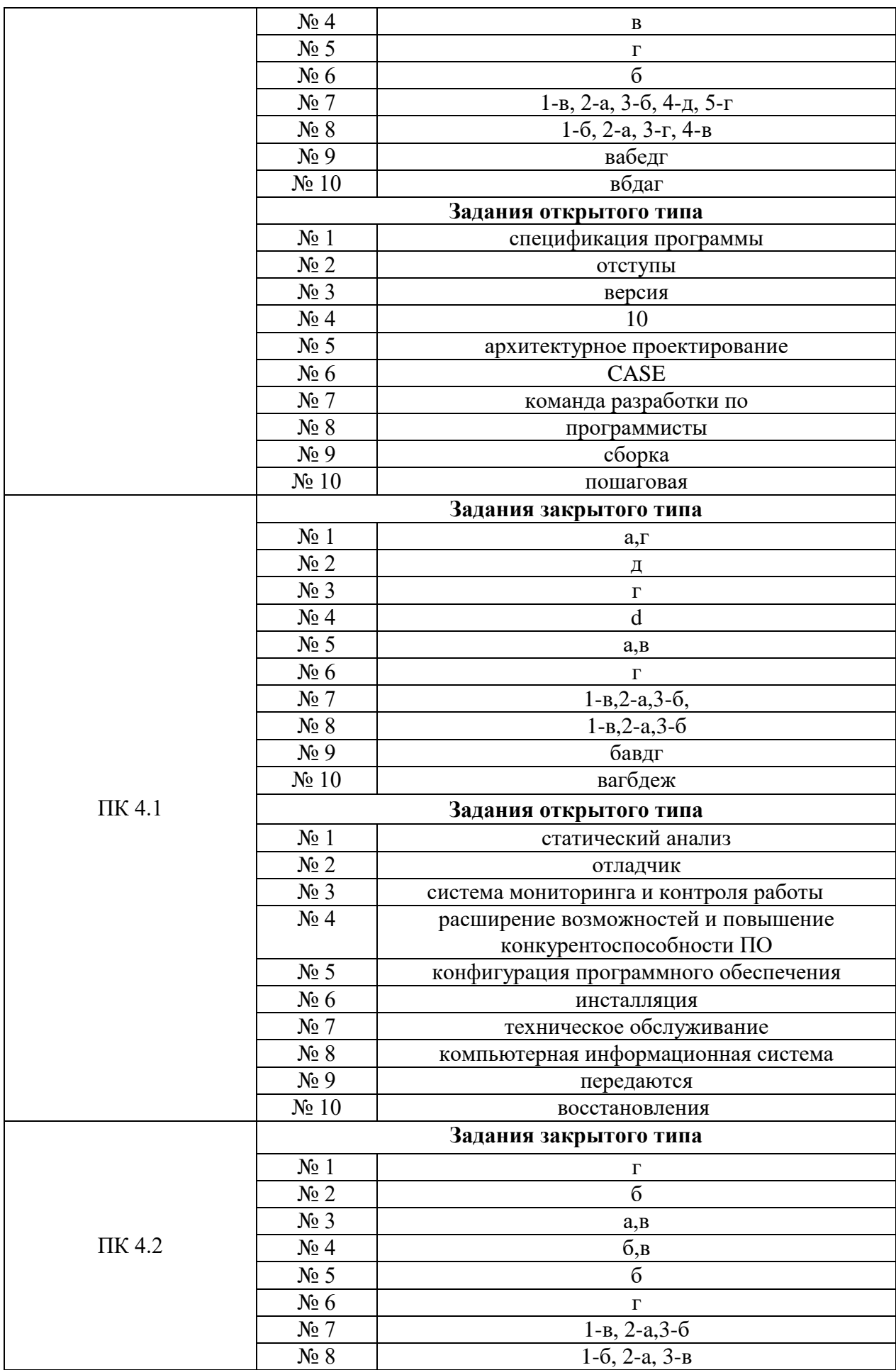

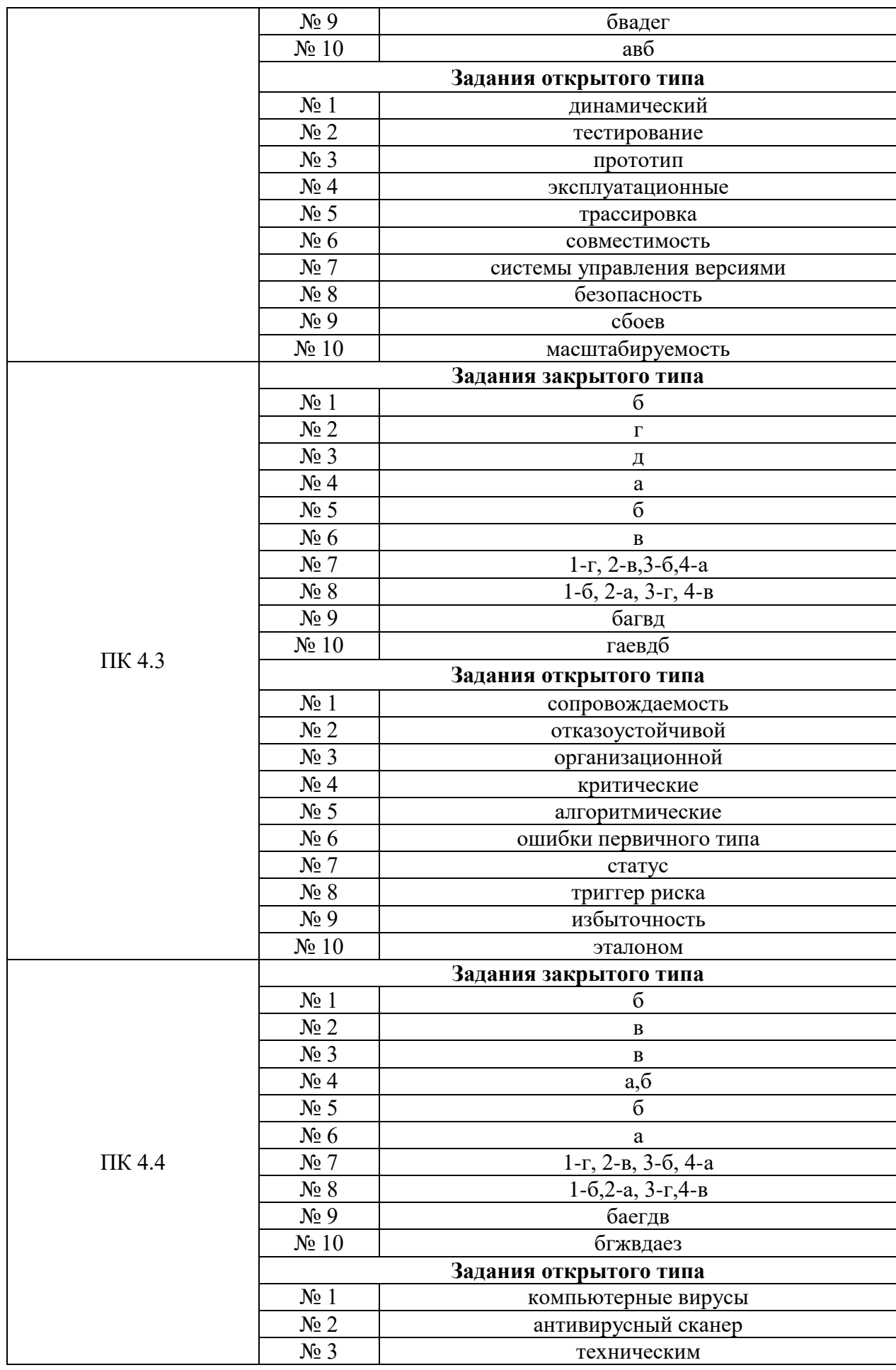

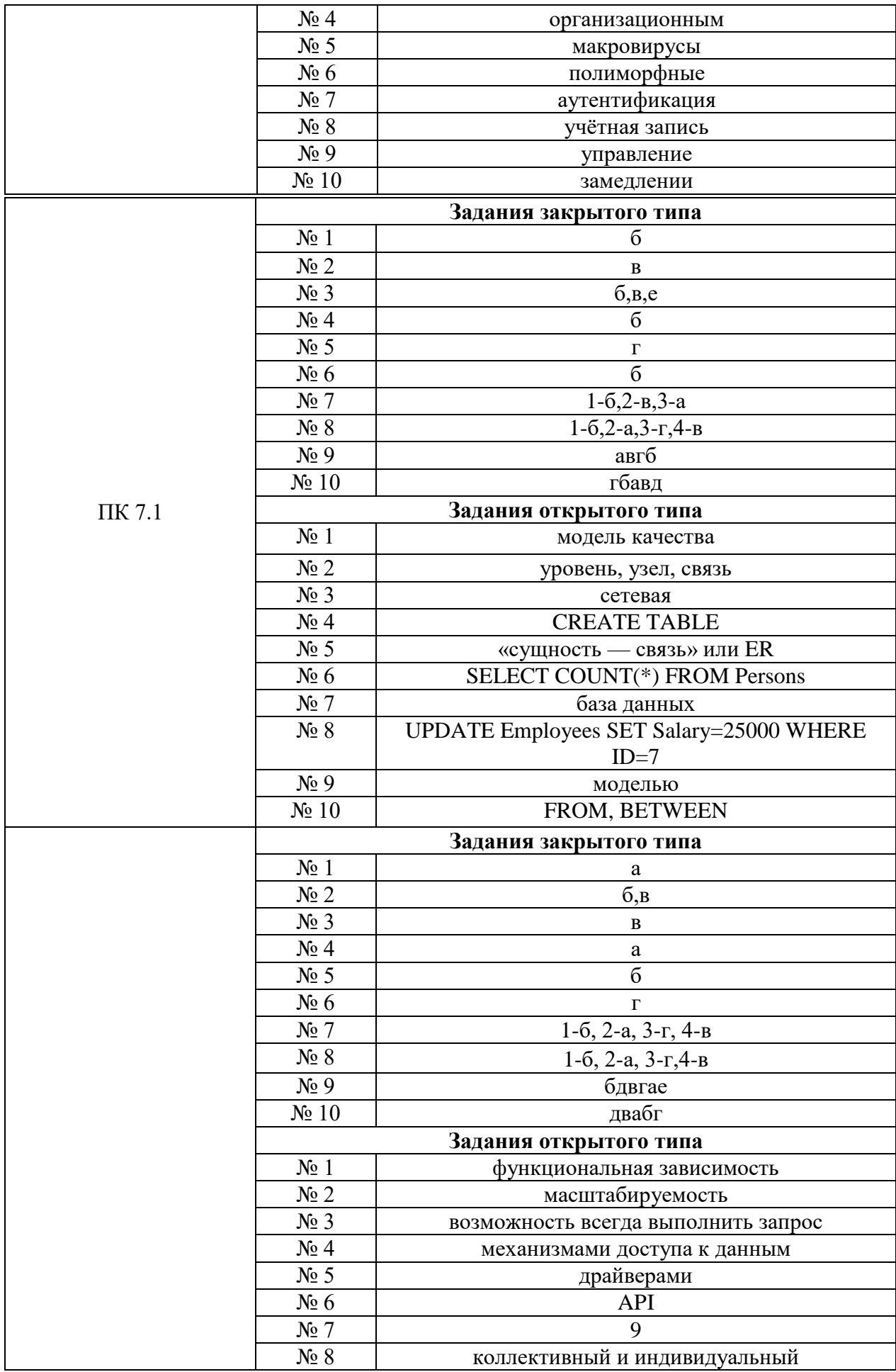

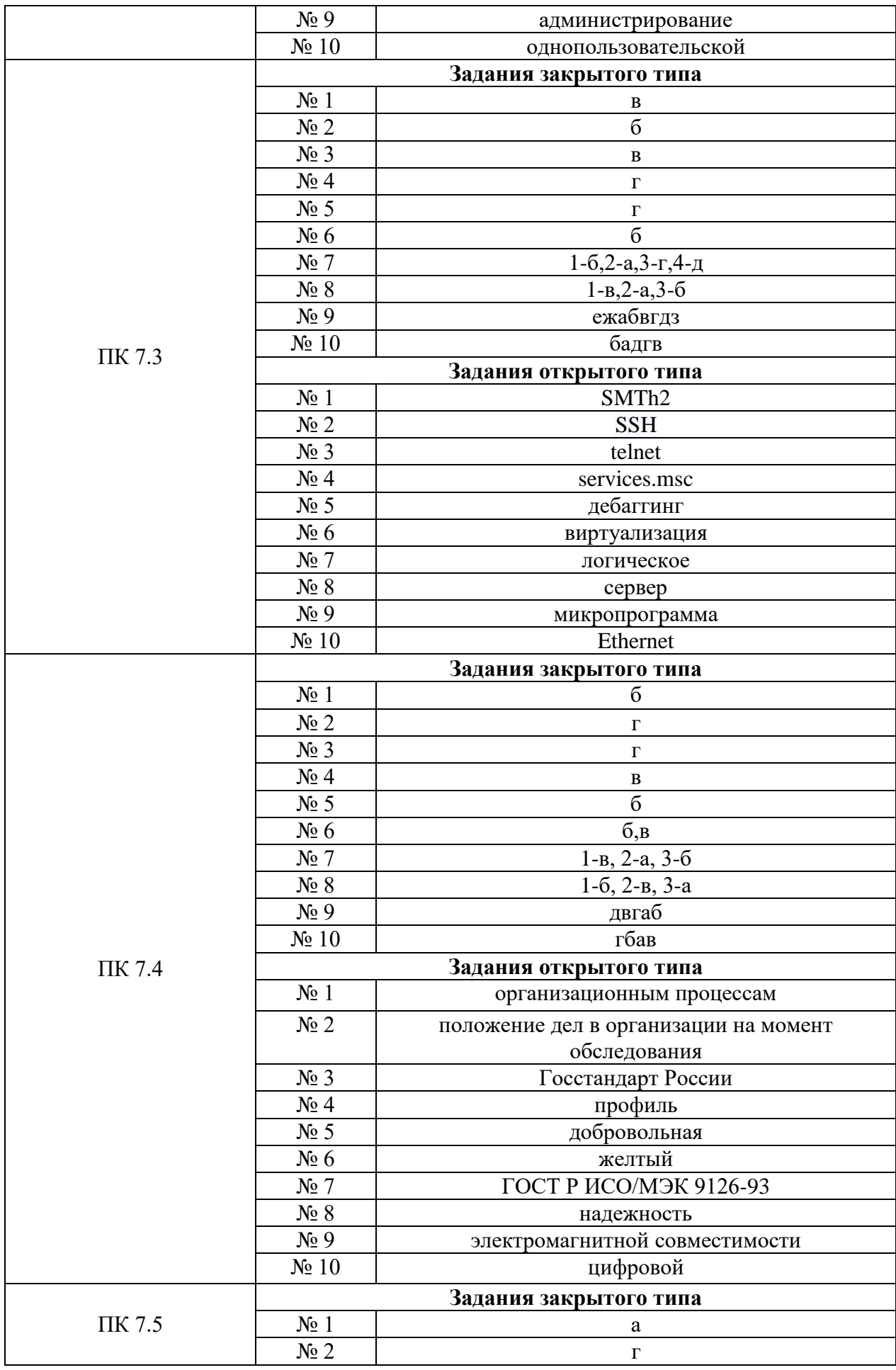

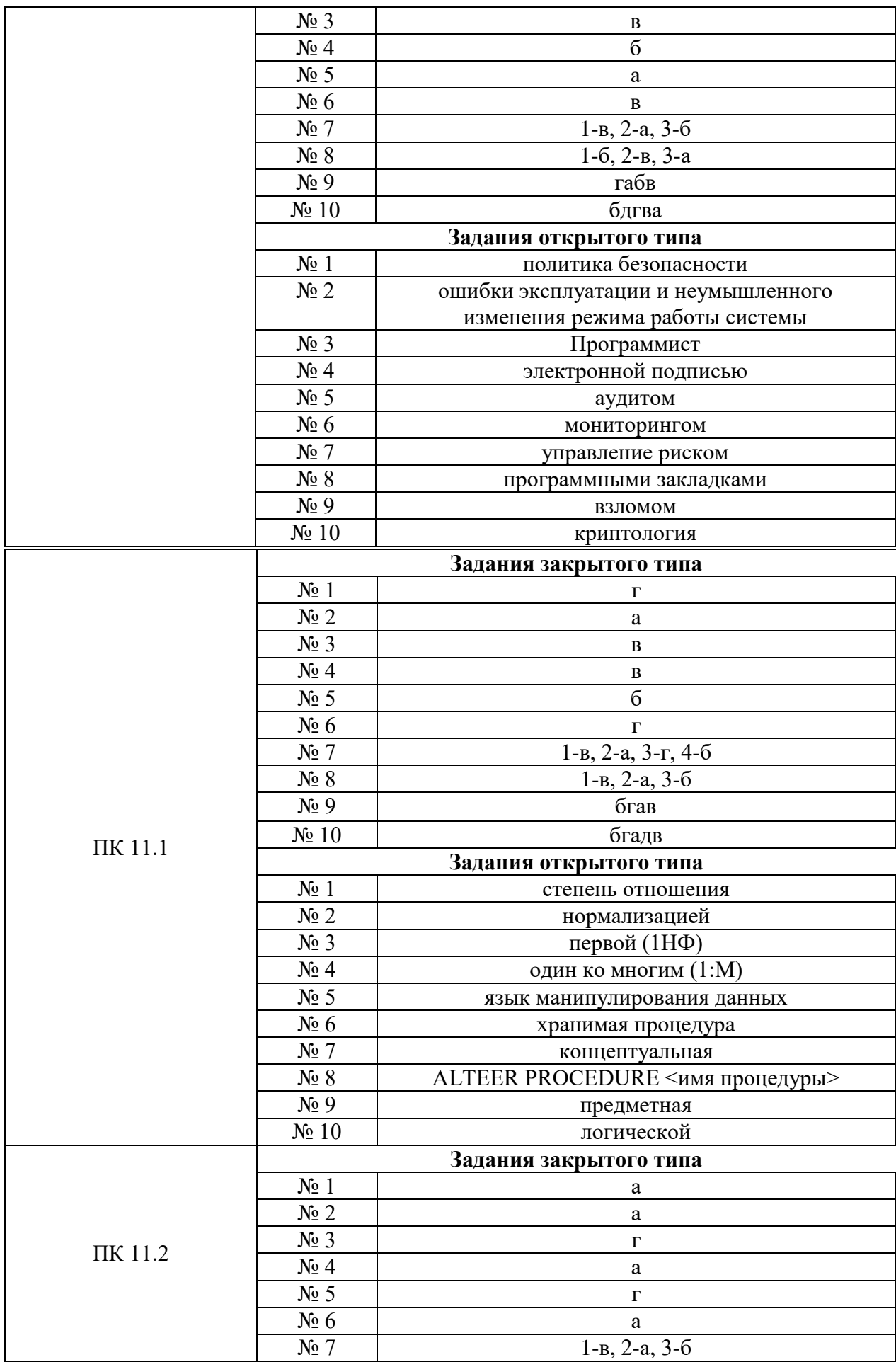

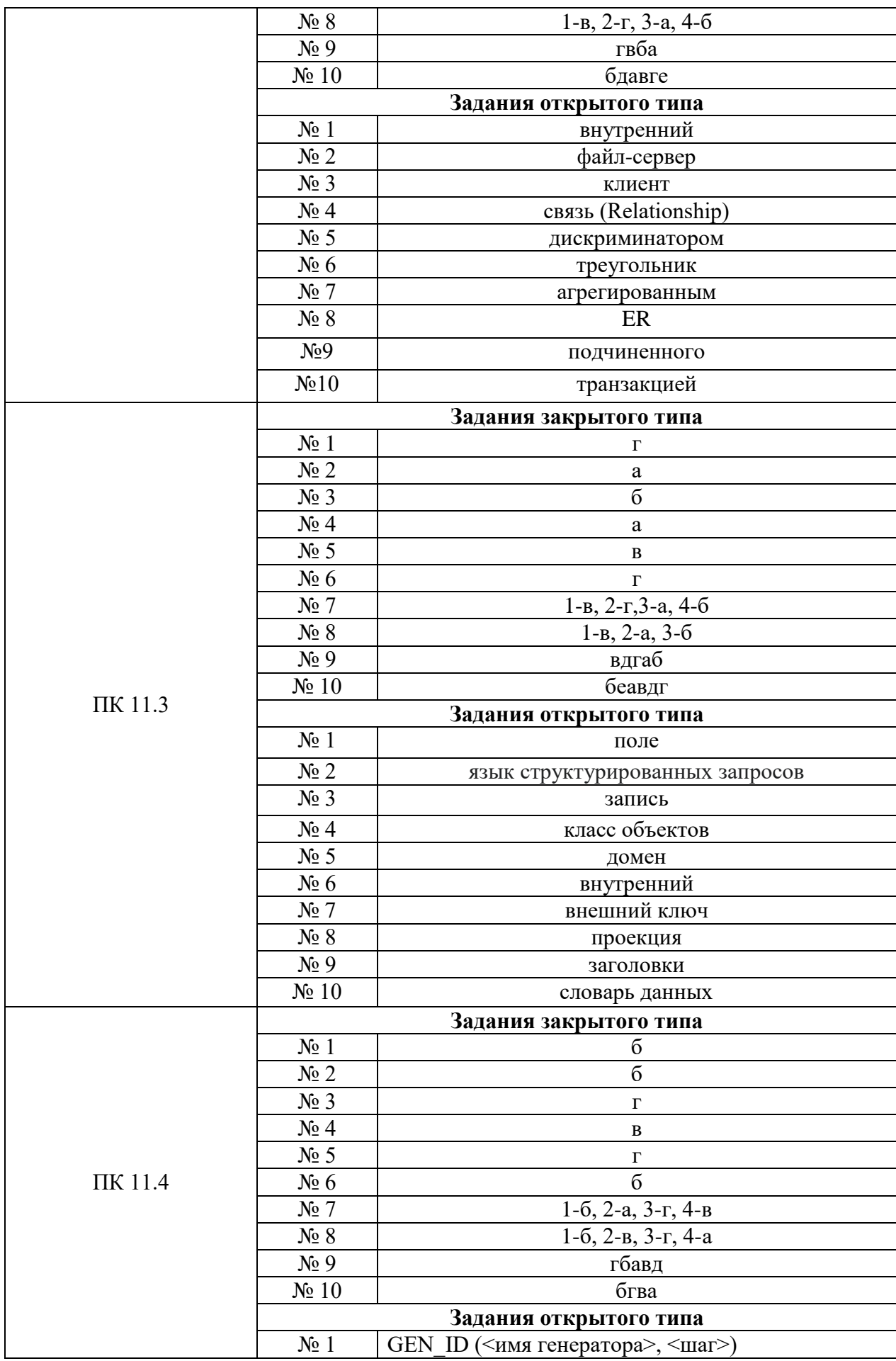

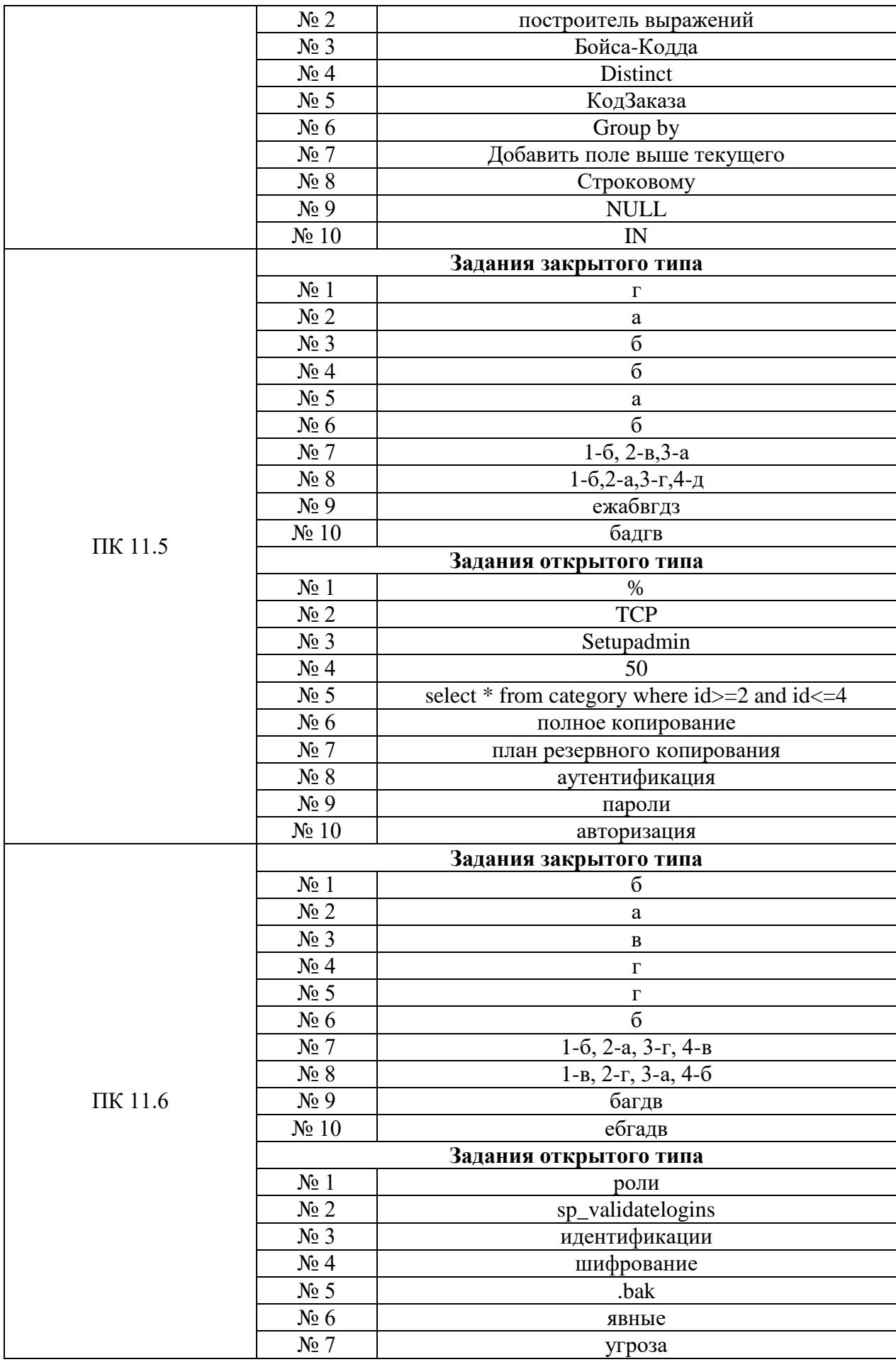

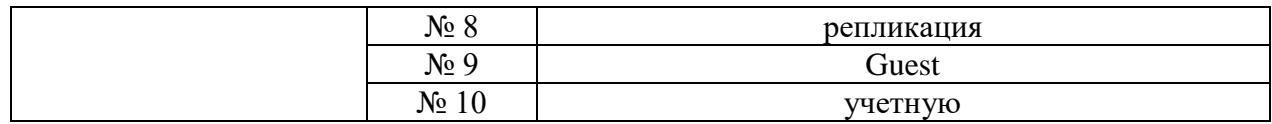

## **Критерии оценки тестовых заданий, заданий на дополнение, с развернутым ответом и на установление правильной последовательности**

Верный ответ - 2 балла. Неверный ответ или его отсутствие - 0 баллов.

## **Критерии оценки заданий на сопоставление**

Верный ответ - 2 балла 1 ошибка - 1 балл более 1-й ошибки или ответ отсутствует - 0 баллов.